DOCUMENT RESUME

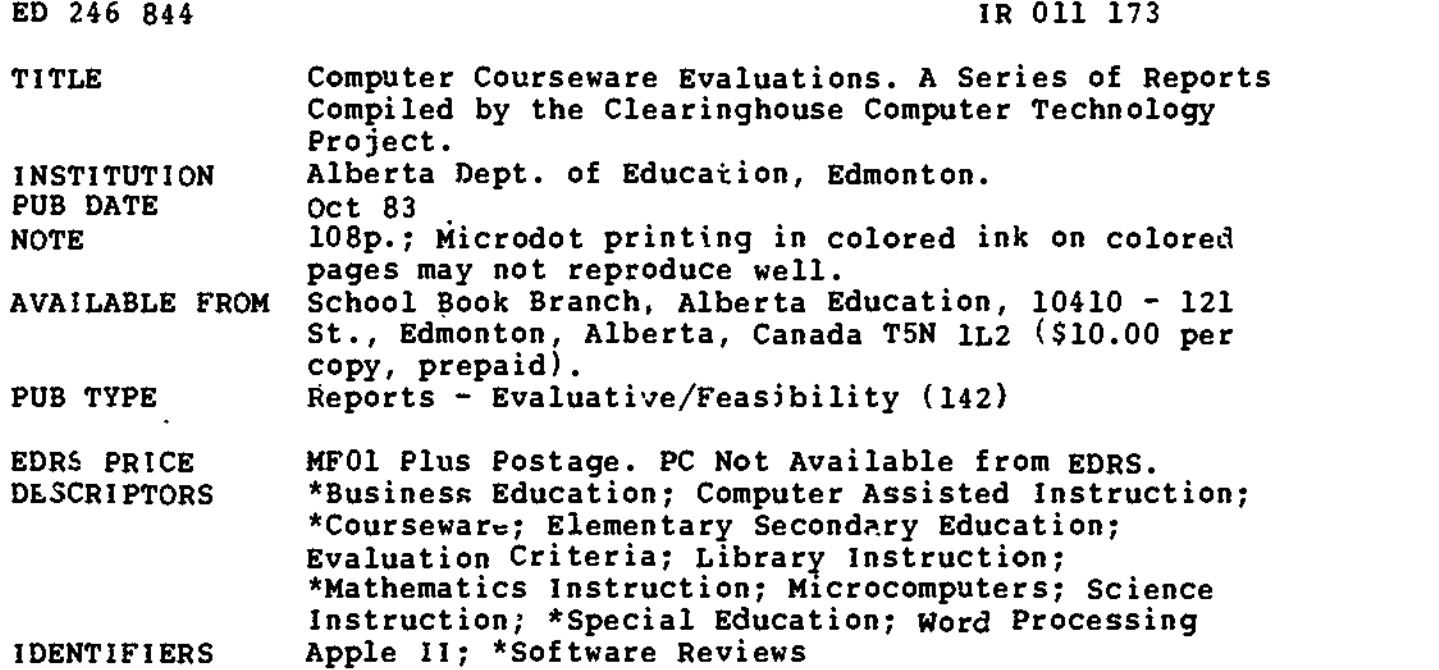

# ABSTRACT

This report reviews Apple computer courseware in business education, library skills, mathematics, science, special education, and word processing based on the curricular requirements of Alberta, Canada. It provides detailed evaluations of 23 authorized titles in business educatior  $(2)$ , mathematics  $(20)$ , and science  $(1)$ ; 3 of the math titles are also evaluated for use in special education. Titles not recommended or still to be evaluated are listed for all six areas. The detailed evaluations include the disk title, producer(s), address, telephone number, grade level, contents, topics, additional hardware/software requirements, other formats available (not evaluated), year produced, cost, subject, and format. Also included are objectives, content description, content evaluation, instructional format description and evaluation, technical design description and evaluation, management system description and evaluation, a summary statement, status (recommended or supplementary), and purchase information. Titles include Typihg Tutor II; Automated Accounting; Computer Graphing Experiments (volumes 1-3); Academic Skill Builders in Mathematics (Alien Addition, Minus Mission, Meteor Multipication, Demolition Division, Alligator Mix, Dragon Mix); Math Drill; Count and Add; Counting Bee; Math Activities Courseware 6; Laser Chaser; Gertrude's Puzzles; Gertrude's Secrets; Math Skill Games; Elementary Volume I; Equations; Multiplying Fractions; Quadratic Equations; Math Sequences; Galaxy Math Facts; Mathematics (Levels A-C, Managed); Explorer Metros; Fractions/Decimals; Whole Numbers; and Compete (botany). (LMM)

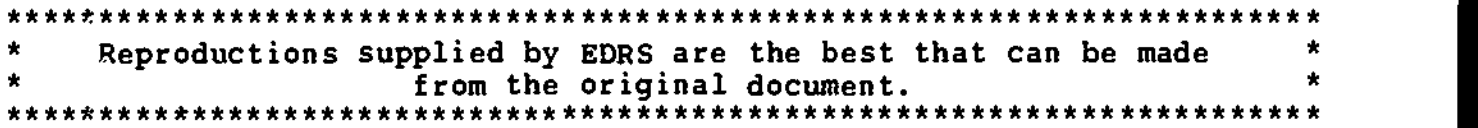

www.manaraa.com

**U.S. DEPARTMENT OF EDUCATION** NATIONAL INSTITUTE OF EDUCATION EDUCATIONAL RESOURCES INFORMATION CENTER IERICI

- This document has been reproduced as received from the person or organization ondinating it. Minor Changes have been made to improve
- reproduction duality
- . Paints of view or apinions stared in this docu mont do not necessarily represent official NIE position or policy.

# Computer Courseware **Evaluations**

A Series of Reports Compiled by The Clearinghouse Computer Technology Project Alberta Education October, 1983

11160 Jasper Avenue, Edmonton, Alberta T5K 012 (403) 427-0843

TO THE EDUCATIONAL RESOURCES **INFORMATION CENTER (ERIC)** 

50246844

 $R 0 11 17$ **ERIC** 

 $\mathcal{M}$ 

Alberta Education has set up a three stage process for the evaluation of computer courseware. Materials are first screened by the Clearin house. If found appropriate, the courseware is evaluated independently by three teachers who have been trained ,and tested in evaluation techniques and the use of the instrument<br>.developed by Alberta Education. Their three reports are Alberta Education. Their three reports are synthesized into one report, and if that report is.favorable, the materials advance to the final stage. In the third stage, the courseware is assessed by Alberta Education's Curriculum Brandi, which makes a decision on its status.

Courseware may be designated as a "Prescribed", "Recommended" or "Supplementary" learning resource.

'- PRESCRIBED %LEARNING RESOURCES are those learning resources approved by the Minister of Education as being most appropriate for meeting the majority of goals and objectives for courses or for substantial components of courses outlined in-provincia $\mathbf r$ Pirdograms of Study.

RECOMMENDED LEARNING RESOURCES are those learning resources .approved by Alberta Education because they complement Prescribed Learning Resources by making an important contribution to the attainment--of--one-or-more-of the major-goals-of-courses-outlined in provincial Programs of Study.

SUPPLEMENTARY LEARNING RESOURCES are those additional learning resources identified by teachers, school boards, or Alberta Education to support courses outlined-in provincial Programs of Study by reinforcing or enriching the learning experience.

Materials which are designated as 'Prescribed" or, "Recommended" are acquired by the School Book Branch for sale to the schools. "Supplementary" materials are not available through the School Book Branch but information on cost and source is given to the schools.

The Supplementary Learning Resources listed in this publication have not necessarily been subjected to the same rigorous evaluation as the "Prescribed" or "Recommended" materials. They have been identified on the basis of evaluation by teachers and Alberta Edudation officials as described above, but may not have been evaluated by a curriculum committee. They are included in this document to facilitate local acquisition but no formal departmental approval is implied. The responsibility for  $\overline{\phantom{a}}$ evaluation prior to purchase rests with the local jurisdiction.

3

www.manaraa.com

ti

# USE OF THIS BOOK

.

This  $\sf report$  is the second issued by the Clearinghouse. The  $\blacksquare$ detailed evaluations of the Supplementary and Recommended titles in the previous report (April, 198) are included in this report as well. The -previous lists (courseware being evaluated and courseware the Clearinghouse is unable to evaluate) have been updated. Formal reports will be issued at least once a year with the next scheduled for publication in August, 1984. That report will also be cumulative and will reflect our current focus on science and business education materials.

Less formal reports will be issued periodically to superintendents and principals as new titles are officially designated. Alternatively, up-to-date information on courseware designated between. October 1983 and August 1984 can be obtained by phoning, the Clearinghouse at (403) 427-0843.

To facilitate distribution of the information within schools, two copies of the report have been sent to each Alberta-school principal. -A copy also has been sent to each superintendent. Alberta schools / school districts may duplicate further copies as required. Or;anizations other than educational organizations in Alberta which wish to make copies must obtain permission from The. Clearinghouse, Computer Technology Project, Alberta Education, 11160 Jiaper Avenue, Edmonton, Alberta, T5K 0L2, (403) 427-0843.

Readers outside Alberta are advised that our evaluative criteria have been based on fairly high expectations' and on the Alberta curriculum. As curricula and expectations will vary, materials. rejêcted for Alberta schools should not automatically be<br>disregarded by other provincial or state educational di's'regarded by other provincial or state educational institutions.

This report or portions' of this report may not be used for the sale or promotion of any of the materials listed within.

L.

Ħ

4

w.manaraa.com/www.manaraa.com<br>...

e

# SUBJECT AREA REPORTS AVAILABLE: OCTOBER 1983

 $\mathbb{M}_{\mathbb{R}}$ 

ý,

 $\mathbf{a}$ 

 $\begin{array}{c}\n\sqrt{2} \left( \frac{1}{2} \right) + \frac{1}{2} \left( \frac{1}{2} \right) + \frac{1}{2} \left( \frac{1}{2} \right) + \frac{1}{2} \left( \frac{1}{2} \right) + \frac{1}{2} \left( \frac{1}{2} \right) + \frac{1}{2} \left( \frac{1}{2} \right) + \frac{1}{2} \left( \frac{1}{2} \right) + \frac{1}{2} \left( \frac{1}{2} \right) + \frac{1}{2} \left( \frac{1}{2} \right) + \frac{1}{2} \left( \frac{1}{2} \right) + \frac{1$ 

ERIC

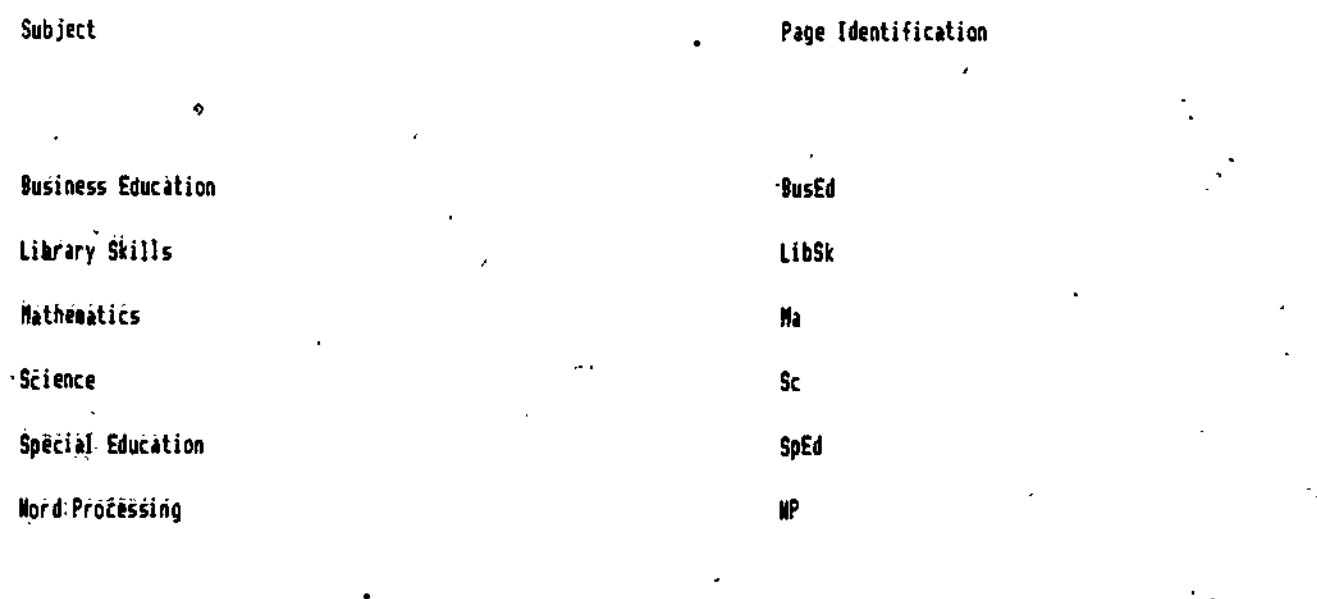

 $\overline{5}$ 

# BUSINESS EDUCATION INDEX

 $\mathbf{r}$ 

 $\mathbb{Q}$ 

# RESULTS

ł

ERIC

Ŵ

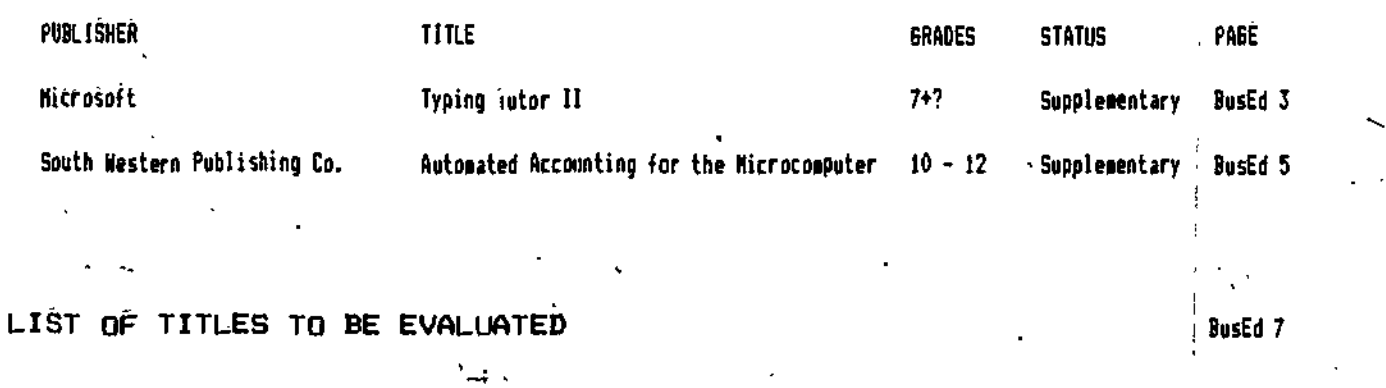

LIST OF TITLES WE ARE UNABLE TO RECOMMEND BusEd 9 ÷,

BusEd 1

6

ww.manaraa.com

PING TUTOR II

# DESCRIPTION

Disk Tithe: Typing Tutor Producer: Hicrosoft Addressi 10700 Northup Way. Bellevue, Washington, 98004 Users : Not specified Contents: 1 disk, guide (37p) Topics: Typing letters, numbers and symbols Additional Hardware/Software Requirements: Printer (optional)

Other Formats Available (not evaluated): Available in Apple format only

# OBJECTIVES

Typing Tutor 11 is designed to develop and monitor individual typing speed and accuracy. The user is assumed to know typewriter character locations and proper fingering techniques.  $\rightarrow$ 

# CONTENT. DESCRIPTION

The content includes complete keyboard coverage: letters, numbers and symbols. Selection of the numbers unit  $_{\rm H1}$ ]) provide the user with practice in letters as well as numbers. Similarly, selection of the symbols unit includes-practice in letters and numbers as well.

Within a unit the student may take a lesson, practice or be tested.

In the lesson, the program identifies the letters/numbers/symbols that the user requires practice on and provides dri:Is on those characters. Drill material Is selected based upon the timed speed and accuracy of the Vier. Letters which the student types with ease are dropped Ira the practice drills and characters typed with hesitant, are repeated until a proficiency of approximately :0 wpm is gained. After 10 drills, the student day chaose to tontinue the drill, learn new keys, build speed, practice paragraphs (on the letters learned so far) or Joel at the progress report.

In the practice unit, paragraphs containing all the keyboard characters are presented for practice.

,The test unit generates a paragraph designed to test-the user s progress. Three test paragraphs are on the disk agd these may be edited or others added. A detailed progress analysis is presented at the end of the test.

# CONTENT EVALUAT ION

The drill exercises are not meant to teach keyboarding as no instruction is provided in such integral areas as key location, fingering technique, or shift key operation. Rather they are designed as drill and practice for students who have mastered key locations via classroom instruction. The program is well sequenced in that once a student demonstrates proficiency in typing any one character it is dropped from the practice routine and a new character replaces it.. Ample depth is provided through branching which allows students to repeat drills. The option of being able to increase/decrease the required speed of input assures a challenge to even the most proficient typist.

The content of this disk allows for good measurement of typing speed and accuracy. The ability of the teacher to edit the content is an advantage.

# INSTRUCTIONAL FORMAT DESCRIPTION

The student interacts with the program by entering letters, numbers and symbuis below thu Jrill.test material. The copy material may consist of letter combinations or actual-words-and-sentences. The content-of-the-copymaterial- follows certain parampters Was it is modified to reflect the user s strengths and weaknesses, the copy is in effect randomized for each  $s$ ser.

Correct entries result in the cursor proceeding directly to the next letter/word. Incorrect entries are accepted but there is an accompanying audio beep.

Quantitative feedback is available at the end of drill, and tests and consists of information on levs missed, slow, keys, accuracy, and words per minute .

# Version: 1981 Cost: See below Tel. #: (206) 828-80B0 Subject: Business Education Format: Apple 11+, Ile

I.

www.manaraa.com

# INSTRUCTIONAL FORMAT EVALUATION

lhe same method of presentation is used for all drills, per letters, etc. There are no variations for someone who is having difficulty other than to repeat those parts that give trouble.. Drill material is individuallY selected for each user based upon his/her demonstrated speed and accuracy. Letters typed correctly and quickly are replaced by either new letters or letters which have been typed with hesitation. While this instructional technique has merit, the. nonsense words that result from the letter combinations definitely inhibit a student's ability to type by context.

Feedback is satisfactory. Summary statements are given afte every entry and are continually updated to reflect student progress. Users should be made aware that an error, such as omiting a space, can make all their subsequent entries incorrect until the spacing inaccuracy is corrected.

Control of the various aspects of the program is satisfactory. The user can choose the content and the type of practice, and on drills (s)he can choose to increase or decrease speed from the 30 wpm pre-set rate.

# TECHNICAL DESIGN DESCRIPTION

Characters are entered in standard size print, upper case letters only. While no graphics or color are used, sound is used to notify the user when an error has been made.

# TECHNICAL DESIGN EVALUATION

Program menus are designed well and the language level is appropriate. There is a need, however, for additional explanatory and instructional input such as reminders regarding next steps, pace of screen visuals, etc. as the user prograsses through the program.

-Display quality could be improved. Paragraphs on the screen are crowded and some letter confusion exists (e.g. v. or pl. The Apple's graphic capabilities could have been better used to motivate reluctant students.

# MANAGEMENT SYSTEM DESCRIPTION

Managebent system optima area 1. Review student records 2. Select test paragraphs (from seven available choicesl 3. Edit test paragraphs 4. Change the password 5. Delete/add students 6. Produce a print copy of test paragraphs.

The system has a capacity of 49 students.

# MANAGEMENT SYSTEM EVALUATION

The management system is easy to access and use. It is accessible only by password, thus security is maintained. It is incumbent upon the teacher to input new test paragraphs periodically, for although the computer randomly selects among its three inherent test paragraphs, these soon become repetitive and tiresome. The printer interface capability allows hard copy generation of test paragraphs. This is useful for individual student practice and allows the teacher to maintain a file of test material.

# SUMMARY STATEMENT

This program should be used only after complete classroom instruction has been given in keyboard entry. Experienced students will be motivated by the adJustable speed challenge of the program and the immediate and continuing feedback. Beginhing typists would have difficulty learning correct keystrokes and technique (if this prograi Were his/her only instructor) and might find the dearth of directions and the pre-set speed con4uSing. Also, students who have been conditioned to type by word rather than letter-by-letter may find the random character generation to be frustrating.

# **STATUS**

TYPING TUTOR II has been designated as a SUPPLEMENTARY learning resource.

# PURCHASE INFORMATION

This package may be purchased for 131.25 (Oct. 19831 from Dell and Nowell, 230 Darmac Drive, Weston, Ontario,' 1191. 215, 1416) 146 -2200. Local dealers may also market the disk.

Defective diskettes will be replaced without charge within a one year warranty period.

There is no warranty for disks which become inoperable through normal use.

Teachers will appreciate the fact that the disk is accessed only for recording scores or for beginning new users. As a result, one disk may be used to load several machines.

ww.manaraa.com/www.manaraa.com<br>.

8

#### AUTOMATED ACCOUNTING

# DESCRIPTION

Disk Title: Automated Accounting for the M.crocomputer Produčer: South Western Publishing Co. Addréss: Dept. W. 5101 Madison Road, Cincinnati, Ohio, 45227 Users: High School (Inferred) **Conténts:** 1 disk, Student Workbook, Teacher's Manual

Version: 1982 Cost: See below Tel. #: (513) 271-8811 Subject: Business Education Format: Apple II+, Ile

Additional Hardware/Software Requirements: The student workbook is recurred, A printer is optional. Other Formats Available (not evaluated): TPS-80 Model 1/111/1V, Monroe, 19M

General Ledger, Accounts Payatle, Accounts Receivable, Pavroll

# **OBJECTIVES**

**Topics:** 

The stated objectives of this program are to teach automated accounting principles in such a way that no prior knowledge of computers or computerized accounting is required and to provide the student with confidence in the use and understanding of a hands-on automated accounting system.

# CONTENT DESCRIPTION

This utility disk offers integrated computerized accounting of General-Ledger, Accounts-Payable, Accounts Receivablé, and Payroll. Within each of these four areas, available options include: créating a file, setting run time, maintaining a file, entering transactions, printing reports or returning to main menu.

When used in conjunction with the student workbook, progression is structured. It begins with an overview of computerized accounting (Chap. 1), then presents General Ledger in detail (Chap. 2-4) , progresses to Accounts Parable (Chap. 5-6) and Accounts Receivable (Chap. 7-8) and terminates with Payroll (Chap. 9-10). Each workbook <u>chapter follows a 3-step process: principles are introduced and illustrated, students work through a-samplé</u> program, and exercises built upon the sample program are presented.

# CONTENT EVALUATION

This disk, when used in conjuttion with the workbook, offers a close correlation with modules i-4 of the new Business Education Accounting curriculum. Information is clearly presented in tutorial format and sequencing is appropriate. Principles are introduced individually, interrelationships, are effectively presented via détailed system flowcharts. Iwhich also quide the user in selecting appropriate courses of actionl, and projects at the end of each cycle reinforce understanding. Liberal use of well-illustrated examples combined with usêr-disk interaction and subsequent step-by-step guided individual application exercises result in appropriate depth of coverage to meet the stated objectives. All terms are clearly defined at the beginning of each chapter.

Concerns about the content include the fact that worksheets are totally omitted (although adjustments and closing entries are discussed), the payroll-section is U.S. formatted and therefore of little value to Canadian, users, and the documentation lacks an index or glossary.

# INSTRUCTIONAL FORMAT DESCRIPTION-

Students access systems within the program by single key selections of options presented in main or sub-menus. Thereafter, alphanumeric entries (guided by on-screen prompts) are required. After-data-entry, all-affected accoupts are automatically updated and files are automatically saved when the program is formally terminated. Rate is determined by speed of data entry and system processing speed (which slows with increased amounts of data).

粽

9

Each data Prt1 screen has a standard display. The fourth line is used to flash system status messages (awaiting reply, processing data, etc.). The bottom two lines are devoted to procedural error messages which are coded by number and referenced in the workbool. if the prograt is used with a printer intelace, documents appear only in hard copy fort.

While no formal tests are --ovided, there is on-going evaluation in that proof entries are provided after each input and 511 docusents are expected to balance. Out-of-balance messages together with the numerical differerces are presented for each report. Success is dependent upon complete and accurate entry of all data . Final evaluation rests with the instructor (a teacher's quide complete with answer leys for all exercises is availablel:

# INSTRUCTIONAL FORMAT EVALUATION

"K

This courseware does an excellent job of organizing, calculating and printing accounting information and thus siculating an electronic accounting system. Instructions are explicit, student interaction is frequent and consistent, and feedback is immediate and clear. To fully appreciate this program however, students should have prior familiarization with manual accounting techniques.

Three concerns with instructional format exist: when interfaced with a printer, documents cannot be visually checked for accuracy on the screen prior to printing; the use of proofing documents nay obsure the total view cf integral accounting forts; and, individual I-attounts cannot be erreen viewed or printed.

## TECHNICAL DESIGN DESCRIPTION

Neither color ner graphics are used, however sound and inverse lettering are used to draw attention to protedural gerors.

# 'TECHNICAL DESIGN EVALUATION

Displays are appropriate, uncluttered, consistent with standard accounting procedure and easily interpreted. Speed of access is dependent upon the amount of information in the files but is generally satisfactory. Generation of print reports at the end of major projects can be tile consuming, particularly since no leyeoard entry IS allowed while printing.

Four problems with technical design are noted:

I. The program does not actnowledge an Epson Parallel Interface Printer.

?. Control S has to be used to enable screen reading. This IS not adequately explained in the documentation.

3. There is no provision for storing sultiple data sets. Each student aust bare an individual copy of the prograa.

4. If the program is booted and left idle for 20 minutes or more, system. error aessages appear and no further keyboard entry is allowed. Since re-booting is necessary, all data previously entered are lost.

# SUMMARY STATEMENT

This prograt is generally a good utility package which a student should be able to operate independently (provided .it is used ;n conjunction with the workbook). It requires Just one disk drive to operate and it provides a conprehensive overview of a computerized accounting process.

### STATUS

Ø

AUTOMATED ACCOUNTING FOR THE MICROCOMPI R has been designated as a SUFPLEMENIARY learning rescurce.

# PURCHASE INFORMATION

The package may be purchased rros Gage Publishing, 164 Commander Slvd, Agincourt, Ont:-io. MIS 3C7, (416) 293-8141.

A program disk costs \$68.60, the student textbook /manual is \$13.15and the teacher's guide is \$11.10. Each student aust have his/her own program olsk. At the end of the course, that student's data tan be erased from the the diskette.'

A 'driver' diskette may be purchased for \$t08.85 which will allow students to store data on their ow diskettes. This allows more than one student to use the disk during the term but the disk can be used with only one cosputer at a time.

Defective diskettes will be replaced without charge wsihin a 90 day warrant) period.

There is no warranty for disks which become inoperable through norral use.

www.manaraa.com

# BUSINESS EDUCATION TITLES TO BE EVALUATED

 $\hat{\mathbf{z}}$ 

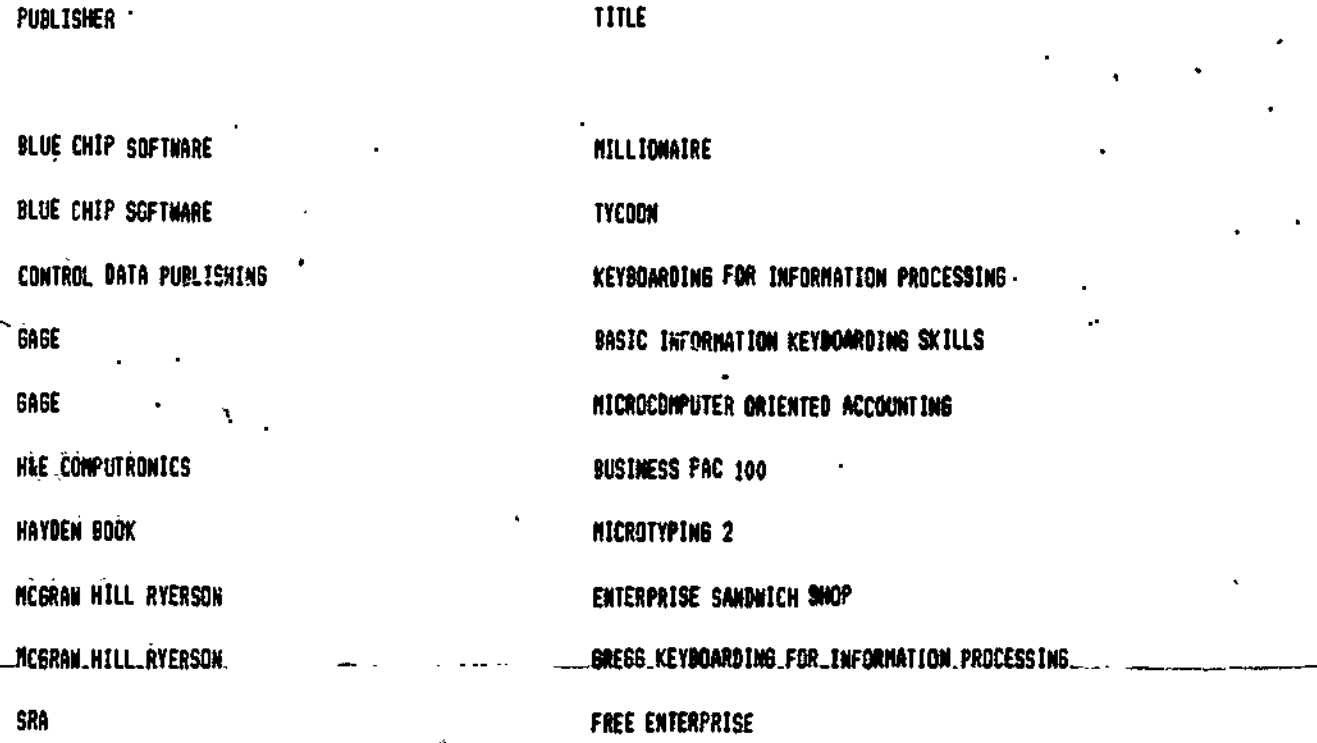

BusEd 7  $\boldsymbol{l}$ 

Â,

ERIC<sup>+</sup>

GUS1NESS EDUCATION TITLES WE ARE UNABLE TO RECOMMEND

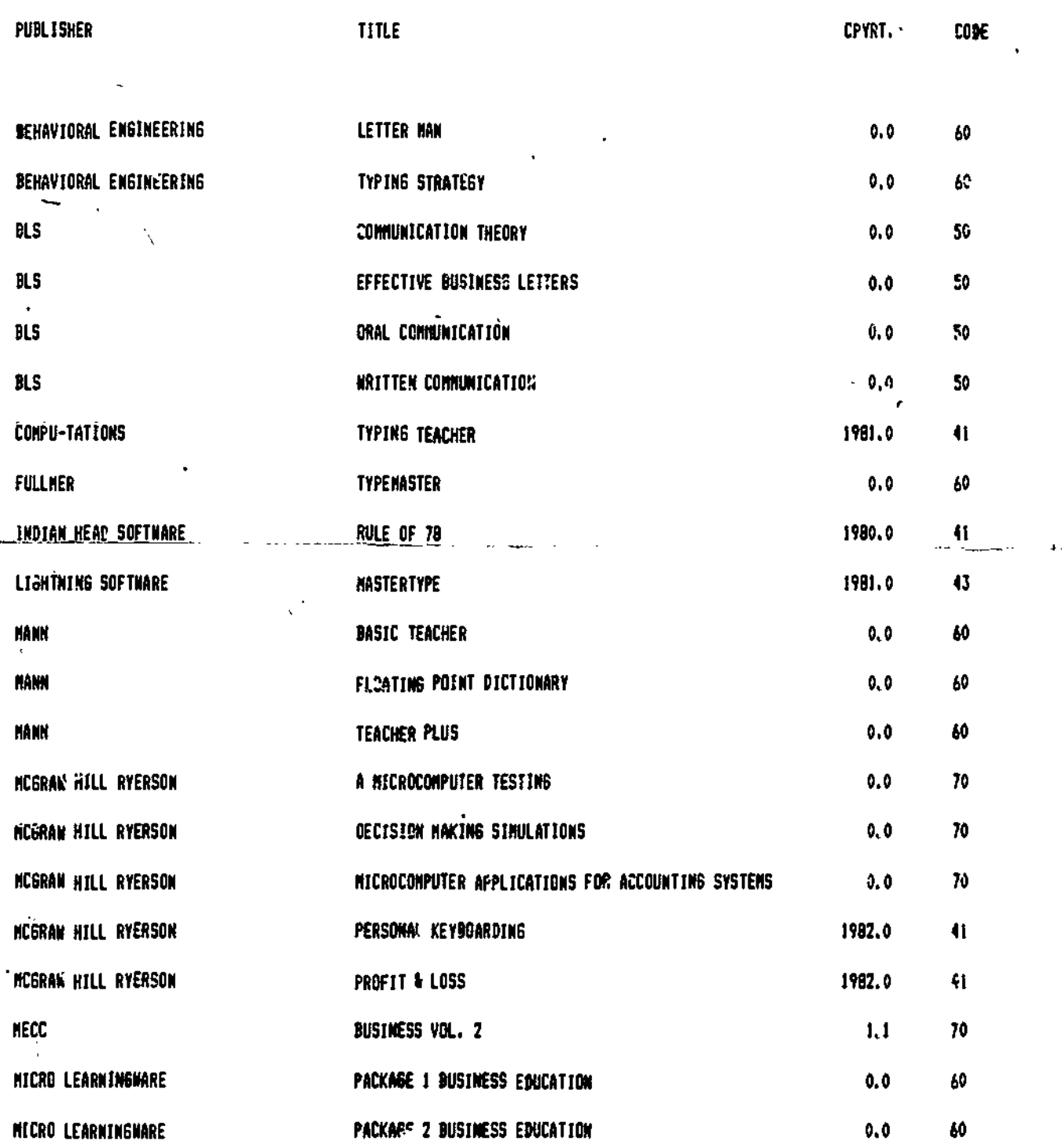

ERIC

'

٢

 $\blacktriangleright$ 

NUMERICAL COPES: 40-43: EVALUATED UNFAVOURABLY

BusEd 9.  $12_1$ 

60: UNABLE TO OBTAIN A PREVIEN COPY 70: CONTENT IS OUTSIDE THE ALBERTA CURRICULUM SO: PRODUCT HAS BEEN DISCONTINUED BY THE PRODUCER

 $(0$ ver $)$ 

ie

BUSINESS EDUCATION TITLES WE ARE UNABLE TO RECOMMEND - continued

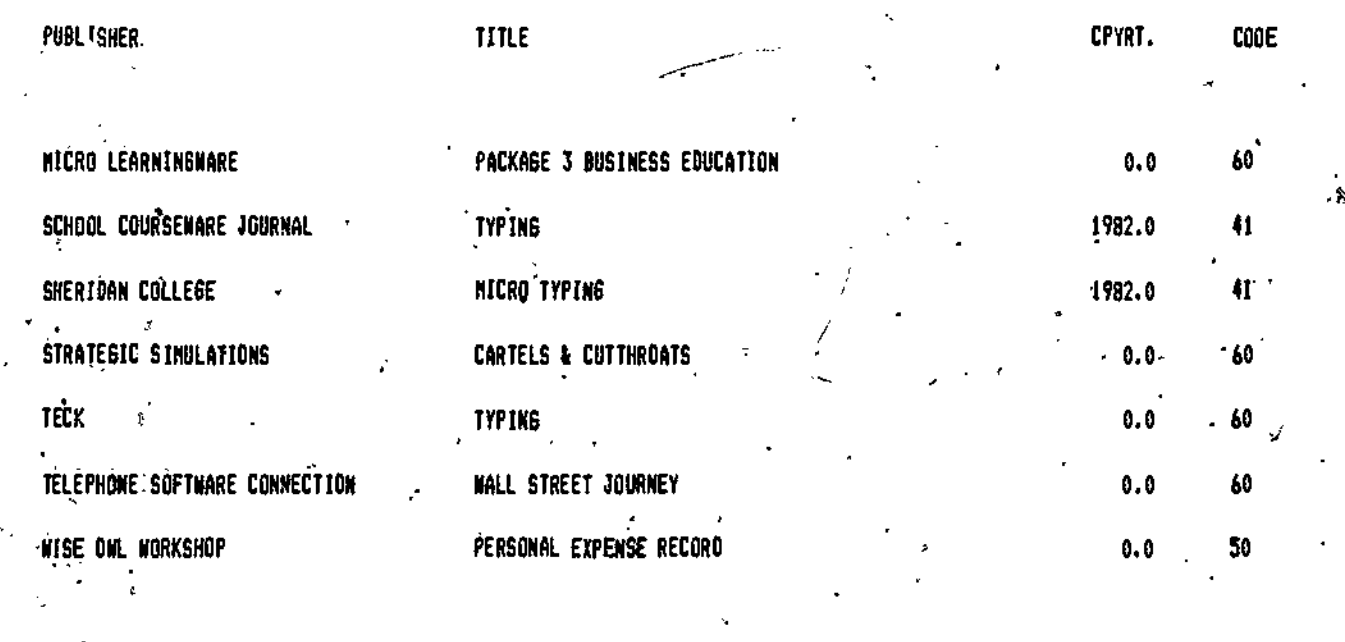

**WUMERICAL "COOES:** 

ERIC

 $\mathcal{L}_{\mathcal{A}}$ 

40-43: EVALUATED UNFAVOURABLY

SO: PRODUCT HAS BEEN DISCONTINUED BY THE PRODUCER

60: UNABLE TO OBTAIN A PREVIEW COPY

BusEd 10

 $1<sub>3</sub>$ 

70: CONTENT IS OUTSIDE THE ALBERTA CURRICULUR .

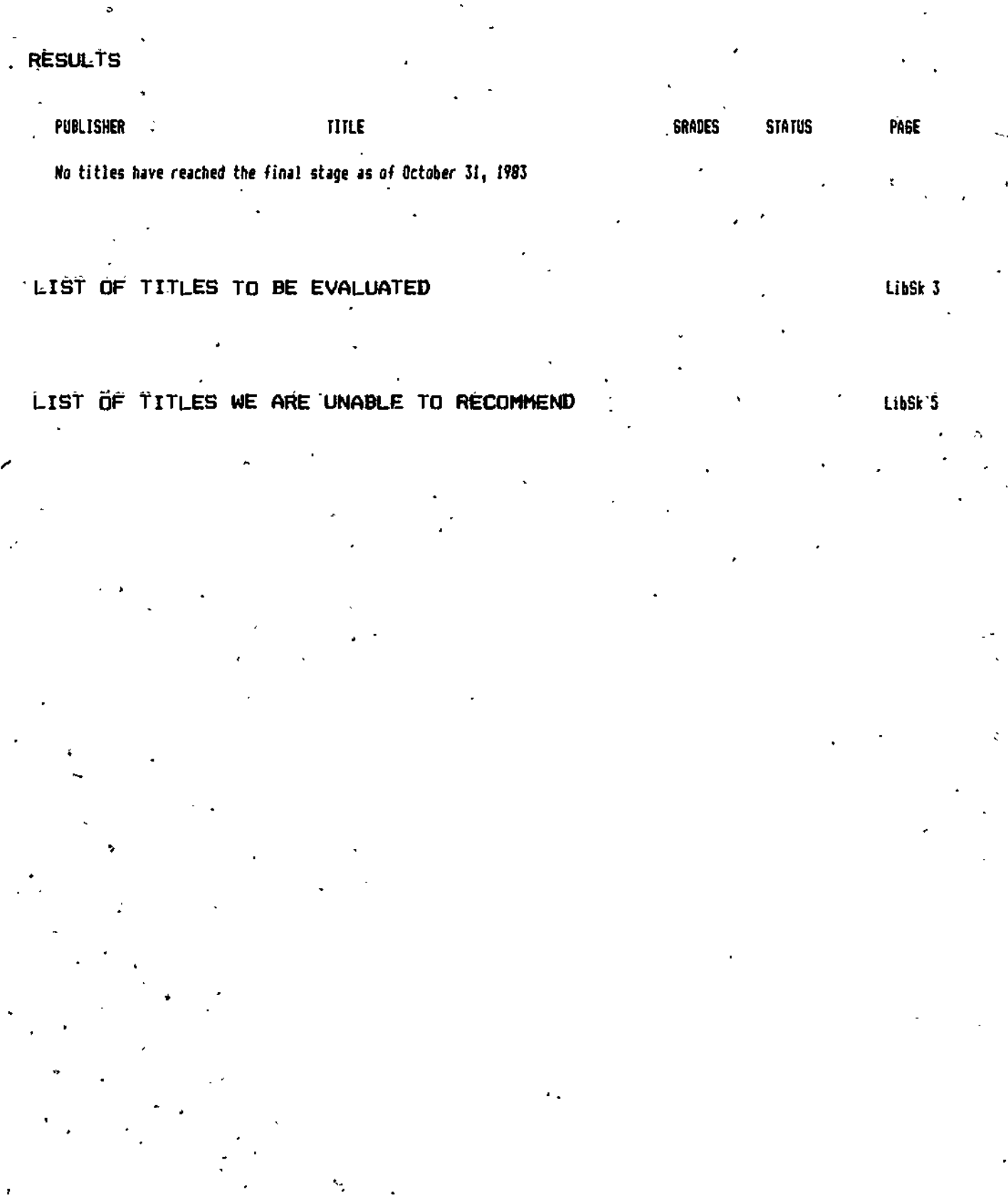

LibSk 1 14

 $\ddot{\phantom{0}}$ 

ERIC

ww.<u>manaraa.com a</u>

# LIBRARY SKILLS TITLES TO BE EVALUATED

 $\overline{a}$ 

Ţ.

ERIC

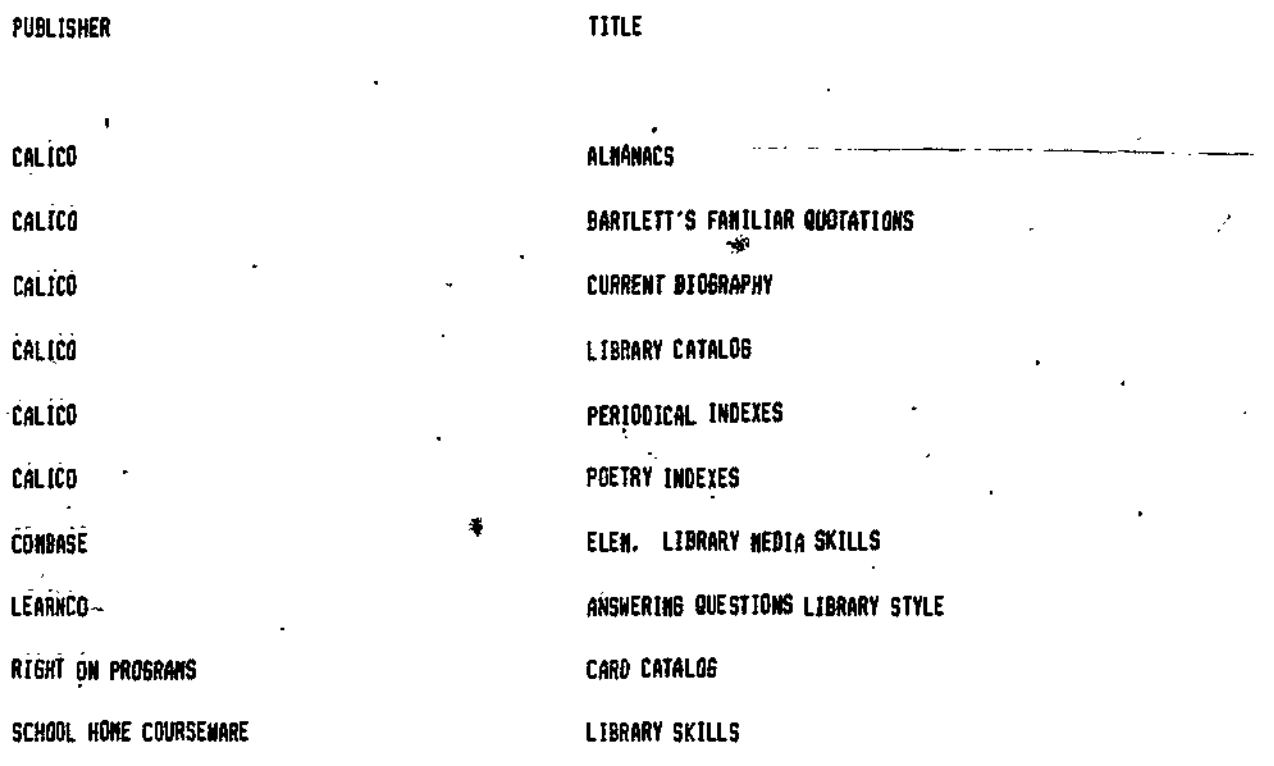

 $\cdot$  15

79 S

LIBRARY SKILLS TITLES WE ARE UNABLE TO RECOMMEND

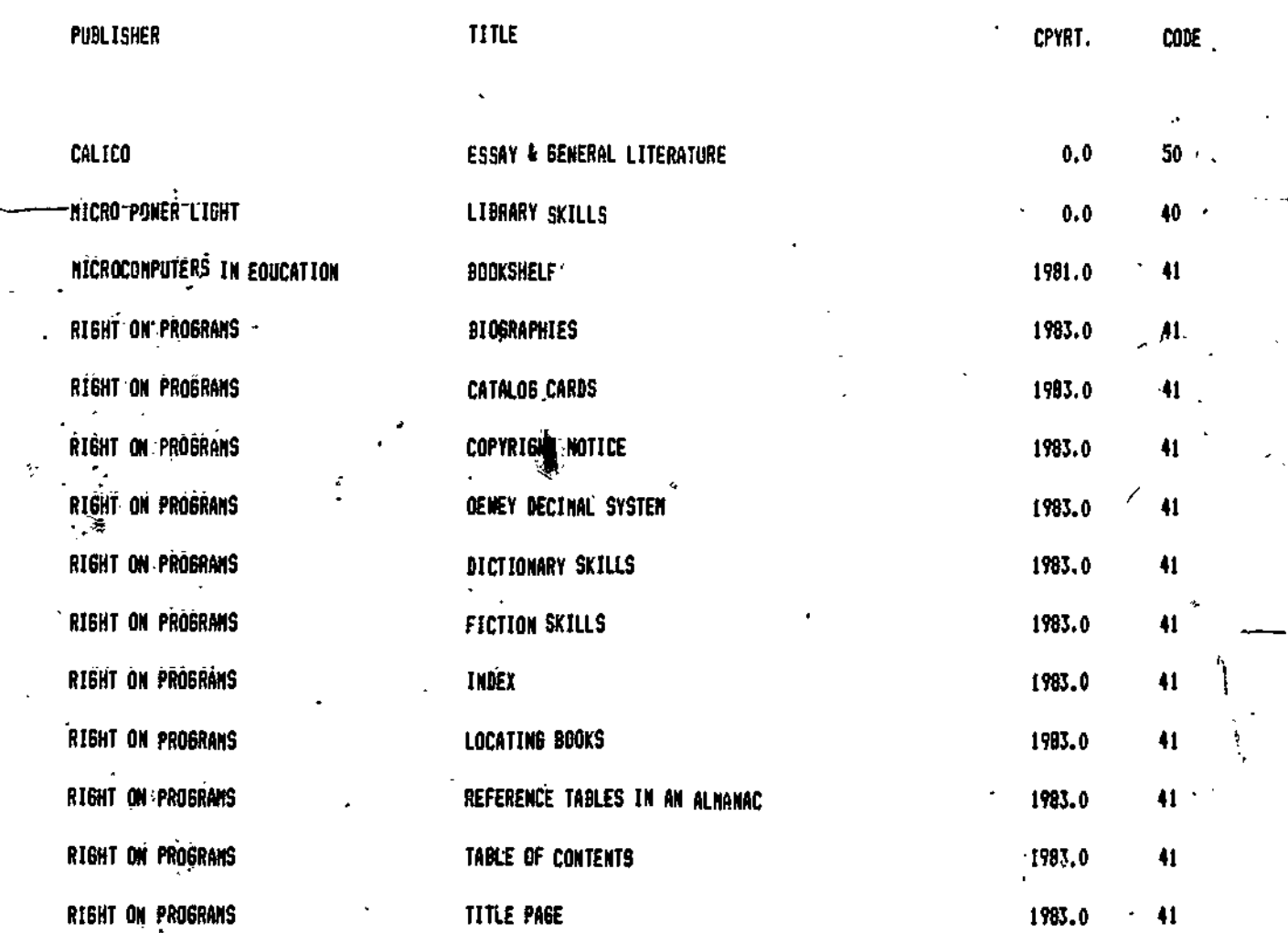

**WINERICAL CODES:** 

ERIC

40-43: EVALUATED UNFAVOURABLY

50: PRODUCT HAS BEEN DISCONTINUED BY THE PRODUCER 70: CONTENT IS OUTSIDE THE ALBERTA CURRICULUM

60: UNABLE TO OBTAIN A PREVIEW COPY

LIBSK 5. 16

MATHEMATICS INDEX

 $\frac{1}{2}$ 

# **RESULTS**

ERIC

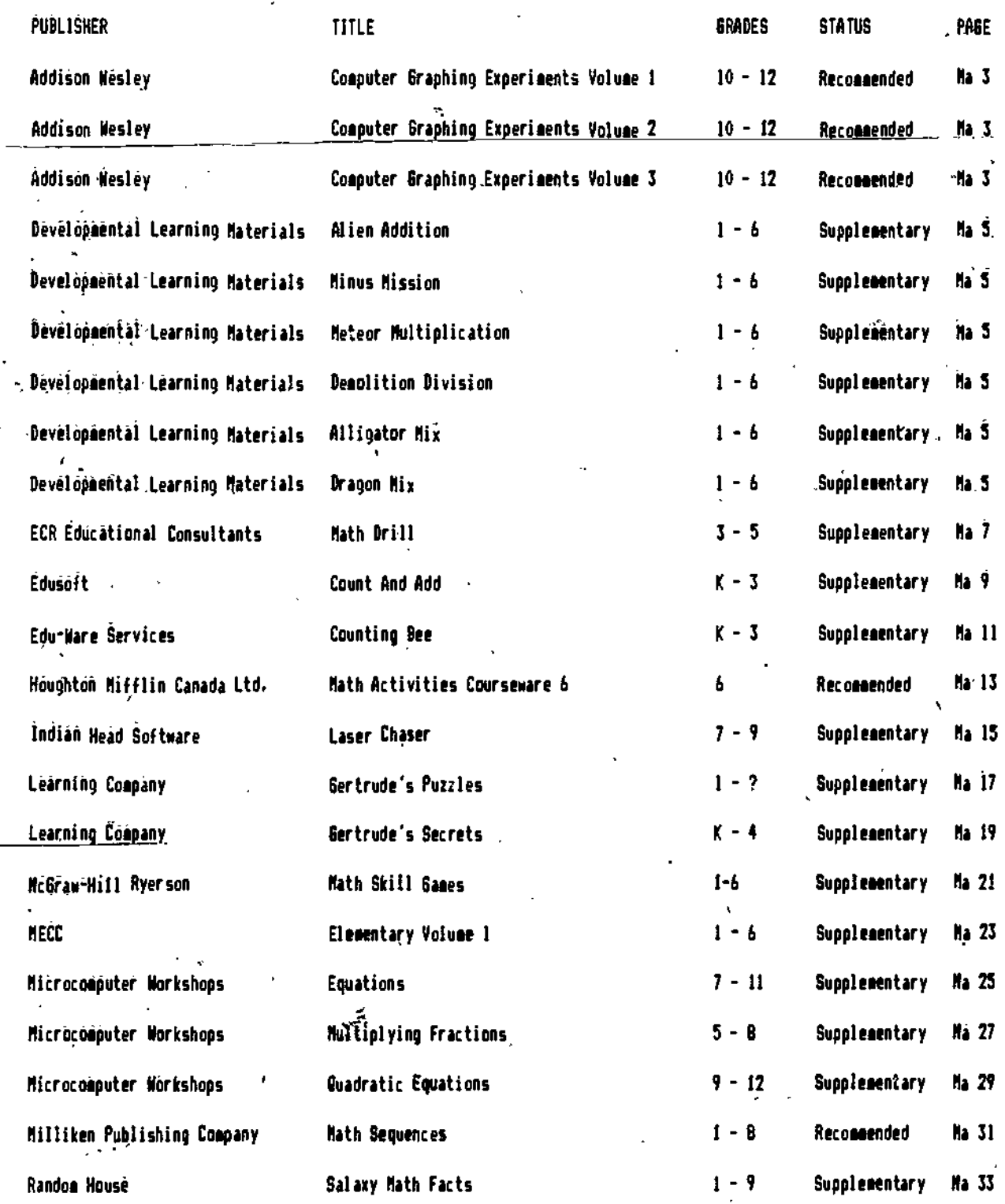

Ma<sub>1</sub>

 $\frac{1}{2}$ 

 $(0$ ver $)$ 

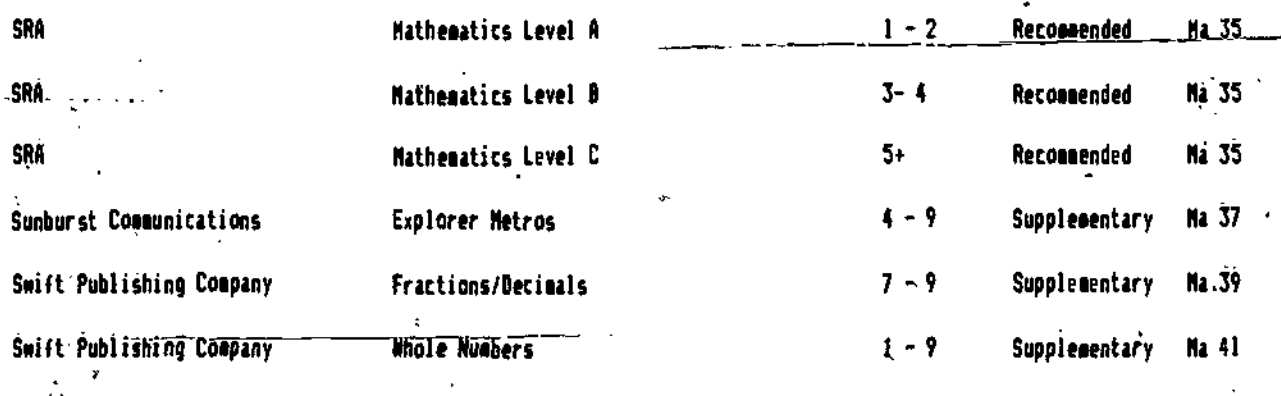

18

 $rac{1}{2}$ 

÷,

LIST OF TITLES TO BE EVALUATED

 $\begin{array}{c}\n\diagup \\
\diagdown \\
\diagdown\n\end{array}$ 

ERIC

LIST OF TITLES WE ARE UNABLE TO RECOMMEND

**Ma: 43** 

# CÖMPUTER <u>GRAPHI</u>NG EXPERIMENTS V<del>ol. 14</del><br>-COMPUTER GRAPHING EXPERIMENTS Vol. 2<br>COMPUTER GRAPHING EXPERIMENTS Vol. 3

# DESCRIPTION

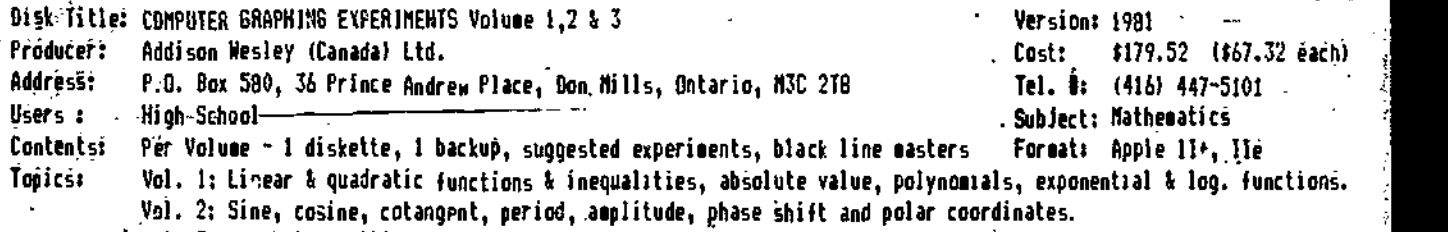

Vol. 3: Parabolas, ellipses, hyperbolas, general quadratic functions, inequalities.

Additional-Hardware/Software Requirements: Color monitor desirable

Other-Formats Available (not evaluated): Available in Apple format only

# OBJECTIVES

To allow students to quickly see and study graphs of the elementary functions encountered in high school courses Ina algebra through pre-calculus mathematics.

# . CONTENT DESCRIPTION

 $\rm{c-}$  .Volumes 1-3 present graphing utility programs which will graph-specific-functions. The student inputs the - gparameters in response to questions from the computer. The range of the content is indicated above.

The instructional aspect of these programs is provided through experiments included with each volume. These experiients suggest functions to be olotted and ask the user to make conclusions based on the results. Sixty-seven egperieents are available in the three volumes. Answers for most of the suggested activities are provided in the documentation.

# CONTENT EVALUATION

Sufficient range and depth are provided in these volumes. The student is able to lead himself /herself through the simple problems to more difficult ones.

The Support materials are essential if the student is to work through this material on his/her own. Experisenti are suggested and the worksheets provide a beginning. HOwever, these can easily be enanded by the teacher.

Graphs can be overlaid on the same plane thereby easily showing a relationship between equations when a change is made. A rolor ponitor is desirable but is not essential.

Some graths which are plotted in Volume I should have a check made on the domain. The program allows input of positive anu negative constants but does not check to determine if the ordered pairs are within the limits of the screen,

# INSTRUCTIONAL FORMAT DESCRIPTION

This is a graphing utility package which provides teacher and student with a tool which may be used to see the relationships between graphs. The student interacts with the program by choosing the function desired. Constants and coeffiCients are then entered. The user is also given'the option of overlaying one graph upon another. Within the print materials, t... user completes charts which are designed to point out interrelationships. (S)he also answers questions which are designed to point out the pertinent characteristics of each function.

The 'feedback' consists of the graph which is drawn in response to the student's inputs. Incorrect entries result in the questions, on domain and range being reposed.

The programs are linear in design once the program has been entered. However, the teacher and/or the student has the choice of which function to study. The user may return to the main menu after each function is graphed. The user controls the sequence, the number of questions and the length of time that the graph remains on the screen.

Ma,  $3$   $19$  (Over)

ww.manaraa.com

# INSTRUCTIONAL FORMAT EVALUATION

This series of programs is not drill and practice or tutorial in nature and as a result it way be considered as 'non-instructional'. The programs are written in such a way that <sup>a</sup> teacher nay use them in a classroom to demonstrate the graphing of mathematical functions and these programs will contribute effectively to that type of instriCtion.

The package may be considered partly instructional if the user completes the experiments suggested in the documentation. In this case, the package may again be effective. However, it is the print material which will be providing the instruction. The computer package is used solely as a tool. The programs themselves offer no instruction or help to the student. No evaluation of the student input is provided, the user is not required to eater any conclusions and no instruction is provided on any aspect of the function bong investigated in the computer part of the package.

# TECHNICAL DESIGN DESCRIPTION

Graphs are displayed using high resolution graphics. NO text is used other than to give instructions to the student about entering numbers. Graphs are displayed in color but a color monitor is not essential torthe program.

# TECHNICAL DESIGN EVALUATION

It is possible to have too m'aoy graphs on the sane screen but this is controlled by the user. One other weakness is the acount of shading in the graphing of inequalities. Crosshatching cay have been a better technique.

The program has a number of minor bugs. For example, when drawing a circle with a radius of an irrational dumber,, a 'hole' is left in the figure. Also, responses to illegal entries are at times unsatisfactory fe4g. input of 0 for the value of A in the function  $Y = A X^2 2$  causes the program to flip back to the menu). In addition, the in tructions are not always clear as to what actual input is necessary.

6eherally, the program is effective in its technical design and is relatively easy to use provided that instruction on the function is given prior to its use.

# SUMMARY STATEMENT

The major strength of this package is that it allows a teacher to utilize a computer in a classroom setting as a teiching tool. A sufficient range of situations in each graphing experiment is given to allow students to explore new areas fin their own. Ample opportunity is provided for discovery and experimentation.

The weakness of the package is that its effectiveness.is dependent upon the print materials and the diligent completion of the suggested tasks. \_Explanations, instructional assistance and explanatory feedback are not provided.

# **STATUS**

î

COMPUTER GRAPHING EXPERIMENTS, VOLUMES 1,2, and 3 have been designated as RECOMMENDED learning resources.

# PURCHASE INFORMATION

AP.

The. commercial list price is \$67.32 but each volume is available from the School Book Branch for \$53.13 (Oct. 1983) (S.B.B. list price of \$62.50 - 15X1.

.Each'.volume comes with a backup diskette. Additi6a1 disks may be purchased for 422.06 (5.8.8. list price of  $$25.95 - 151$ .

Defective diskettes will be replaced through the S.B.O. without charge within a one year warranty periog.

Diskettes which become inoperable through normal use will be replaced free of charge in the tirst year. After one year, disks may be replaced through the S.B.B. for  $\sharp 11.00$ .

One disk may be used to load several computers so long as only one function is explored. The program has to return to the disk menu in order to access other functions.

 $_{\text{Ma} = 4}$  20

www.manaraa.com

# ALIEN ADDITION<br>MINUS MISSION<br>METEOR MULTIPLICATION<br>DEMOLITION DIVISION<br>ALLIGATOR MIX DRAGON MIX

# **DESCRIPTION**

Series Title: Arcademic Skill Builders in Mathematics

Producer: Developmental Learning Materials

Addresi: P. O. Box 4000, One DLII.Park, Allen, Texas, 75003

Users : Elementary Grades

Contents: Each title has a disk, guide (20p), 53 flashcards. 12 blackline masters Topics: Addition, subtraction, multiplication and division of whole numbers 0-9 Additional-Hardware/Software Requirements: Color monitor preferable, game paddles optional Other-Fousals Available (not evaluated): T1 99/4A

Version: 1982 Cost: \$39 U.S. per disk Tel. **4:** (214) 248-6300 Subject: Mathematics Format: Apple II+, Ile

**OBJÉCTIVES** 

To $^{\circ}$  assist students in learning basic arithmetic facts through motivational practice. Following extensive dr.11, tbe itudent will correctly answer basic fact problems at a rate of 40-90 responses per minute with 1001 accuracy.

# CONTENT DESCRIPTION

Four disks provide students with drill in the indicated operation. Additionally, ' Alligator NIX' gives practice in addition and subtraction and 'Dragon Nix' has practice in multiplication and division. All content is presented in an arcade game format where problems appear and the user manipulates the keyboaro to enter 3r signify the correct answer.

In each disk the teacher may control the content range (digits  $0-3$ ,  $0-6$ ,or  $0-9$ ), the time limit to answer questions (1-9 seconds) and the length of the drill (1-5 minutes).

Also included are flashcards, worksheets, student record sheets, progress cards and improvement strategies.

# CONTENT EVALUATION

Content range, sequence and depth are generally appropriate as the teacher is able to contol these parameters. This allows students of varying abilities to enter and progress through the disk(s). Although any one disk may be inappropriate at a particular grade level, the series as a whole is appropriate to the target audience.

The subtraction range is somewhat limited as it does not extend into double digits.

The supplementary materials included with'the dists have limited value.

As the content is presented in game format, there is no instructional component.

The arcade format does have <sup>a</sup> violent theme. Tanks are destroyed by guns, aliens are shot down by a cannon, meteors are fired at, a city is protected by fire and atomic clouds are present. Only 'Alligator Mix` is non-violent.

# INSTRUCTIONAL FORMAT DESCRIPTION

There are two types of interaction. In the first four games, students enter an answer and then aim and fire using one of a variety of keyboard methods. In the combined operation diskettes, the user matches in answer with a question using keyboard manipulation.

Feedback is presented bath graphically and audibly. A correct answer results in the target being successfully eliminated. If an incorrect answer is entered, there is no visible result in most programs. ( In 'Demolition Division', the length of the cannon shot depends open the accuracy of the answer.) If too many incorrect answers are entered, the user loses the game.

Running scores are kept and quantitative feedback is given at the end of the games. Additionally, high scores may also be shown.

www.manaraa.com

# INSTRUCTIONAL FORMAT EVALUATION

Success in these games is very dependent upon proficiency in manipulating keys in the correct order and this does take a measure of skill and practice. In addition, in some disks there is no easy way of erasing averror and it is faster, and thus desirable in this game format, to do nothing about the error. The game 'Alligator Mix' is particularly bad in this respect. If the answer is not entered soon enough, not only does the student receive an error on that question, but the program accepts that,answer for the next question, thus !dding to the error total and the frustration 3f the user.

4

A number of evaluators have observed that more attention has to he paid to manual dexterity than has to be. devoted to getting the answer. It is questionable whether an increase in proficiency is an increas in recall of nueber facts or is instead an improvement in keyboard manipulation The iv:t that different methods of input are svailAble is an advantage but this does not diminish the htyt emphasis that is placed on keyboard manipulation to the detriment of answer recall.

Negative feedtack is poor. Through the game format, no extra assistance is given when an incorrect answer is entered. The speed necessary to run the game does not allow extra attention to be given to incorrect answers. There is no way of reviewing, incorrect answers and re-presentation of such questions is not guaranteed. As a result, students may practice the facts that they already know but will not learn the facts in which they are weak. Control of the various parameters of the program is good and adds much to the pac'age.

The teacher must monitor the initial play'of each student. As there is no pre-test, it is important that the $\sim$ student be placed at-the appropriate speed level. The philosophy stated in the documentation that 'high error rates are important in early stages' is not acceptable.

# TECHNICAL- DESIGN DESCRIPTION

Color, sound and animation are used throughout the disks. Numbers appear in standard text size and in white.

# TECHNICAL DESIGN EVALUATION

Apart, from a number of minor cases, color, sound and graphics are used in a highly effective and appropriate manner. In spite of extensive graphics, the speed of the program is good. Generally speaking the technical design of the disks is a motivating factor for the students.

Problems include the operation of the alligator's mouth, determining which spaceship the dragon's mouth is pointing at, difficulty in reading scoreboards and distraction: .aused by sound which cannot be turned off. Instructions on the operation of the games could be included within the program.

# SUMMARY STATEMENT.

Advantages include the contentrseguence and depth. Students can receive practice in a particular skill and the focus on speed recall will. 'likely have positive results for many. The prograis are suitable for what they are intended-to do. The material correlates with the Alberta curriculum only at the basic facts level.

The game format has serious weaknesses in helping students overcome deficiencies. There is no help and, with the entire focus being on speed, the student's attention is directed towards entering answers and not determining why an answer is wrong. Also, the programs are expensive in relation to their scope of coverage.

Some students found the games very motivating. Others soon became frustrated or disinterested.

As our evaluators were split 'on the value of these programs and ac acceptance of the pactage appears to depend upon the acceptance of the game format with its inherent violence and lack of direct instructional compon-1t. teachers are stongly urged to preview before buying.

## **STATUS**

The mix disks in the ARCADEKC SKILL BUILDERS IN MATHEMATICS series have been designated as SUPPLEMENTARY learning resources.

## PURCHASE INFORMATION

Each of the six packages miy be purchased for \$39 U.S. (Oct. 19051 from Developsentai learning Materials at the address given at the beginning of the report. The total package costs \$220 U.S.

In Canada ,the package may be purchased for \$53 from PMEI Industries, 1220 Ellesmere Road, Unit 117, Scarborough, Ontario, NIP 21% (4161 240-2611. The full package costs \$299.

Disks which become inoperable for any reason will be replaced by PMB without charge within a six wonth warrant; period. There is no further warranty but PMB may provide replacements for a lower price.

The entire program is loaded during the initial boot and this will atlas a single disk to be used in a number of ecspoters. The disk, however, is required to change the problem parameters.

# DESCRIPTION

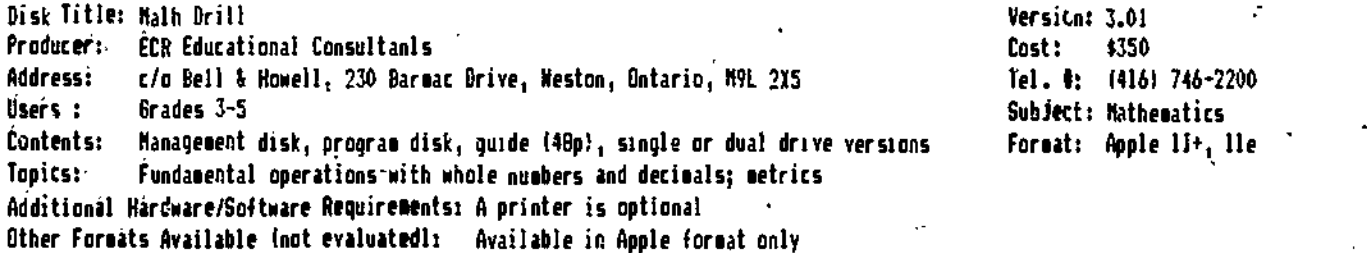

# OBJECTIVES

To provide drill on the four basic mathematical operations (addition, subtraction, multiplication and division).

# CONTENT- DESCRIPTION

The. program generates drill questions for grades 3,4 and 5. Each grade is divided into 24 chapters and each chapter consists of a.pre-test, five lessons and a post-test. Each lesson may be presented in one of five levels of difficulty as deteroined by preceding session results. Roth tests are presented at the top difficulty level.

The range covers whole numbers, decimals and metrics. Generally, 10 questions per lesson are presented but this lay be'oodified by the teacher. All four operations are integrated within a spiral approach.

# CONTENT EVALUATION

The range, sequence and depth of the content are all appropriate to the target audience and to the objectives of the program. The sequence, while following a development of easy to hard, does not allow the teacher to eisily give .practice in one particular operation nor does it necessarily follow the sequence of the Alberta curriculum. Teacher control is necessary.

With teacher intervention, the content can be rated very highly.

# INSTRUCTIONAL FORMAT DESCRIPTION

Students answer questions as in a paper/pencil format. The teedback consists of a large "X" or a check mark. The correct answer is also given if the input is wrong. Sounds and other messages provide hints but otherwise there is no mediation or help available. Quantitative results are given at the end of the lesson.

Pre-tests and post-tests are available for each chapter with the results stored in the student management file. Pre-test results determine the difficulty level for the first lesson. These difficulty levels provide students with  $v_z$ , ying routes through the continuum.

Unless changed by the teacher, the sequence is controlled by the program. Once installed in a chapter, the user's progress is determined by the program and his/her results. The number of questions is similarly controlled by the program or by the teacher through the management system.

# INSTRUCTIONAL FORMAT' EVALUATICSI

Student interaction is good and the fnedback, although limited, is done well. The presence of pre/post tesls is good, although their potential effectiveness is somewhat limited by a lack of diagnosis and prescription. Sequence, rate and amount are all appropriately controlled.

The program does atteept to adjust the level of difficulty if the user does poorly but it is not designed tr provide any feedback beyond an indication of the correct answer. The student must be familiar with the material before starting the chapter. The lack of instruction and remediation limit the program's potential use.

No matter how well or poorly a student performs, the program advances him/her to the next lesson. Close monitoring by the teacher is required.

23

0

ww.<u>manaraa.com aa</u>

# \ TECHNICAL DESIGN DESCRIPTION

i

1

Ilext and nusbers are shown in standard sizes. Sound is used to cue the student to various moat errors. Braphits are } used in the metric questions.

TECHNICAL DESIGN EVALUATION<br>There may be minor problems with a lack of sufficient direction on the screen to the user. Also, the small size liere may be minor problems with a lack of sufficient direction on the screen to the user, Also, he small size<br>Of the digits may create problems for younger students or for classes without a good monitor. Generally, the s technical quality is very good.

# <sup>1</sup> MANAGEMENT SYSTEM DESCRIPTION

Through the management system, the teacher is able to control the following paraieters: minimal number of questions, number of atteepts per question, allocation of extra questions, time limits, and starting location in the course. Reports of various kinds are also available and all the necessary features for entry of data are aváilable.

!The management system guides the user through the lessons and determines which level of difficulty will be presented. Success on a previous leason determines whether the level will be altered.

<sup>i</sup> Records for 40 students and up to 200 sessions can be kept. It is advisable for each teacher to have hisiher own )ata management disk. )

# MANAGEMENT SYSTEM iEVALUAT ION

# ReaMesses include:

1. The system is designed to collect data and not to prescribe or evaluate.

2. A student who fails an .entire chapter can still be advanced to the next chapter. A mastery level is not required before advancing.

3. A student is allowed to remain at the bottom level throughout a chapter but the test is presen'ed at the top level of difficulty.

4. There is no provision to advance a student who scores well on the pre-test.

While these disadvantages can be circumvented, it requires close teacher supervision of each student. The management system is strong in providing the teacher with a great deal of flexibility in meeting the needs of the individual student in specific lessons. -

The ability to control the number of questions, the number of attempts per question and the amount of time given to each student are major strengths.

# SUMMARY STATEMENT

Nalor advantages include the development of the content, 'the flexibility and control provided to the teacher and the features of the management system. Disadvantages include the progression from pre-test to lesson and from one chapter to another without regard to results, the lack of mastery level requirements and the lack of remediation. Most of these problems can be overcome somewhat through regular supervision by the teacher. The program will not stand on its own but through utilization of the management system features, it will assist the teacher in providing his/her students with arithmetic practice.

### **STATUS**

MATT) DRILL has been designated as.a SUPPLEMENTARY learning resource.

# PURCHASE INFORMAT ION

A single disk drive version 10769523) or a dual drive version 1076952301 is available for \$350 10ct. 1983\$ from Dell and Newell. Contact Dell and Howell for the price of the management diskette alone.

Defective diskettes will be replaced without charge within a 30 day warranty period.

There is no warranty for disks which berome inoperable through normal use.

The disk may not be used with more than one computer at a time.

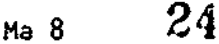

# COUNT AND ADD

# DESCRIPTION

Disk Title: Count and Add

Producer: EduSoft Address: P.O. Box 2560, Dept. 50, Berkeley, California, 94702 Users :  $Pre-kendergarten to grade 3$ ...\_\_\_COritents:\_l\_diskrluida-13p1.\_bickup.copy,may\_be\_sade. Topics: Basic counting and addition skills

Other Farads Available (not evaluated): Available in Apple farad only

Version: 1982 Cost: \$24.95 U.S. Tel. \$: (415) 548-2304 Subject: Nathesatics Format: Apple II+, Ile

# OBJECTIVES

Young children will learn basic counting and addition skills through four related programs.

# CONTENT DESCRIPTION

\* In'Count', the user is required to count colored objects.

'Addi<sup>\*</sup>, 'Add2' and 'Add3' ask the user to add objects (maximum of 16 in each group). The difference between the programs is in the amount of conc**re**te assistance given. "Addl" requires the user to count two groups of objects and the objects are then moved together for the determination of the sum. °Add2° presents objects to be counted and then added but does not gove thee together. In "Add3" the user adds digits without the assistance of concrete objects. If an error "s lade, the feedback presents objects to be counted and added.

Five questions are provided in each round for each program. At the end of each round the student may continue or be returned to the emu.

The programs are sequenced internally. Success in any program leads the student to more difficult questions in that same program. In "Count" this means progression of up to 56 objects to be counted. In the adding programs, the ceiling is adjusted up to a maximum of to in each gruup. Lack of success results in regression to an easier level. As no records are kept, this progression and regression is available only during the sitting.

The teacher can adjust maximum ceilings, initial ceilings and number of questions by changing the program listing. Instructions on how to do this are given in the documentation.

# CONTENT EVALUATION

........

The sequencing is excellent. Not only is there increasing difficulty in the site of questions, but also there is a sequence from concrete to abstract. The material in one program is built upon the content and presumed success in previous program(s). The amount of practice is good. The content range is somewhat Halted but the price of the disk reflects this limitation.

The, content, is appropriate to students in division 1. The material presented (recognizing, fnowing and learning weber facts) provides for effective, worthwhile and constructive practice in this area.

Teacher control of parameters is another good feature.

# INSTRUCTIONAL FORMAT DESCRIPTION

Student interaction consists of entry of numerical answers, depression of the space bar to continue, selection of menu items and decisions on continuing.

Positive feedback ("YES" plus an audio signal) is given iamediately after each correct intermediate and final answer.

There is a range of negative feedback methods. On any c<u>ounting</u> question or subquestion, the first error results in the obJects being counted for the user. The user is then expected to put in the correct answer. If an error is made again, the correct answer flashes a number of times and then remains on the screen. The next question or subquestion is then presented.

 $25$ 

ww.manaraa.com/sensus in the component of the component of the component of the component of the component of <br>Component of the component of the component of the component of the component of the component of the componen<br>

Depending upon the level of assistance presented in the question, errors on adding questions result in entry 1 to the the following sequence. The user will progress.through this sequence if (sihe continues to have difficulty with the question.

1. Concrete objects are shown.

2. The concrete objects are moved together.

3. The concrete Oblects are counted.

4. The correct answer is flashed.

Through this procedure, the user receives more chances in the more difficult programs and progressively more cncrete forms of assistance.

\_Quantitative feedback consisting of a percentage score and the level of difficulty attained is provided at the end of each round if the teacher wishes it.

# NI

**I** I am a short

# INSTRUCTIONAL FORMAT EVALUATION

<sup>i</sup> Apart from some possible confusion in a user's first question, the interaction is good. In 'Count', does the user count the number of obJects from 1 to A or does (sihe enter the total number? This will occur only on that <sup>r</sup> first question.

The feedback is very good. The amount of assistance increases with the difficulty of the program and it utilizes the stills the user has already gained. It may have-been advantageous to provide the *vie*r with more than one attempt at a question before providing remediation. Users .n this target audience may frequently make entry errors' Ind they may be frustrated by the unnecessary feedback.

# liEtT4PliC:All. DESIGN DESCRIPTION

Numbers and obJects are presented in large size, high resolution .haracters. Color and sound are also used. The teacher m- eliminate the sound by making a change in the program listing.

# TECHNICAL DESIGN EVALUATION

Graphics are large, clear and effective.

There are a few minor weaknesses. In counting large numbers, it would have been preferable to have the numbers grouped in sets of 10. Sound reinforcements may become monotonous and/or distracting, however, they say be eliminated. The program could be more user friendly by asking for and using the student's name. Also an option in the menu to exit from the program should be added.

The preview copy supplied was in DDS 3.2 format. It is hoped that copies sold to schools will be in DOS 3.3 format.

# SUMMARY STATEMENT

This disk does a very cood job in achieving its objectives. Content sequence aid depth are both good. Feedback 15 excellent. The sequence fro\* easy to difficult and from concrete to abstract both in the content and in the feedback is an outstanding feature.

Very usable, educationally sound programs are provided at a very reasonable price. The ability to make a backup copy enhances the use in a primary classroom.

### **STATUS**

COURT AND ADD has been designated as a SUPPLEMENTARY learning resource.

#### PURCHASE INFORMATION

This package may be purchased for \$24.95 U.S. (Oct. 1903) from EduSoft at the address given,atthe beginning.of the report.

Defective diskettes will be replaced without charge within a 90 day warranty period.

a

There is no.warranty for disks which become inoperable through normal use however a backup copy may be made.

As the disk is accessed every time a new program is required, and as the programs are of short dur4.tion, a disk clay be used with only oLe computer at a time.

www.manaraa.com

'26

# $\mathbf{c}\overset{\wedge}{\mathbf{o}}$ UNTING BEE  $\degree$

# **DESCRIPTION**

-Disk Title: Counting Bee Producer: Edu-Ware Services Address: P.O.Box 22222, Agoura, Calliornia, 91301 Users : Ages 4-8 Contents: 1 disk, quide (13p) Topics: Counting, addition, subtraction, shape discrimination, weight and measure.

Other Formats Available (not evaluated): Atari

Version: 1.1 Cost: \$29.95 U.S. Tel.  $\#$ : (213) 706-0661 Subject: Nathesatici Format:, Apple 11+, Ile

www.manaraa.com

ti a controller a controller a controller a controller a controller a controller a controller a controller a controller a controller a controller a controller a controller a controller a controller a controller a controlle

t

fa r.i

 $27$  (over)

# OBJECTIVES

Counting Bee is designed to introduce basic numeric and quantitative concepts to children in kindergarten to grade I'

# CONTENT DESCRIPTION

.The disk ionstskr"of 0 modules controlled by a management system. The modules are: Counting Blocks, Counting. Moving Circles, Nixed Height, Water Height, Comparing Neighti, Comparing Lengths, Simple Additiin and Siiple Subtraction. The addition and subtraction modules involve single digits only.  $\downarrow$ 

'Questions are posed using high resolution graphics which require the user to count various shapes and/or add shapes. The user is given one chance to enter a response. If that response is correct, positive reinforcement is given. If incorrect, the feedback shows how the correct answer is derived. No reading skills are required. ,

# CONTENT EVALUATION

The sequence, range and depth of the content are appropriate for pre-school and grade 1 students but they may be inappropriate for older students.

# INSTRUCTIONAL FORMAT DESCRIPTION

In the.iddition and subtraction nodules, the user enters the appropriate numerical answer. In the other nodules, the user selects from a number of alternatives by manipulating the space-bar-until-the-correct-response-is indicated.

graphics and sound reinforce correct answers. Incorrect answers receive-an 'unhappy' face and a buzz along with corrective .feedback. For example, the blocks nay be counted for the student.

The sequence and the number of questions may be controlled by the teacher using the management system.

# - INSTRUCTIONAL FORMAT EVALUATION

The instructional design is effective for grade 1 students. No reading ability is needed and the feedback is particularly good. The types of control are also effective except where noted in the comments on the management 'systen.

Only one attempt is provided for each question. As a result, the student does not have a chance to correct a. typing error.

# TECHNICAL DESIGN DESCRIPTION

High resolution color graphics are used in posing the question and in reinforcing the answers. 'Sound is also used in the reinforcements.

### TECHNICAL DESIGN EVALUATION

The technical design is genefaify effective. The displays are appropriately designed for the target audience. The program is easy for the student to use after ls)he has been introduced to the operation of the keys. The sound may be distracting to other students,  $\mathbf{i}_0$  the class.

4

# MANAGEMENT SYSTEM-DESCRIPTION

The teacher may access the following management system functions.

1% Change lode: The program can operate in.a drill or demonstration mode.

2. Add/Change learring sequence: The teacher may select the modules and their order of presentation.

 $J.$  Trials per module: The number of questions in each module may be set from  $2 - 99$ .

4. Change learner: The new learner must be entered at the beginning of each new sitting.

0----"'"--J. Scoreboard: The results of the Jost recent user are ,given for each module attempted. The teacher say maintain or purge the file.

'The capacity of the entire file is not given. The system basically works for one student at a time.

# MANAGEMENT SYSTEM EVALUATION

The  $_{\circ}$ operation of the management system is relatively easy. There are, however, a number of weaknesses in the design: ,

 $\mu$ .  $\Omega$ . Once a student begins, (slhe continues on the predetermined sequence. If (slhe wishes to quit before the sequence is completed, that is possible, however, his/her sequence is not stored. Thus, the next time the user  $^{\circ}$  -wishes to use the disk, the sequence must be re-entered.

 $2\cdot$  Everytime a new student uses the disk, the management system must be changed. This could entail only changing the hame of the user and maintaining the same sequence, but it still involves the teacher having to return to the computer for each user. If individual programs are to be set up, the teacher must spend more time. There is no way of entering the sequence for all the students ahead of time.

I. The-scoreboard shows the scores for the current user only. The file of a previous user is not available.

The management system works but its design severely limits the usefulness of the disk in a primary classroom.

# SUMMARY' STATEMENT

The content, instructional format and technical quality are all good for students in grade 1. Older students may also benefit from it for remediation. The management system provides some flexibility for the teacher in setting up individualized programs for each student (sequence of units, number of questions), but the practical application of the system will require frequent attention by the teacher.

#### STATUS

COUNTING BEE has been designated as a SUPPLEMENTARY learning resource.

# PURCHASE INFORMATION

In. Alberta, this package may be purchased for \$37.90 (Oct. 1903) from D&A MicroComputers, Bcx 1295, High River, TOL 180, 652-2485. Local dealers may also market the product.

Defective diskettes will be replaced without charge within a 30 day warranty period.

There is no warranty for disks which become inoperable through normal use.

As the content is managed, a disk may be used with only one computer at a time.

w.<br>www.manaraa.com/www.manaraa.com/www.manaraa.com

ACTIVITIES COURSEWARE

# DESCRIPTION

Disk Title: Math Activities Courseware 6 MAW Version: 1903 Producer: Houghton Mifflin Canada Ltd: . Cost: \$225 Address: IGO Steelcase Road Rest, Markham, Ontario, L3R 182 Tel. 1: (416) 495-1755 Viers : Grade o . . Subject: Mathematics Contents: 3 disks & backups, teacheris guide, worksheet & suggested activities 162p1 Format: Apple II+<sub>n</sub> lie<br>Topics: Lopic, metrics, estimation, operations with whole pumbers, derivals and fractions Logic. metrics, estimation, operations with whole numbers, decimals and fractions Additiokillirdware/Software Requirements: Color monitor desirable\_

Other Ferias Available (not evaluated): Commodore 64, 18M PC; a French version is also available for the Apple

# OBJECTIVES

To develop and strengthen problem solving strategies, provide experience in estimation and concept development and-to reinforce basic skills.

# 'CONTENT .DESCRIPTION

1AC6 contains 15 programs designed in a game mode. Each of the activities is intended to meet certain objectives related to a central concept from one of the units in the <u>Houghton Mifflin Mathematics</u> textbook. The courseware is intended to supplement the textbook and not to stand alone.

The games are designed so that individuals or groups may play against the computer or against each other. Many of the activities are open ended thus permitting involvement at varying levels of sophistication. In addition, interaction within a group in the determination of appropriate strategies is encouraged,  $\overline{a}$ 

The topics of the games are as follows:

DECIMAL HUNT: A caparison of decimalsinvolving,searching sethodi and logical deduction.

MASTER MAIM: Reinforcement of inverse operations and basic skills in subtraction.

MULTI- TARGETS: Estimation of answers for-whole number multiplication.

TUG-OF-WAR: Estimation of answers for whole number division.

METRIC PATH: Estimation skills involving centimeters.

NUMBER STOMPER: Relationships between common factors and common multiples.

FRACTION DUET: Comparison of fractions and decimals.

NULI1-NAZE: Determination of a decimal product and placement of the decimal.

MAKING SENSE OF PERCENTS: Three estimation strategies for finding percents of whole numbers.

FRACTION CHALLENGE: Multiplication and division of fractions with reduction.

LEARNING THE ANGLES: Angular measurement.

SLIDE-FLIP-TURN: Practice in sliding, flipping and turning geometric figures.

SKETCH-A PICTURE: Location of points and paths on a full coordinate plane.

FRACTION HUNT: Estimation of sums and differences involving fractions.

FRACTION SCALE: Interpretation of distances on a scale drawing.

-User support materials consisting of worksheets and activities are provided for each game.

# CONTENT EVALUATION

The content, sequence and level of difficulty are appropriate to the grade 6 Alberta curriculum with the exception of the programs involving fractions which would be more appropriate for enrichment. Also, the program 'Sketch A Picture" is too challenging for most grade 6 students and instruction in locating points and paths on a full coordinate plane would have to be given prior to this program's use.

It is noted that the courseware is not designed to stand alone but rather to be used with the Heighten Mifflin grade 6 math text. The programs fulfill these objectives very well. In fact, they would be useful with any authorized grade 6 textbook.

www.manaraa.com

The user support materials are very good and can be used as extension activates or as parts'of lessons leading up to the computer activities.

 $I_{\rm{max}}$ 

The content is current and metricated. The programs strengthen probles solving strategies, estimation anti basic skills development in an interesting and appealing manner.

# INSTRUCTIONAL FORMAT DESCRIPTION

Interaction with the computer consists of answer entry as well as menu selections and the designation of the. number of players. Interaction within the group in discussing strategies can be productive and is encouraged. .

Feedback techniques vary from one program to another but almost all are presented graphically with the use of  $\hat{\rm s}$ ound. Examples of feedback include clues as to how close one is to the answer, an accuracy comparison of an  $\cdot$ estimation, elimination or addition of obstacles, awarding of points, ending of turns, etc. Graphical positive .feedback motivates the student to "get the answer correct:

# INSTRUCTIONAL. FORMAT EVALUATION

The 'instructional techniques used in these programs are appropriate for the target audience. They are effective and stimulating. Students participate actively and can compete with other students or with the computer.

The non-threatening and immediate feedback is very appropriate. Graphics, text and sound are all used to adväntage. However,it should be noted that no help or explanation is given for incorrect answers. Students háving difficulty with the concept or with the strategies involved may find certain games frustrating. As there are no ' -explanations on how to play the games on the disks, students who are playing a game for the first time may also be . fruitfated.

# TECHNICAL DESIGN DESCRIPTION--

Graphics are an essential component of the programs. Color is also used but a color monttor is not essential. Sound is optional and is controlled by the teacher.

# TECHNICAL DESIGN EVALUATION

The technical design of the progrags has been, done very well. The displays are appropriate, accurate\_and generally effective. The text is clear and easy to read. Generally, the transition from one display to another is very good.

' Graphics, color and sound motivate the user. The program is easy to use and the user can readily leave the program.

# SUMMARY STATEMENT

The major strenoth of this package lies in its stress on the development of problem solving strategies, logicalthinking,and estimation. The gave approach is very good as it keeps the user interested and motivated.

One weakness is the lack of instructions on how to play the games. This necessitates prior teacher instruction on how to use the programs. Also, some students will find the problem solving strategies difficult to master. Sgoe of the gases are quite challenging and the lack of corrective feedback/help could frustrate some users.

# **STATUS**

t

MATH ACTIVITIES COURSEWARE 6 has been designated as a RECONKENDED learning resource.

# PURCHASE INFORMATION

The commercial list price is \$225 but schools may purchase it from the School Book Branch for \$155.81 (Oct. 19B3) (S.B.B. list price of \$183.30 - 15X).

Defective diskettes will be replaced without charge within a 30 day warranty period. Note that the package contains backup diskettes.

Disks which become inoperable through normal use may be returned to the S.0.0. and replaced foi 116.511 (119,50  $-152$ ). There is no time limit for this warranty.

A disk may be used with more than one computer at a time if only one game is accessed. The disk is required.to change games.

www.manaraa.com

-,

'30

# .LASER CHASER

# DESCRIPTION

Disk Title: Laser Chaser Producer: Indian Head Software Addřešš: · 1002 Indian Head Drive, Snow Hill, North Carolina, 28580<br>Ušers : Junior High (inferred)  $\overline{\textbf{J}}$ unior High (inferred) Contents: 1 disk Topics: Addition, subtraction and multiplication of integers Othei,FOrmats Available (not evaluated): Available in Apple format only

# OBJECTIVES

 $^{\bullet}$ 

ibis disk is designed to provide drill and practice,in the application of integer operation rules involving  $iddi$ tion, $s$ ubtraction, and multiplication. (Inferred)

# CONTENT DESCRIPTION

 $\ln$  -"Laser Chaser" the user must correctly answer questions dealing with addition, subtraction and multiplication. of integers within the -5 to +5 range. The student can choose whether to-have his/her responses timed or untimed. If a timed response is chosen, it is possible to have the time limit gradually reduced or to begin at a fast rate immediately. a

The program is presented in game format. The user must determine the answer, locate a cannon over the correct digit on a number line (using the arrow keys) and fire at an invisible'ship using the "F" key. If the correct answer is selected, the phantom cruiser is destroyed and the user is awarded 200-points. An incorrect answer results in loss of points. As points are gained, the user's rank increases from private to corporal and upward. The rank of 'Commander' is earned at 5000 points. If this ranking is achieved in all three gases in one sitting, the user becomes "Supreme Compander". A student may exit the program at any time but will sacrifice accumulated points. There is no management system"to record points beyond the current sitting.

Weaker students may, choose to move their cannon along the nusber line in stepiin order to determine the correct answers in the untimed games.

# CONTENT EVALUATION

The range, although limited . is quite sufficient for the objectives of the game. The intent is not to do long  $\sim$ cumberiose arithmetic, but rather,' apply integer operation rules quickly.

With the limited range, there is ho sequence from easy to difficult. However, a student does have the choice of three operations and timed/untised games. These choices sake the game applicable for weak and strong students. The ability to work the answer out on the screen by making movements, along the'number line is another advantage.

Depth is satisfactory:

There are no user support materials but this is not a handicap as the game is simple and easy to learn. Questions are clear and the content is consistent with the grade 8 unit on integeri.

# INSTRUCTIONAL FORMAT DESCRIPTION

The instructional technique is a drill and practice game utilizing random questions within a specific range. Only one attespt per question is given. Positive feedback'is achieved by awarding points and rank. If an answer is incorrect, the opponent becoie yisible and destroys the correct umber on the nusber line. Points alio are deducted. Quantitative feedback is given.when 5000 point's have been accusulated.

Version: 1981 Cost: \$15.95 U.S. Tel. #: (919) 747-2839-Sehlect: Mathematics Format: Apple Ilf,  $\left\{\begin{array}{ccc} \begin{array}{ccc} \begin{array}{ccc} \end{array} & \begin{array}{ccc} \end{array} & \begin{array}{ccc} \end{array} & \begin{array}{ccc} \end{array} & \begin{array}{ccc} \end{array} & \begin{array}{ccc} \end{array} & \begin{array}{ccc} \end{array} & \begin{array}{ccc} \end{array} & \begin{array}{ccc} \end{array} & \begin{array}{ccc} \end{array} & \begin{array}{ccc} \end{array} & \begin{array}{ccc} \end{array} & \begin{array}{ccc} \end{array} & \begin{array}{ccc} \end{array} & \begin$ Format: Apple II+.\IIe

ww.manaraa.com<br>www.manaraa.com/www.manaraa.com

,!

d

# INSTRUCTIOHAL. FORMAT EVALUATION . .

The student general'y has good control pf the prograll. (Mlle can read/bypass directions, return to them at any time, and in the untimed choice, control rate by pressing return.

Feedback is generally good as multiple feedback sethods are used (graphics, foints counter, soGnd, etc.).' - However, there is no corrective feedback provided.

Within the limitations of a game format, the instructional format is good.

# TECHNICAL DESIGN DESCRIPTION

Graphics are used for the integer lids, cannon, firing, bullet line, tokens, and tie hidden force. Sound used'sto designate a hit, a loss of points, or a misfire. The usercan exit the program at any time and return to the menu.

# TECHNICAL DESIGN EVALUATION

Graphics, -sound and color are used effectively. The use of the same three keys for input lends itself dell totwo students playing together and helping each other out.

. Apart from the possible distraction of the sound reinforcements, the technical design of the game is good.

# SUMMARY STATEMENT

the mador strength of this game is the fact.that it is highly motivating and entertaining. Content range and  $\epsilon$ équènce, while limited, are effective in achieving the objectives of the program. Although corrective feedback is not available, the instructional format of the game is satisfactory.

'this- gm is effective in presenting drill on operations with integers in an interesting and motivating fithion. ,Ifitn Judicious implementation by the teacher, this disk will prove useful in a classroom setting for students of all abilities.

### **STATUS**

LASER CHASER has been designated as a SUPPLEMENTARY learning resource.

# PURCHASE INFORMATION

This program may be purchased for \$15.95 U.S. HOct. 1983) from Indian Head Software at the address given at the beginning of the report.

An' unprotected copy say be purchased for 447.85 (U.S.). Schools may then make as many copies of the ptoduct they wish so long as the copies are used only within the one-site. Copies of the disk way not be made and diskribuied\_throughout the school district.

Defective disks will be replaced without charge within a one year warranty period. After one year, the iospany will replace a disk damaged for any reason for \$5 U.S.

As the disk is accessed at the end of each round 15000 points), it could be used in a number of computers at the same time but only one round could be played.

Ma 16

ww.manaraa.com/www.manaraa.com/www.manaraa.com<br>.

";

#### ERTRUDE 'S PUZZLES

# DÉSCRIPTION

Disk Title: Sértrude's Puzzles Přoducěř: The Learning Company

Addrés\$t 545 Middlefield Road, Suite 170, Menlo Park, California, 94025

User's a Age 6 and up

Contents: I disk, User manual (Op), 16 activity cards

**Toolcs: Reasoning Skills** 

Additional Mardware/Software Requirements: Color Monitor, joy stick optional Other Formats Available (not evalumted): Available in Apple format only

# **OBJECTIVES**

This disk is intended *t*o motivate students in their acquisition of manipulative skills and in color and shape recognition. They will learn how to solve problems with incomplete information and analyze what they see by moving puzzlé piečēs to form color and shapë patterns.

# CONTENT DESCRIPTION

This program consists of three types of puzzles, each having two levels of difficulty. The student manipulates colored shapes to solve problems involving similarities and differences. Two of the puzzles require the user to arrange shapes according to a given rule. The third puzzle requires the user to decide what rule is being applied.

The disk includes an optional tutorial, instructions for each puzzle, examples of correctly completed puzzles, provision for the selection of different game shapes, and an editing feature whereby new shapes can be created. Support materials include a small student manual-which-explains-the-basic-operating-procedures-and-a-set-of-16 cards which can be colored and used to play one of the three games that are suggested on the activity cards.

# CONTENT EVALUATION

Students from ages 6 and up would find this disk to be interesting and challenging. The content range, sequence and depth, are appropriace and effective. The disk presents a wide assortment of combinations of various shapes and colors which add to the motivation of the puzzles. The accompanying manual lacks detail but does supply necessary. öperational information. The set of cards and games would be of some use with younger students.

# INSTRUCTIONAL FORMAT DESCRIPTION

Student interaction consists of moving a Joystick or a set of keys to move a graphic character (Gertrude the  $\delta$ onse), a rectangles (representing the learner), and various game pieces (colored shapes) around the screen. Numerous branches allow the user the choice of reading directions, selecting the type and number of puzzle to be played, viewing a treasure room, entering a shapes room, calling for help, etc.

Until the puzzle is accurately solved, the program considers it to be in the process of being solved. When a puzzle has been correctly solved, the lines-surrounding the puzzle flash and Gertrude-delivers a "treasure" (a graphic picture of a prize). After 12 prizes are accumulated, the student is awarded the title "Naster Puzzler".

Students having difficulty are given some program help: in one-puzzle, the student can press a space bar to make incorrectly placed piecés wiggle; in another, incorrect pieces "fall out" of the puzzle.

33

Version: 1982 Cost: \$44.95 U.S. Tel.  $\frac{1}{2}$ : (415) 328-5410 Subject: Mathematics Format: Apple 11+, 11e<sup>-4</sup>

(Over

# INSTRUCTIONAL FORMAT EVALUATION

 $\overline{z}$ 

This is an excellent program for the development of problem solving strategies. The program will recognize more than one correct solution to a problem. This enables the same puzzle to be re-solved a number of times without loss of estivation and student creativity is encouraged.

Feedback, techniques could be improved by including help for the student who is having difficulty solving a  $\overline{a}$ puzzle. Or understinding instructions. In addition, older students may not be motivated by the prizes. It is unlikely that many students could be "Waster Puzzlers' because of the time needed to solve 12 puzzles.

Students will require good psychomotor skills. An equal amount of time is spent on these skills as on the development of logic and pattern recognition. Students may find that the games are very time consuming in the soveieot of objects but this did pot.appear to lessen the enthusiasm of test students.

The shapes editing feature is time consuming and unnecessary. Students would probably enjoy creating new shapes but these are not necessary for the development of problemsolving abilities and all new shapes are lost when the computer is turned off.

The  $\cdot$  number of branches and types of control are effective in meeting the needs of the user, however the teacher his no control over the.program. It is unfortunate that the program doesn't include a management system to Veep track of students' names, types of puzzles olayed and the number of Puzziës correctly solved.

# TECHNICAL DESIGN DESCRIPTI**ON**

 $\backslash$  Graphics -and color are employed throughout the programs. Optional sound occurs in the title page (a brief tunel; shin,pietes are picked up or dropped (a beep!, and when a puzzle has been solved (a tine).

# TECHNICAL DESIGN EVALUATION

Color, graphics and sound are generally appropriate and effective, While the displays are clear and well laid out, the vocabulary may be too difficult for'young, first-time users. Also, it is easy to accidentally slip <sub>Out</sub> of the page being used and into another but movement back in is accomplished with little effort. Some of the "doors' through -which the student must move are not clearly labelled necessitating reference to the map in the student manual or learning through trial and error.

In order to avoid the tutorial and access the puzzles, the learner must demonstrate that (slim knows how to manipulate the objects. This is accomplished by picking up and inserting a key into a lock. As exact placement is required; this may cause problems even for older users.

The specific sequence of steps that must be completed before a puzzle can be played may be confusing to first-time users. Teachers must be prepared to provide help for these students. Once a user is licher with the map lay-out and the required movements, it is easy to progress through the program.

# SUMMARY STATEMENT

Fine technical design and good user control make these puzzles interesting and challenging. They require a lot of thought and will definitely assist in the development of problem solving skills.

Weaknesses include the lack of helping branches, clues or strategy suggestions and the fact that teachers will likely have to assist younger and less capable students.

#### STATUS'

GERTRUDE'S PUZZLES has been designated as a SUPPLEMENTARY learning resource.

# PURCHASE IN<sub>C</sub>ORMATION

this 'package may be purchased for \$44.95 11.5. (Oct. 1903) from The Learning Company at the address given at the beginning of the report. It may also be purchased from S.E.S. Distributing Inc., 366 Adelaide Street East, Toronto, Ontario, M5A 3X9, (416) 366-4242. There, the price of an individual disk is \$55.95 (Oct. 1903), Schools receive a discount of 5% (for orders less than \$100), 10%,(\$100-\$1000) or 15% lgreaterithan \$1000). Local dealers may also market the product.

Defective diskettes will be replaced without charge within a 90 day warranty period.

Disks which are damaged by the user will be replaced for \$10 U.S. upon return of the diskette to The Learning Company (distributors may not necessarily honor this warranty). This includes disks which wear out through normal wear and 'tear. There is no time limit for this warranty.

The entire program is loaded during the initial boot and this will allow a single disk to be used in a number of computers.

34

www.communications.com

# GERTRUDE 'S SECRETS

# **DESCRIPTION**

J

Disk Titles Gertrude's Secrets

Producer: the:Learning Company

Address: 545 Middlefield Road, Suite 170, Menlo Park, California, 94025 Users : Ages 4-9

Contents: 1 disk, 1 User's Manual f8p1, Activity Cardi-

Topics: Problem solving

Additional Mardware/Software Requirements: Color Monitor, joystick optional Other Formats Available (not evaluated): Available in Apple format only

Version: 1982 Cost: \$44.95 U.S. Tel. 0: (415) 328-5410 Subject: Mathematics Format: Apple Ili, Ile

# OBJECTIVES

This disk is intended to motivate students in their acquisition of manipulative skills and in color and shape recognition. They will learn how to create order and to plan ahead by solving puzzles that involve arranging game pieces ictording to a given rule or by guessing  $i$  secret rule.

# CONTENT DESCRIPTION

This program consists of three types of puzzles, each having two or three levels of difficulty. The 'Child\*  $\mu$ banipulates colored shapes to solve-problems involving similarities and differences. Two of the puzzles require the student. to arrange shapes according to given rules. The third puzzle requires the student to decide what rule is being Applied (intersection of sets). The program includes seven rule pages giviig instructions for each puzzle, five sample pages showing what a correctly completed puzzle looks like, a branch allowing for the selection of different shapes with which to play, an editing feature whereby new shapes can be created by the leacher or  $\cdot$ learner and an -optional tutorial. There is also a small student manual to aid in learning the basic operating procedures and a set of 16 cards that can be colored and used to play one of the three games that are suggested on the two activity cards.

# CONTENT EVALUATION

The content is appropriate and effective in its sequence and is accurate,, clear and unbiased. The range and depth are oost appropriate for grade 1 and early grade 2 students. The upper end of the target audience (8-9 year olds) will likely find most of the puzzles too easy.

# INSTRUCTIONAL FORMAT DEbCRIPTION

Student interaction consists of using a joystick or set-of-keys-to-cove a-graphic-character (Gertrude the Goose), a rectangle (repfesenting the learner), and various game pieces (colored shapes) around the screen. 9y moving the goose and the rectangle through various "doors", the student selects the puzzle to be played and eay opt to see a set of printed instructions, a completed sample puzzle, choose the'game pieces with which to play, or alter existing pieces to create new'shapes.

when a puzzle has been solved, positive feedback consists of the lines surrounding the puzzle flashing and Gertrude delivering a "treasure" to the "treasure rose". A solution is never evaluated as being incorrect. Until a puzzles accurately solved, the prograw considers it to be in the process of being solved.

There are some clues available to aid the player who is having difficulty solving a puzzle. In two of the puzzle t<sub>i</sub>pes, incorrectly placed pieces will 'fall out' of the puzzle.

www.manaraa.com

# INSTRUCTIONAL FORMAT EVALUATION

This is a good program for the development of probles solving strategies in young students. Since the program recognizes different possible solutions, it encourages student-creativity and enables re-solving the puzzles a number of times without loss of motivation. The instructional-technique, student interaction, and evaluation techniques are appropriate and effective. However, the feedback techniques are lacking in that the prograa has only a few provisions for aiding the student who is having difficulty solving a puzzle or understanding initructions.

The shapes editing feature is time cmusing and unnecessary. Students would eniov creating new shapes hat . these are not necessary for the development of problem solving abilities, and all created shapes are lost when the computer is turned off.

It is unfortunate that the program doesn t include a management system to keep tract' of students" oases, types of puzzle played and the number of puzzles solved.

# TECHNICAL DESIGN DESCRIPTION

GraOhlis and color are employed in the design of the sap, the puzzle, Gertrude the Goose, the shapes used for -playing. and the treasures WON Sound, which is at the user's ,altrol, occurs in the title page fa brief tune), when pieces are picked up "or dropped (a beep), and when a puzzle has been solved (a tune).

# TECHNICAL DESIGN EVALUATION

'Oh the whole, color, 'Iriphict and sound are appropriate and effective, however, there are a few prohlist. Although the dispilys are clear and well laid out, the vocabulary may be too difficult for young, first-time users. It is- easy to accidentally slip out of the page being used and into another, but movement back in is attomplished with little effort. Some of tie 'doors' through which the student must move'are not clearly labelled and so the student must either refer to the map in the student manual or learn through trial and error. Generally teachers must be prepared to provide help for first-time tisers'and younger students.

# SUMMARY STATEMENT

These puzzles with their sotivating technical design and thought provoking puzzles are particularly suited to the development of problem solving skills in the middle target audience range. The lack of strategy suggestions for  $\cdot$ - students experiencing difficulty is the chief weakness and teacher assistance will be required.

# **STATUS**

(

GERTRUDE'S SECRETS has been designated as a SUPPtEHENTARi learning resource.

# PURCHASE INFORMATION

This disk may be purchased for \$44.95 (U.S.) (Oct. 1983) from The tearning Colony at the address given at the beginning of the report. It may also be puichased from S.E.S. Distributing Inc., 366 Adelaide Street East, Toronto, Ontario,. NSA 319, (416)-366-4242. There, the price of an individual disk is \$55.95 (Oct. 19B31. Schools receive a discount of 51 (for orders less than \$100), 101 (\$100-\$1000) or 151 (greater than \$1000). total dealers may also market the prodict.

Defective disks will be replaced without charge within a 90.day warranty period.

Disks which are damaged by the user will be replaced for \$10 U.S. upon return of the diskette to The Learning Company (distributors may not necessarily honor'this warranty). This includes disks which wear out through normal wear and tear. There is no time Himit for this warranty.

Teachers will appreciate the fact that the entire progras is loaded during the initial boot which allows a single disk to be used in a number of computers.

Ma 20

 $3\epsilon$ 

ww.manaraa.com<br>www.manaraa.com
#### SK TI GAMES

# DESCRIPTION

Disk Title: Math Skill Games Produc**e**r: McGraw-Hill Ryerson Ltd.

Address: 330 Progress Ave., Scarborough, Ontario, MIP 225

Users : Elementary Students

Contents: Disk, back up disk, teacher's guide (BOp), reproducible result sheets Addition, subtraction, aultiplication and division of whole numbers Topics: Other Formats Available (not evaluated): PET, TRS-80 JII

# **OBJECTIVES**

To provide drill and practice within a game format on simple addition, subtraction, multiplication and division calculations. (Inferred)

# CONTENT DESCRIPTION

The disk consists of 12 games divided into three levels. These are:

LEVEL I: Weat the Champ, Bowling, Space War, and Speed Racer

LEVEL il: Math Track, 'Mazing Facts, Rocket Builder, and Pit

LEVEL III: Beat the Superchaop, Blast Off, Magic Number and Math Concentration

The four games in Level -I provide both -timed and accuracy drills on addition and subtraction to 10, oultiplication to 25 and division to 45. Multiplicands and divisors range from 2-5.

th Levels II and III the upper limits are raised to 18 for addition and subtraction and to 81 for multiplication and division.

> Each level has at least one game which is untimed. The number of questions asked in the timed drills depends upon the user's rate of response. At each level the user can choose the operation to be drilled and the mode of coapetition (individual, individual against the coaputer, or student A vs. student B). An optional student worksheet is provided for each game.

## CONTENT EVALUATION

The disk content corresponds well with the Alberta curriculua. Content-range, sequence-and-depth-are-all appropriate within the confines of the game format. The sequence from level to level is logical and the drill for basic facts is good. The teacher's guide outlines the correlation of the disk with 6 math basal series (M<u>rSraw-Hill</u> Mathématics, Mathematics in Our Norld, Heath Mathematics, Holt Mathematics, Macmillan Mathematics and Scott, Foresoan Mathematics),

There are a number of weaknesses. The drills are presented in a game-format and as a result there'is no instructional component. There are certain areas of vagueness, for example, students using the bowling program will understand the scoring better if they have had experience with the game of bowling. Also, the effect of correct answers in the game. "Blast Off" is initially hard to determine. Student support materials are of limited valuê.

# INSTRUCTIONAL FORMAT DESCRIPTION.

The student enters numerical answers to basic questions and presses the space bar to activate the next screen. Questions, are, randomly selected within given parameters with the number of questions varying from game to game. Positive/negative feedback reports also vary from one game to the next, but they generally consist of some type of message, a graphics display, and a score.

The user initially controls sequence via menu selection; homever once a program is begun, rate, sequence and amount are generally program controlled.

Ma .21

Version: 1982 Cost: \$B0.15 Tel. #: (416) 293-1911 . Subject: Mathematics Formati Apple 11+, Ile

# INSTRUCTIONAL FORMAT EVALUATION.

Interaction and user control are appropriate for the concepts presented.

Questioning techniques could be improved. An exceedingly poor random number generator produces a question sequence that often repeats questions which have already been posed. Questions are repeated whether the questions were answered correctly or not.

Positive. feedback is quite good and the use of graphics is motivational. However, quantitative feedback is sinisal and negative feedback varies from providing the correct answer unduly quickly to being virtually non-existent. There is no corrective feedback.

Users, may tend to become quickly borêd with individual programs as the objectives are so limited, however a wide choice of progress partly alleviates this difficbity.

# TECHNICAL DESIGN DESCRIPTION

The games can be run on either a color or a monochrome monitor. Characters are generated in high resolution graphics. finial use is made of sound.

# TECHNICAL DESIGN EVALUATION

 $\cdot$  "The technical design is generally good. Displays are clear, uncluttered and error-free. Material which is timed is consistent in that time period. .

The. programs will work on green screens or on black and white monitors, however, the color graphics enhance the viewing esthetics.

## SUMMARY STATEMENT

Within the restrictions of a game format, this program provides good practice in basic facts. The graphics and competitive format are highly motivational. Poor questioning techniques, inadequate negative feedback, high cost and lack of branching are the major weaknesses.

This package's most likely application is for motivational practice. The content range and instructional design are no) appropriate for frequent use. However, as a sotivational device and as a tool for providing reasonable drill, this disk has potential for profitable use in the classroos.

# **STATUS**

0.

,

;

.<br>.<br>.

MATH SKILL SAKES has been designated as a SUPPLEMENTARY learning resouece.

## PURCHASE INFORMATION

This package may be purchased for \$80.15 (Oct. 1983) from McGraw-Hill Ryerson at the address given at the beginning of the report.

Defective disks will be replaced without charge within a 60 day warranty period.

There is no warranty for disks which become inoperable through normal use. Note that the package does come with a batiup diskette.

This disk pay be used with pore than one copputer at a time if only one game is accessed. The disk is required to change gases.

www.manaraa.com

7

# ELEMENTARY VOLUME 1

# **DESCRIPTION**

Disk Title: Elementary volume 1 Producer: Minnesota Educational Computing Consortium MECO Address: 2520 Broadway. Drive, St. Paul, Minnesota, 55113

Users : Grades 1-6

Contents: 1 disk, teacher's quide (70p)

Topics: . Metric system, rounding, estimation, nusber logic and basic facts 'Other Fotsats Available (not evaluated): Atari

# CONTENT DESCRIPTION

This diskette contains 11 programs in either a game or a drill and practice format. The programs are:

1. Bagels (grades 3-6): Bagels is a number game in which the computer "thinks" of a two, three or four digit nusber. Students guess a nuaber and the cosputer presents clues to. any digits in their guess that are in the secret  $n$ unber.

2. Haking Change (grades 3-5): This program drills students on the correct procedure for making change. The objectives, are to learn a system for making change and to learn to make change based on knowing the cost of an item and the amount of money to be worked with.

 $3.$  Hurkle (grades 2-6): Students attempt to find a 'Hurkle' hidden on a grid or number line with the ald'of cosputer directional clues (south, west, etc.). Students can work throu,ii three levels using a vertical nusber line, a horizontal number line, a 10  $\dot{x}$  10 grid, or a -5 to +5 grid.

4. Metric Length (grades 5-61: This program drills students on converting units within the metric systei using eillimeters, centimeters, meters and kilometers.

5. Netrtc Estisate (grades 2-6): Students are given a line segment and are asked to estimate its length in centimeters or ailliseters.

6. Metric 21 (grades 2-6): Students play a game of metric Blackjack with the computer using line segments from 1 to 10 centimeters long. Students attempt to determine when their line segments add up to 21 centimeters.

7. Muster (grades 1-5): Students try to giess the nusber that the cosputer has chosen with the assistance of clues ( 'too big' or 'too small').

B. Round fgrades 4-6): This program provides drills on the concept of rounding. The number must be rounded to the nearest ten, nearest hundred or nearest thousand.

9. Speed Drill (grades 2-61: This progras drills on addition, subtraction, multiplication and division problems. Students can choose the level of difficulty, the number of problems and the operation to be practiced.

10. Taxman (grades 5-b): This game gives students practice in identifying factors of a number, and prime a: 1 composite numbers. Students choose a number from a list and the 'taxman' gets all the factors of that number.

11. Tens (grades 5-6): After students select the time limit and the nuaber of questions, the computer generates a drill which requires the user to multiply numbers that have trailing zeroes.

The teacher's guidebook contains background information, operational instructions, sample exercises and follow-up activities.

# CONTENT EVALUATION

As

The contents are congruent with some of the basic concepts prescribed for Division II mathematics, but the scope of the total package is limited.

The content is clearly presented and is basically accurate with a few minor errors (\*Making Change' makes use of half dollars and metric units are not consistently S11.

The teacher support materials are very good.

Version: 3.4 Cost: S40.00 U.S. Tel. 0: (612) 376-1118 Subject: Mathematics Format: Apple II+, IIe

Me 23

39

9

a

<u>يس المعلوم</u> المعادل المعادل المعادل

# INSTRUCTIONAL FORMAT DESCRIPTION

The student interaction consists of selection frog a semi of 11 activities and inov. of responses in the gsses and drills. Also, there is often selection of difficulty level andror nusber of questions.

Cuestions are rmidosi:ed within the parameters of the gase/drill.

There is on-going feedback in most of the programs and many have display results and reward messages.

#### INSTRUCTIONAL FORMAT EVALUAT

Negative feedbac:, when it exists, provides only the answer. No corrective feedbao is available. Otherwise. the instructional forget is generally good for the intents of the progras and for the target audience.

# TECHNICAL DESIGN DESCRIPTION

A large character set is ut..d for print displays. Nigh resolution graphics are also used in graphical display;. Color is used but is not essential.

# TECHNICAL DESIGN EVALUATION

Generally, the technical design is appropriate for the target audience and is well done.

## SUMMARY STATEMENT

The' programs on this dist have a number of minor wea iesses. Negative feedback is quite minimal and S! metric is not followed consistently. Also, there is no real sequence of progress on the disk - they touch a number of concepts here and there.

However, the programs are technically good and simple for the student to use. Minimal teacher supervision is required. The programs are not intended to introduce a concept tut rather to serve as enrichment orremediation after the concept has been taught by the teacher. The iow cost and the potential for use throughout the elesintary grades sake it very attractive.

#### **STATUS**

ELEMENTARY VOLUME 1 has been designated as a SUPPLEMENTARY learning resource.

#### PURCHASE INFORMATION

As part of the' MECC license, Alberta schools say purchase this disk for \$8.00 fact. 1983) 'rot ACCESk, 295 Nidpark Nay, S.C. Calgary, Alberta, T21 2A8, 14031,256-1100. The teacher's guide costs an additional \$3.00.

If only one program on the disk is to-used at one\_sittin $\widehat{p}$ the program can.be loaded into several computers. However, if the full contents of the disk are to made available to students, the need to access the disk after each game/drill will require one disk for each computer.

ww.manaraa.com/<br>com/services/www.manaraa.com/services/www.manaraa.com/services/www.manaraa.com/services/www.manaraa.com/servic<br>com/services/www.manaraa.com/services/www.manaraa.com/services/www.manaraa.com/services/www.man

.h

4

# **EQUATIONS**

# DESCRIPTION

Disk Title: Equations Froducer: Microcomputer Non shops Address: 225 Westchester Ave, Port Chester, New York 10373 Users : Grades 7-11 Contents: 1 disk, guide (1p) Topics: Equations of the form-Ax + B = C Other Formats Available (not evaluated): Commodore 64, Pet, TRS-BO. Atari-

Version: 1982 Cost: \$24.95 U.S. 'Tel. 4: (914) 937-3440 Subject: Mathematics Format: Apple II+, Ile

www.manaraa.com

(Over)

Ò,

# -OBJECTIVES

To give students in grades 7-11 drill and practice in solving equations of the type Ax + B = C.

# CONTENT DESCRIPTION

The program provides drill and practice on the procedures for solving simple linear equations.

The program contains a set of-instructions on how the screen will look, the operations that the user may choose aid how a problem may be solved using the program. Theie instructions deal with running the prograe and do not involve:explanations on the concepts involved.

Following the instructions, the user is given randoe equations with integer solutions. In order to solve the problem, the user must select from a list of operations (addition, subtraction, multiplication, division and simplification). Upon inputting the correct operation, (s)he must then perform the operation. The computer modifies the equation appropriately and then resumes the solution process. .

The user decides at the end of each problem whether another question is to be posed.

## - CONTENT EVALUATION

<u>fie D</u><br>Antichtische Landerstein (\* 1980)<br>Antichtische Landerstein (\* 1980)

The lastructions are intended to demonstrate how to use the program. The lack of depth and clarity make them inadequate for teaching the concept to a student who?has not had prior instruction.

The range and sequence of the content are very limited in that only one small skill is addressed and there is no development of sequence with)n that objective. While.that one operation has been covered well, the value of the disk would be greater with a wider range. Re depth of the practice is satisfactory as the user may select as many question's as (s)he desires.

The structured problem solving strategy is a strength to . e program.

The content is not  $\frac{1}{2}$ ficularly applicable to the designated target audience (grades 7-11). Except at grades 7-8, the depth and range of the coverage do not provide much challenge and the prograe would be useful in the higher grades for remediation only.

The prograe is basically remedial in nature and requires previous instruction' in the concept. For that purpose, the content is well developed.

### INSTRUCTIONAL FORMAT DESCRIPTION

The student works through a problem step-by-step by identifying appropriate processes and entering the needed changes. Correct answers to the sub-questions result in the program proceeding through the solution process until an answer is obtained. Errors in either the selection of the correct operation or in the input of terms result  $\mathbf{\hat{i}}$ n a brief remedial statement. These statedents may direct the user to the correct operation or may show a correct simplification. The correct answer must be entered befere the user can proceed. The program will accept different forms of the correct answer, e.g. adding -3 or subtracting 3.

At the end of each question, quantitative feedback is given showing the number of procedural errors and the number of computational errors.

The rate and number of questions are controlled by the user. Questions are randomized and the user may do as many as (s)he wishes.

 $M_{\rm A}$  25  $41$ 

# INSTRUCTIONAL FORMAT EVALUATION

The student interaction in the drill is effective and clear. As the user participates through a very structured  $+$ problem solving approach, this program would be best fur remedial purposes. After a user has mastered this skill, the,continued repetition of the structured questions could become tedious.

. The feedback on errors is good as corrective feedback is used to explain why an error was made. Error trapping bls been well designed and common errors are all anticipated.

Quantitative feedback, while available, does not provide the teacher with specific areas of difficulty. Quantitative feedback on the entire drill including the number of questions attempted would be advantageous.

Another weakness is the lack of an evaluation component (pre- test /post -test] and the lack of different levels of difficulty. These would provide aore flexibility in dealing with students with varying abilities.

. In eeneral, the instructional format of this dfill is good.

## TECHNICAL DESIGN DESCRIPTION ..

Text add nu hers are presented in standard size print, upper case letters only. During the solution of the question, the screen is broken into two areas: original problem and work space. As the question is solved, the work space is endified but the original question remains untouched.

The inverse ande is used to highlight important pieces of information.

# TECHNICAL DESIGN EVALUATION

The screen is easy toread, but building and maintaining the full col 'n of the equation on the screen would have been desirable.

The technical design of the program is satisfactory.

#### SUMMARY STATEMENT

This program meets its specific objective very well. Content depth and feedback techniques are both very good. The disk is very user friendly and could be used with minimal teacher supervision. The methodical step by step approach used to solve the problems requires the student-to-actively-participate in-the-solution. This is an excellent program for remediation.

The limited content range is a disadvantage and the structured approach may be boring to students who have the necessary skills. Students may find the absence of all the steps in the solution to be confusing. Also the quantitative feedback could provide more information to the teacher.

These weaknesses are minor when compared to the overall quality of the program.

#### **STATUS**

EQUATIONS has been designated as a SUPPLEMENTARY learning resource

#### PURCHASE. INFORMATION

This program may be purchased for \$24.95 U.S. (Oct. 1903) from Microcomputer workshops at the address given at the beginning of the report.

Defective disks will be replaced without charge within a 90 day warranty period.

Disks which become inoperable through normal use may be replaced for \$10 U.S. upon return of the diskette. There is no time limit for this warranty.

.Teachers will appreQiate that fact that the entire program is loadeD during the initial boot which allows a single disk to be useo in a number of computers.

www.manaraa.com

u di serie di serie di serie di serie di serie di serie di serie di serie di serie di serie di serie di serie

4.

MULTIPLYING FRACTIONS

 $\mathbf{I} = \mathbf{I}$ 

#### DESCRIPTION

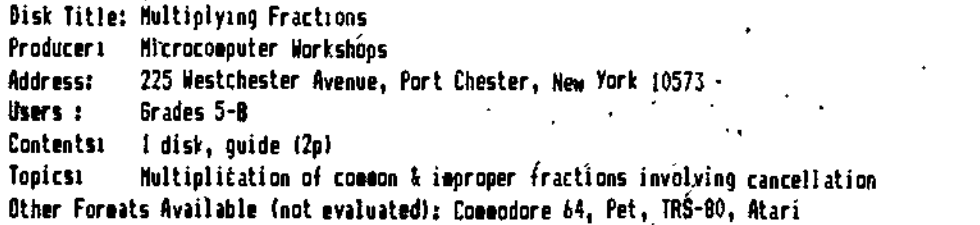

Version: 1982 -Cast: \$24.95 U.S. Tel. 4: (914) 937-5440 Subject: Mathematics Format: Apple II+, He

## **OBJECTIVES**

To give students in grades 5-8 drill and practice in multiplying fractions.

To facilitate the understanding of the cancelling or reducing process in order to simplify the robles.

#### CONTENT DESCRIPTION,

The program provides drill and practice on the procedures for multiplying two fractions where cancellation may or may not be poisible..

The program contains a set of instructions on how the screen will look, the operations that the user may choose and how\_ a problem may be solved using the program: These instructions deal with running the program and do not involve explanations on the concepts involved. One example is provided.

Following the instructions, the user is given random eultiplication problems. In order to solve the question, the user must, decide whether to cancel/reduce or multiply. Upon inputting the correct operation, (sihe must then perform the operation. The computer modifies the question appropriately and then resumes the solution process. If possible, final answers are to be coñverted to mixed numbers.

The user decides at the end of each problem whether another question is to be posed.  $\cdot$ 

#### CONTENT EVALUATION

The instructions are intended to demonstrate how to use the program. Their lack of depth and clarity'would be inadequate to teach the concept to a student who has not had prior instruction.

The range and sequence of the content are very limited in that only one small skill is addressed and there is no development of sequence within that objective. While that one operation has been covered well, the value of the disk would be greater with a wider range. The depth of the practice is satisfactory as the user may select as many questions as (s)he desires.

The structured problem solving strategy is a strength of the program.

In Alberta the content is not particularly applicable to the designated target audience (grades 5-81 as this  $\dot{\rm{obictive}}$  is no longer included in the grade  $5,$  6 or 7 curriculum. It may be applicable to grade 8 students. -

The program is reeedtgl in nature and requires previous instruction in the concept. For that purpose. the content is well developed.'"

# INSTRUCTIONAL FORMAT DESCRIPTION

Correct answers result in the program proceeding through the solution process until an answer is obtained. Errors in either the selection of the correct coeration or in the input of numbers result in a brief remedial statement. These 'statements may direct the user to the correct operation or may show a numerical calculation. The 'correct answer must be entered before the user can proceed.

At the end of each question, quantitative feedback is given showing the number of procedural errors and the number of computational errors. At the end of the drill, similar quantitative feedback is available for all the questions attempted.

The rate, and number .of' questions are controlled by the user. Questions are randomized and the user may do as eany as (S)he wishes.

www.manaraa.com

# INSTRUCTIONAL FORMAT.EVALUATION

..

The student' interaction in the drill is effective and clear. As the user participates through a very structured problem solving approach, this program would be best for remedial purposes. After a user has mastered this skill. the continued repetition of the structured questions-could become tedipus.

The feedback on- errors is good as corrective feedback is used to explain why an error was made. Error trapping' has been well designed and common errors are all anticipated.

Quantitative feedback, while available, does not provide the teacher with specific area; of difficulty. Also some mention of the total number of questions attempted should be included.

Another neatness-1s the lack of an evaluation component ipre-test/post testi and the lack of different levels of difficulty. These mould orovide more flexibility :n dealing with students with varying abilities.

In general, the instructional format of this drill is good.

# TECHNICAL DESIGN DESCRIPTION

Text and numbers are presented in estandard. site print, upper case letters only. During the solution of the question, the screen is broken into three areas: original problem, work space and messages. As the ouestion is se!yed, the 'work space is codified but the original question remains untouched. The messages area provides instructions and information to the user.

The inverse mode is used to highlight important pieces of information.

### TECHNICAL DESIGN EVALUATION

The screen has been well formatted. The use of the three parts allows necessary information'to be retained, transforiations to be shown clearly and-messages to be clearly and efficiently shown to the user.

The technical resign of the program is good.

## SUMMARY STATEMENT

This program meets its specific objective very well. Content depth, feedback techniques and technical design are all very good. The disk is very user friendly and could be used with minimal teacher supervision; The methodical step by step approach used to solve the problems requires the student.to actively participate in the solution., This is an excellent program for remediation.

The limited content range is a disadvantage and the structured approach may be boring to students whd have the necessary skills. Also the quantitative feedback could provide more information to the,tiacher. These weaknesses, are minor when compared tc the overall quatity of the program.

#### **STATUS**

Ŗ

MULTIPLYING FRACTIONS has been designated as a SUPPLEMENTARY learning resource. r

## PURCHASE INFORMATION

This package may be purchased for \$24.95 U.S (Oct. 83) from Microcomputer Workshops at the address given at the beginning of the report. ,

Defective disks will be replaced without charge within a 90 day warranty period.

Disks which become inoperable through normal use may be replaced for \$10 U.S. upon return of the disk. There is no time limit for this warranty.

Teachers will appreciate the fact that the entire program is loaded during the initial boot which allows a single disk to be used in a number of computers.

www.manaraa.com

 $. \, \, \cdot \,$ 

Ą

# QUADRATIC EQUATIONS

# **DESCRIPTION**

**I**read of the second second the second second second second the second second second second second second second second second second second second second second second second second second second second second second sec

 $\vec{f}_n$  +  $\vec{f}_n$ 

Disk Title: Quadratic Equations Producer: Microcomputer Wortshcps Address:. 225 Westchester Avenue, Port Chester, New York 10573<br>Users : Grades 9-12 Grades 9-12 Contents: 1 disk, guide (3p) Topics: Solving-quadratic equations by factoring

Other Formats Available (not evaluated): Commodore 64, Pet, TRS-80, Atari

. .

Version: 1982 Cost: \$24.95 U.S. Tél. **8:** (914) 937-5440 Subject: Mathematics Format: Apple 11+, 11e-

# . .1 .`"4.. . OBJECTIVES ". Oai

To give students in grades 9-12 drill and practice in solving quadratic equations by factoring.

To facilitate the understanding of the factoring process and of setting each factor equal to zero and solving as a separate equation.

# CONTENT DESCRIPTION

The program provides drill and practice an the procedures for salving quadratic equations where the coefficient of the squared term is 1,.2 or 3i

The program contains a set of instructions on how the screen will look, the operations that the user may choose and how a problem may be solved using the program. These instructions deal with running the program and,do riot involve explanations of the concepts involved.

Following the instructions, the user is given random equations at one of two difficulty levels (A = 1; A = 2 or 31. In order to solve the problem, the user must select from a list of operations (divide bath sides by a wider,. .factor the left side, set each factor = 0 and solve). Upon inputting the correct operation, (s)he must then perform the operation-ritn procediral assistance from the program. The computer modifies the equation appropriately, and then resuggs the solution process.

The user decides at the end of each problem whether another question is to be posed.

# CONTENT' EVALUATION

The instructions are intended to demonstrate how to use the program. Their lack of depth and clarity would be inadequate to teach the concept to a student who has not had prior instruction.

The range and sequence of the content are somewhat. limited in that all coefficients are integers. However, two levels of difficulty are available and a well-designed tutorial on factoring is given to a student who is unsuccessful in two attempts. The depth of the practice is satisfactory as the user say select as many questions as (slhe desires.

The structured problem solving strategy is a strength to the program.

The program is basically remedial in nature and requires previous instruction in the concept. For that purpose, the content is well developed.

# INSTRUCTIONAL FORMAT DESCRIPTION

Correct answers result in the program proceeding through the solution process until an answer is obtained. Errors in either the selection of the correct operation or in. the input of terms result in a brief remedial statement. These statements may direct the user to the cyrect operation or may show a correct simplification. The correct answer must be entered before the user can proceed. If.the.user is unsuccessful in two attempts at factoring the equation, islhe is sent to a tutorial where instruction in factoring is given.

At the end of each question, quantitative feedback is given showing the number of procedural errors and the number of \_computational errors. Similar quantitative feedback is given at the end of the drill.

The rate and number of questions are controlled by the user. Questions are randomized and the user say-do as aany as (slhe wishes.

w.manaraa.com

# INSTRUCTIONAL FORMAT EVALUATION

The student interact:on in the drill is effective and clear. As the user participates through a very structured ' priblem solving approach, this program would be best used for remedial purposes. After a user has mastered this skill, the continued repetition Gf the structured questions could become tedious.

The feedback on errors is good as corrective feedback is used to explain why an error was made. Error trapping has been well designed and common errors are all anticipated.

,Quantitative feedback, while available, does not provide the teacher with specific areas of difficulty or with the number of questions attempted in the drill.

The remedial branch on factoring adds an important dimension to the program. Mile this branch would not be successful for a student without prior instruction in factoring, it will provide assistance to those students who have a Saskc understanding of the process but need additional help.

The number of random questions generated seems to be rather restricted. Some students may have questions repeated.

In general, the instructional format of this drill is good.

# TECHNICAL DESIGN DESCRIPTION

Text, and numbers are presented in standard- size print, upper case letters only. During the solution of the question, the screen is broken into three areas: original problem, work area and messages. As the qdestion is solved, the work space is modified but the original question remains untouched. The messages area provides instruction and information ta,the user.

The inverse mode is used to highlight important pieces of information.

#### TECHNICAL DESIGN EVALUATION

 $\ldots$  The $\cdot$  screen has been well formatted. The use of the three parts allows necessary information to be retained, transformations to be shown clearly and messages to be clearly and efficiently shown to the user.

The technical design of the program is satisfactory.

# SUMMARY STATEMENT

. .

- This progres. sects its specific objective very well. Content depth -and feedback techniques are both very good. The 'disk is very user friendly and could be used with minimal teacher supervision. The methodical step by step approach used to solve the problems requires the student to actively participate in the solution. This is an excellent program for remedial students.

The structured approach may be boring to students who have the necessary skills. Also the quantitative feedback could provide sore information to the teacher.

These weaknesses are minor when compared to the overall quality of the program. This is a good program for remediation.

#### STATUS

1,0

10

DUADRAT1C EQUATIONS has been designated as a SUPPLEMENTARY learning resource.

#### PURCHASE INFORMATION

This package say be purchased for \$24.93 U.S. (Oct. 1983) from Microcomputer ilorkshops at the address given at the beginning of the report.

Defective disks will be replaced without charge within a 90 day warranty period.

Disks which become inoperable through normal use may be replaced for \$10.11.5. upon return of the diskette. There is no time limit for this warranty.

'Teachers. will appreciate the fact that the entire program is loaded during the initial boot which allows a single disk to be used in  $a$  number of computers.

www.manaraa.com

с.

EQUENCES

# DESCRIPTION

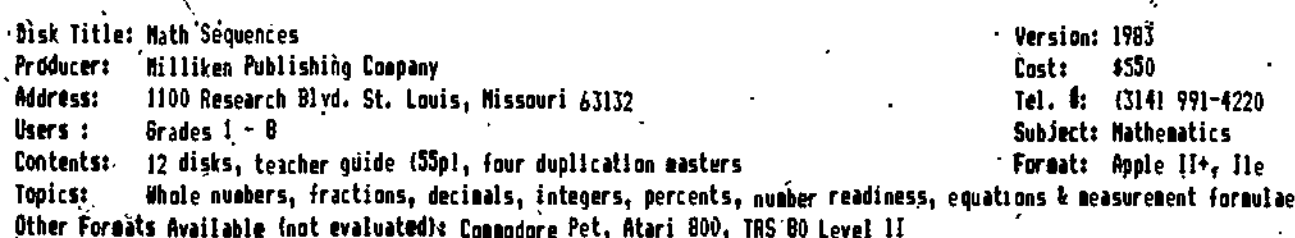

## **OBJECTIVES**

To provide drill and practice in arithmetic skills introduced in grades 1-8.

# CONTENT DESCRIPTION

The páckage consists of 12 diskettes, one on each of the following: number readiness, whole number addition, subtraction, multiplication and division, laws of arithmetic, integers, fractions, decimals, percents, equations and measureeent formulae. Each skill area is divided into a number of small problem levels that gradually increase in difficulty. Students progress through these levels based on performance. A dellinstration of mastery results in advancement while failure results in regression to easier-levels. The teacher has control over these and other parameters through the management system.

# CONTENT EVALUATION

On the whole, the range of the content is appropriate and effective. The sequencing of the content is excellently done with small increments' and a very orderly progression from one level to the next. It should be noted that these are drill exercises and no instruction in the skill/concept is provided.

25. A ainor problea is the incorrect use of aetric symbols. Also, there is improper-decimal notation (e.g. .25 instead of 0.25). These weaknesses are not extensive. .

#### INSTRUCTIONAL FORMAT DESCRIPTION

The bulk of the user's interaction with the program is through entry of numerical answers which are evaluated upon éntry. In âddition, the user may request help with renaming, may change quotient answers and may escape from the program early.

Feedback is provided in either textual or graphical mode as specified by the teacher. There is a variety of positive feedback messages, each of which lasts approximately three seconds before erasure is possible. Megative feedback occurs after the second error in a problem and consists of a flashing text statement followed by a demonstration of the solution. Quantitative feedback is provided through a series of letters and numbers at the bottom of each page and through narrative statements at the end of the drill.

Evaluation is done through embedded tests. The number of questions to be done and the aastery and failure levels can be specified by the teacher through the management system. A question is considered wrong on the second attempt. If only one error is made, the question is recorded as correct.

Students progress through the sequence of skills linearly. If they meet the criteria, the management system advances them to the next skill. They will automatically be dropped to an easier level if failure is met.

# INSTRUCTIONAL FORMAT EVALUATION

There are a number of instructional format weaknesses:

i. The pnegative feedback shows the user how the correct answer is obtained but does not involve him/her in that lesson.

2. Positive reinforcement screens might be considered to be boring and time consuming.

3. Pre-tests and post-tests are not included. As a result, a student may not be placed at an appropriate level Generally speaking, the better student's needs are not considered and this student may find the drills boring.

 $(0$ ver $)$ 

Ma 31 4次

4. younger students nay find the quantitative feedback coding to be confusing.

5. It may be considered inappropriate to allow a student who makes a mistake on eath question to end up with the seat score as a student who makes no errors.

6. The use of multiple choice questions (neasurament formulae) allows the student to guess answers.

 $7.$  If a student hits two feys by accident, (s)he has no chance to correct the input.

Notwithstanding the above criticises, the overall instructional format is satisfactory. While there is room for improvement, the package can be used effectively within a classroom setting.

## TECHNICAL DESIGN DESCRIPTION

Nigh' resolution -graphics are used to present large site numbers. iith.maticil svmhols and positive reinforcement.

# TECHNICAL DESIGN EVALUATION

The positive reinforcement graphics may be inappropriate and time consuming, particularly for older students. However, the teacher may elect to use text statements.

In the 'Number Beadiness' diskette, the graphics are slow in appearing and may be confusing because of the way they are printed on the screen.

In 'the 'Equations' diskette, the .fact that the equations are printed opposite to the way that they are read may be confusing and delaying.

Answers are not always entered from right to left.

Generally, graphics and display designs are.appropriate and effective. The technical quality may be considered to be very good.

## MANAGEMENT SYSTEM DESCRIPTION

Initialization, student management and class management functions are available. These include: making student assignments, specifying mastery/failure levels and the number of questions, making class assignments and reviewing class/student progress. In addition there are functions to add, list, fete students, etc. The management system resides on each diskette and has a capacity of five classes per distette/or a maximum of 100 students total.

# 'MANAGEMENT SYSTEM EVALUATION

The systea allows .a teacher to specify a wide variety of stuoent assignments and to receive a good deal of inforeaticn about the studentis1. The teacher using this system should be prepared to read the manual carefully and attempt some trial entries before full use. There is some confusion in making inputs, viewing the griphic results and making lists. List making is slow. A revised manual would be advantageous.

Another weakness' inherent in the design is the fact the management system is on each diskette. While this saves time in entecing class scores, it does take extra time in entering class lists on each diskette and in viewing the  $\pm$  -sults of students who may be practicing a variety of skills at the same time.

#### SUMMARY STATEMENT

for the amount of content covered and the price, the Milliken Math Sequences should be highly considered. While there are some weaknesses, these are minor compared to the positive benefits which are provided, particularly in the sequencing and the range of the content. Teachers who are prep<u>a</u>red to spend the time to learn the management system and to become familiar with the content sequence will find that the package will be effective.

#### STATUS

The package 'MILLIKEN MAIN SEQUENCES' has been designated as a RECONNENDED learning-resource.

#### PURCHASE INFORMATION

The commercial list price is \$550 but schools may purchase it from the School Book Branch for \$337.19 (Oct. 1983) IS.B.B. list price of \$443.75 - 15X1. Disks may be purchased individually for \$54.15 (S.B.B. list price  $-1521.$ 

Defective diskettes will be replaced without charge eithin a 30 day warranty period.

Disks which become inoperable through normal use may be replaced, within 13 months, for \$12.16 each 'S.B.B. list price - 15%1.

Ma 32  $48$ 

www.manaraa.com

.

Due to frequent disk access, disks in this package may be used with only one computer at a time.

# GAL\_A X V MATH. FACTS

# DESCRIPT ION

Disk Title: Galaxy Math Facts

Producer: Random House

Address: 201 East 50th Street, New York, N.Y. 10022

Users Grades 1-9

Contents: 7 disks, guide book, backups may be made

Versioils 1992 Cost: Tel. A: 012) 572-2616 SubJect: Mathematics Format: Apple 114, Ile 1147 U.S.

Topics: Whole nusbers, place value, fractions, decisals, integers, estimation t rounding Other Formats Available (not evaluated): TRS BO4Mpdels I and-111

#### **CBJECTIVES**

To develop and enhance the students' automatic recall of learned basic oath facts and to provide drill and 'practice through a hi§hly motivational game setting in order to develop proficiency in mathematical skills.

# CONTENT DESCRIPTION.

this drill and practice program uses a space game approach. The user is captain or a space ship who wishes to return' to Earth. In order to do so, (s)he must overcome a number of obstacles by answering questions within a specific time limit. The user selects his/her ranking and this determines the time limit.

Each of the seven disks addresses a specific topic. Within each disk, a number of operations say be practiced: 'Math Facts - addition, subtraction, multiplication and oivision of whole numbers

Place Value - ones to one hundred' thousands;

Fractions I. - comparison, simplification, mixed numbers

Fractions 11 - addition, subtraction, multiplication and division of fractions

Decimals - comparison, addition, subtraction, multiplication and division of decimals

Intégers - comparison, addition, subtraction, multiplication and division of integers

Rounding and Estisatiag - rounding to the neatest thousand and to the nearest thousandth

 $\sim$  estimating sums and $)$ differences to the nearest unit, ten or hundred.

#### CONTENT EVALUATION

The target audience for these programs varies from grades 1 to 9. The required level of reading is third grade and a minimal knowledge of the keyboard $\mathfrak{Cs}$  also required..

The content covers the range and sequence of basic skills adequately. Depth and accuracy are also good. The size of the digits in the questions is kept small so that the emphasis is put on the operation. During a gale, the student is motivated to answer a lot of questions. The provision for playing the game at different speed levels and the availability of specific content areas (including review units) are advantageous. These sake the progress potentially usefil-for students of varying abilities and age levels.

There is a minor weakness in "Decimals" as the program does not write decimals with a zero if the value is less than 1. However, it does accept inputs such as 0.5.

Content sequence, range and depth are all well done.

#### INSTRUCTIONAL FORMAT DESCRIPTION

The student interacts with the program by selecting the unit to be practiced and the speed. Generally the user enters the answer but there are also some T/F questions.

Graphics, text, and audio feedback are provided. The progress eade is indicated by the units of energy left, distance from Earth and time taken. This is useful information to the user in developing game strategy. When the correct answer is given, "RIGHT' appears. When an incorrect responseੁis given or if the time expires, 'WRONG' appears on the screen along with the correct answer and a buzzing sound. Quantitative feedback consists of a congratulatory message at the end of the game which gives the user's name and rank.

Questions are posed randomly within the parameters of the unit. The three obstacles are also encountered in random order.

ستان والعامل بالمناور

#### INSTRUCTIONAL FORMAT EVALUATION

The instructional technique is effective for the target audience. The outer space gale approach is highly motivational for the students. The user is an active participant and the time required for each gine is appropiiate.

Negative feedback is somewhat weak as only the correct answer is shown. No exclanation is provided and the corr answer is flashed too quickly.

Strategies are required to successfully cope with the encounters and this strengthens the game. However, there are only three obslacles to overcame and regular use of any or all of the disks will diminish the user s interest.

#### TECHNICAL DESIGN DESCRIPTION

The programs use a combination of color, sound and graphics. The sound has to be turned on through a coded input. Letters and numbers are nor\*s! size.

## TECHNICAL DESIGN EVALUATION

The displays are appropriate to the target audience. Graphics and sound are used effectively. Color adds to the effectiveness but is not essential. A set of instructions is available on the disk but some initial assistance will be required from the teacher, particularly at the primary level (readability level is third grade). It doesn't take long to grasp the idea of the game, however, students may initially-find the graphic displays distracting.

the written sections at the botton of the screen are often missed. It rould be better if attention was drawn to 'thee in some way.

Students do not need much keyboard experieare'to play the game.

The opening credits are a little sloa in evolving.

#### SUMMARY STATEMENT

The package was tested with students in grades 1-6 and was-highly-motivating for most. Although there may be a need for more challenges to ben∰tetliet the three provided, the design was effective in teepiñg their interest—and attention. The availability of a range of content and the varying difficulty levels provide-educational capabilities that many gases lack. Mile the lack of corrective feedback and tutoriat'sequences dues limit the program s potential usefulness, the programs are successful in meeting the stated-objective-for-the-target audience. If used judiciously, these programs will provide motivatiunal practice in a wide range of content for a wide range of students.

#### **STATUS**

GALAXY MATH FACTS has been designated as a SUPPLEMENTARY learning resource

## PURCHASE INFORMATION

 $I$  ,  $I$  ,  $I$ 

in Canada, this package hey he purchased for \$106 (Oct. 11831 from Britannica Learning Materials, Britannica Place, 11511oliday Inr Drive, P.O. Box 2249, Cambridge, Ontario, 113C 3M4, (5191 6513-462I,

Disks may be purchased individually for \$45.00.

Defective diskettes will be replaced without charge within a 90 day warranty period. Note that a backup copy of earh disk may be made.

disks whichbecose inoperable through normal use may be replaced for \$15.00 upon return of the disk. There is no time limit for this warranty.

Teachers will appreciate the fact that the entire-program is loaded during the initial boot which allows a single disk to be used in a number of  $10$  aputers.

ww.manaraa.com<br>www.manaraa.com

.11

**MATHEMATICS:** LEVEL **MATHEMATICS: MATHEMATICS:** 

А LEVEL B LEVEL C

# **DESCRIPTION**

Disk Title: Mathematics: Lavels A. B and C (Managed versions)

Producer: Science Research Associates (Canada) Ltd.

Address: 707 Gordon Baker Road, Willowdale, Onterio, M2H 2S6

 $Using is:$ Elementary and junior high students

Version: 1981 **Cost:** \$490, \$645 & \$705 Tel. #: (416) 497-7707 Subject: Mathematics Format: Apple II+, IIe

(Managed)

(Managed)

(Managed)

Fundamental operations with whole numbers, decimals and fractions Topics: Additional Hardware/Software Requirements: Take the IIe & 80 solumn board out when accessing print options

Other Formats Available (not evaluated): Atari BOO

4 canagement dists. Quide (59p) and program dists (A - 4, B - B and C - 11)

# **OBJECTIVES**

**Contents:** 

To provide drill and practice in aajor arithmetic skills for grades 1-6

# CONTENT DESCRIPTION

Topics in whole numbers (place value, cDunting, etc.), addition of whole-numbers and subtraction of whole neabers are presented in Levels A, B and C. Multiplication of whole numbers, division of whole numbers and operations with fractions are inclused in Levels B and C. Operations with declasts are presented in Level C only. Level A is directed at the primary grades, Level B at middle elementar, grades and Level C at upper elementary and junior high orades.

Each of the units is developmental and ranges from the introduction of a concept to the highest operation within that content area. Students progress through these levels based-upon-performance. A dempnstration of mastery results-in idvancement while failure results either in a second attempt or in regression to easier levels.

Assistance is available to the wser through a "nelp" node-which leads the student through the algoritha.

## CONTENT EVALUATION

4s a drill and practice package, the managed version is excellent. The scope and sequence are well planned. The rle thilt, and range of the difficulty levels are superb and the "help" mode provides the student with excellent assistance. Students are guided through the "help" sessions in very clear, well-defined steps supported by good graphics. This is a most suitable program for students from grades I through 7.

## INSTRUCTIONAL FORMAT DESCRIPTION

The student can input answers in parts (algorithmically) or in their entirety. The student also has the choice of requesting help during which (slhe is kept active in entering responses.

Feedback consists of happy faces or X s in boxes at the bottom of the screen. The boxes also indicate the number of 'questions' and the drill. An "OK" and an optional audio "beep" also appear with correct responses, while a "NO" eppears with errors. Quantitative results and a recommendation on future work appear at the end of each drill.

Evalustion in the "progress" gode is eabedded. However, an option available to the teacher is the use of the "practice sode" as a test. A "placement mode" is available to determine which level a student should begin his/her wort on each operation.

#### INSTRUCTIONAL FORMAT EVALUATION

The instructional design of this paclage is sound. Interaction with students is effective, the feedback is consistent, relevant and immediate. However, students are given only one chance at responding to a question. This can, be a drawback especially since the entry of answers is not always right to left. The opportunity of using the practice, mode, as, a test gives the teacher an excellent opportunity to quiz the student on any lesson. The options available to the student are excellent and, if used, can quickly maprove skill levels. The flexibility in the control of the program, particularly of the scope and sequence, can give the teacher complete control of what the sident all practice.

> 51 Ma 35

# TECHNICAL DESIGN DESCRIPTION

Text and numbers are generated in large size, high resolution graphics. An audio 'beep' is optional.

# TECHNICAL DESIGN EVALUATION

The package is well designed. Numbers and letters are large and easy to use and the program o.es along at an adequate pace. Although the programs are generally friendly. reliable and consistent. some instruction to students rs required regarding the special function of some keys.

.1

# MANAGEMENT SYSTEM DESCRIPTION

Options available to the teacher include:

1. Edit user records, e.g, add, delete or list users, lock/unlock lessons.

2. Edit curriculum options, e.g. add, delete units.

3. Edit teacher options, e.g. change passwords, audio feedback.

4. Print reports: five reports are available on the screen or in hard copy. These are: individual student reports, class list reports; graphic class reports iprogress of the class within a unit). student positive report ft of lessons completed, comparison to class average), and unit enrollment reports :names of students in a unit).

S. Print seatwork: up to 99 exercises can be generated on the printer.

#### Options available to the student include:

1. Placement mode: a pre-test for a student entering a content area for the first time /huh will determine the beginning lesson.

2. Progress mode: practice with automatic progress. A score of 807. or more on a drill moves the student to the next drill. Scores of 50%-79% result in repetition of the drill. A failing mark (less than 50%) requires the drill to be repeated and a second failure results in regression to a previous lesson.

3. Practice mode: The work is recorded but the student's standing is not affected as in the Progress mode.

A maximum of 150 students may be entered (50 per data diskette). Users are lasted alphabetically on each diskette% Note that the print options do not work with the Apple Ile if the 80 column board is in Place.

#### MANAGEMENT SYSTEM EVALUATION

The management package, although complex, is user friendly and would require about one hour to learn. It performs superbly and provides accurate and detailed records of student performances at all times.

The need to frequently exchange disks could be overcome if a dual drive version was available. The retrieval of student records is slow. Availability of a large number of computers-does-not improve-the-efliciencymof-this-program to any extent.

## SUMMARY STATEMENT

Apart from some  $p$ roblems in disk handling with the management system, the overall package is excellent. Disks wtll vary slightly in quality and some teachers may find the approach used to practice a particular skill is less than What they would have desired. However, the overall quality of the three levels is excellent, particularly to the scope and sequence of the content'and the help available to the student who makes an error. The package is expensive but it should be measured against the number of obiectives covered and the number of disks in the package.

#### **STATUS**

MATHEMATICS LEVELS A, B and C have been designated as RECOMMENDED learning resources.

#### PURCHASE INFORMATION

The commercial prices are indicated at the beginning of the report but schools may purchase the packages from the School Book Branch at the following prices (1983).

Level A \$364.44 IS.0.0. list price \$428.75 - 1511

Level B \$479.74 (S.0.0. list price \$564.40 - 151)

Level C \$524.37 (S.B.B. list price \$616.90 - 15X)

Disks may be purchased individually at the following prices (151 already deducted): Level A = \$104.98; Level B  $= $99.45$  Level  $\mathbb{G} = $93.93.$ 

Defective diskettes  $w^{i+1}$  be replaced without charge within a 90 day warranty period.

Disks which become inoperable through normal use may be replaced-for \$7.74 (S.B.B. price - 151). There is no time limit for this warranty.

As disk access is frequent, use of a diskis limited to one computer at a time

 $\frac{1}{26}$   $\frac{52}{26}$ 

www.manaraa.com

EXPLORER METROS

# **DESCRIPTION**

Disk Title: Evoldrer Metros<br>Producer: – Sunburst Commun Sunburst Communications Address: 39 Washington Avenue, Pleasantville, New York, 10570 Users Grades 4-9 Contents: 1 disk. 1 backup, teacher's guide 127p) Topics: 'Metric System Wass, capacity, length and temperature) Other Foreats Available (not evaluate' 2 Available-in Apple format only Version: 1981 Cost; \$31.85 U.S. Tel. #: (914) 769-5030 Subjact: Mathematics Format: Apple 11+, 11e

# OBJECTIVES

To become accustomed to using units of metric measurement.

To reinforce the connection between a specific metric unit and its appropriate use.

To understand the relationship between different sizes of metric units.

To correctly estimate quantities using situations involving metric measurement.

# CONTENT DESCRIPTION

The program is a space simulation/game designed to assess and challenge a student's ability to deal with metri $\omega$ estimation. Users explore a space colony and encounter situations requiring them to make choices based on an undet.tanding of metric measurement.

The student is faced with 12 'encounters' to solve. These may involve metric sass, length, capacity or temperature. In each encounter, the user is asked to select an option describing the correct action to take in the situation described. Assistance is available to the user if (s)he wishes it. A metric conversion chart may be viewed or advice from the user's robot may be obtained. The chart relates metric dimensions to familiar objects le.g. raisins, apples). The user is advised that the robot's advice is not always acriyate 190% accuracy).

The user has 8 gape 'hours' to complete the exploration. Success in an encounter costs hie/her half an hour whereas failure uses up an hour. Asking the robot for help costs the user IS minutes. If the user completes 12 encounters within the time limit, (s)he is awarded the rank of "master metric explorer". Failure results in being leased' bacl aboard, presumably in disgrace.

#### CONTENT EVALUATION

Content range, sequence and depth are all satisfactory. The game provides an interesting way of reviewing or drilling setric systea material. Prior instruction is necessary.

The content does not meet SI conventions with respect to symbols and spelling.

## INSTRUCTIONAL FORMAT DESCRIPTION

Students interact with the program by entering a multiple choice option.

The prograe draws encounters randomly from a bank of 27 problems. Encounters are not repeated in any one sitting. The metric dimensions in each encounter are also rardoeired so that if a user does face the sale challenge in another exploration, the metric value, and thus the correct option, will be different.

Positive feedback consists of a congratulatory statement and the deduction of half an hour. Negative feedback consists of a textual statement and the loss of an hour. There is no quantitatve feedback.

 $n_a$  37  $53$ 

ww.manaraa.com

# INSTRUCTIONAL FORMAT EVALUATION

The instructional design is generally good. The randomization of the questions and the randomization of the aeasurement quantities allow the program to be used a number of times without loss on motivation.

The inegative feedback tends to be inadequate. The user is informed that is he made the wrong choice upo at times the sessage will indicate what the correct answer should have been. However, eften it is not clair enough why the choice was wrong. Also, the negative feedback tends to be "emart" and this bay tempt students to err on purpose so that they can see what the program will save.

## TECHNICAL DESIGN DESCRIPTION

Text is presented in high resolution graphics in upper and lower tase letters. The encounter is also RECOmomared by a graphics picture which may or may not have color.

# TECHNICAL DESIGN EVALUATION

Only 20 pictures are available and as a result they are not always appropriate to the encounter. Is the graphics are not essential and oo not add much, the program works equally well on a monochrome monitor.

There are frequent delays as the program accesses the disk for each encounter. This can be a little frustrating. Other aspects of technical design are satisfactory.

## MANAGEMENT SYSTEM DESCRIPTION

An editor function allows the teacher to: 1) enter an encounter. 2) change an encounter. 3) display an encounter, and 4) delete an encounter. Instructions for making these changes are available in the documentation.

The program has space for 36 encounters, 9 for each of the measurezents of mass, capacity, length and teaperature. Twenty graphical pictures are available.

## MANAGEMENT SYSTEM EVALUATION

-Detailed instructions are available to the teacher for changing or enlecing encounters. Teachers should not find This feature of the program increases the usability of the disk considerably. these functions difficult to use. not only in increasing the variety of encounters that are possible but also in increasing the range of the taroet audiences.

# SUMMARY STATEMENT

The weaknesses of this program are the ineffective craphics, the absence of S1 metric conventions and the finite nuaber of challenges programmed on the disk. However, two of these weatnesses are surgountable through use of the editor.

The advantage of the game is the motivation it brings to metric review. The game is fun, it presents metric problems in an interesting fashion-and-it-is-relatively-innapensive. For teachers Willing to use one-editor, the value of the disk is expanded considerably.

#### **STATUS**

EXPLORER METROS has been designated as a SUPPLEMENTARY Learning resource.

#### PURCHASE INFORMATION

The package (with backup included) may be purchased for \$31.85 U.S. (Oct. 1983) from Sunburst Communications at the address given at the beginning of the report. In Canada, it is available-for-\$41.00 (Oct. 1983! from International Tele-Film, 47 Donsley Ave. Toronto, Ontario, M6N 5A8. (416) 242-4483.

Replacements are free, for any reason, during the publication life of the product.

Additional disks may be purchased for \$10.00 U.S. from the producer. (The Canadian distributor may not necessarily follow this policy.) Note that the package comes with a backup disk.

As the program accesses the disk continually, the disk may be used with only one computer at a time.

# **FRACTIONS/DECIMALS**

# **DESCRIPTION**

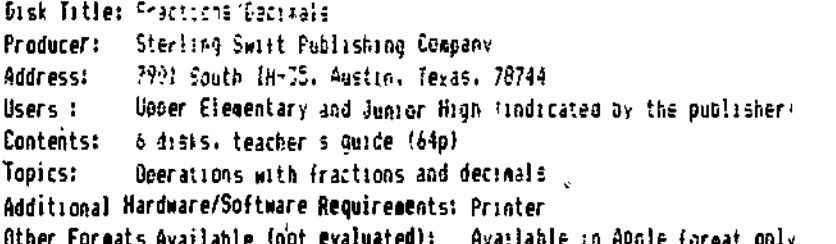

Version: !981 Cost: 1495 0.5. Tel. #: (512) 282-6840 Subject: Mathewatics Format: Apple []+, ile

#### **OBJECTIVES**

To provide drill and practice (with some tutorial instruction) in operations with Fractions and decidals.

#### CONTENT DESCRIPTION

Operations with fractions are contained in 13 lessuns on three-diskettes. Lessons include-basic-fraction concepts, comparison and equivalence, conversions between mixed-and-improper-fractions,-addition,-subtraction, aultiplication and division.

Five decinal lessons are contained on one diskette. These include lessons on basic decimal-cordepts, comparing and reunding, adding, subtracting, multiplying and dividing.

Each lesson contains a brief tutorial which explains how to do the operation, then a set of problems, a choice of doing wore questions and then a test.

Another progras diskette contains four-games. The content-covers-equivalent-fractions, reducing-fractions-and converting aixed numbers/improper fractions. Each game consists of 10 euestions which the user attempts to answer as quickly as possible. Selection of the content is done through a menu.

## CONTENT EVALUATION

The wagarity, of the content is on fractions which are not covered until the junior high grades in Alberta. As a rssult, eleaentary schools are not encouraged to purchase this package. All naterials however are clearly stated and legically sequenced.

The depth of the drills is good as students may choose to receive more practice questions. In the tutorials, there are one or two examples per lesson, each of which is worked through step-by-step. This will likely be. insufficient if the student has not been previously introduced to the-concept. An-ootion-of-receiving-rire examples or sitpping the tutorial would have been advantageous.

The range and depth of the games are appropriate to the objectives of the program and the target audience. They are intended however only to provide speed drills on the content covered in Fractions Part 1.

#### INSTRUCTIONAL FORMAT DESCRIPTION

During the drill and tesl sections, the student is often instructed to work the questions out using paper and pencil. The final numerical answer is then entered. Interaction during the tutorial section is limited to oressing return. In the games, the user enters the numerical answer as quickly as possible.

The student receives immediate feedback after each response. Correct answers receive randomly selected positive reinforcements. The first incorrect response in a drill question results in a bint which is tutorial in nature and is usually directed at the first-step-needed-to-calculate-the-answer. If an error is made again, the student is shown how to do the question and is given the answer. Quantitative feedback is given after tests, at the end of each drill/game and at the end of each diskette.

A pre-test determines at which lesson the student should begin and a post-test determines if mastery has been met. The student is informed how many questions (sihe will be shown and what the mastery level is. It is possible to gel a mark on the pre-test which allows the user to skip the disk completely or to select any lesson for review purposes. Students who have completed the lessons may also use the programs for review.

55

# Ma 39

# INSTRUCTIONAL FORMAT EVALUATION

In .the  $q_{I}$ il sections, the input of only the final answer limits the amount of help that the user can be given. If an rror is wade, the program can not help the student with any of the intermediate steps. Interaction during the tutorial is also somewhat weak as the user is limited to pressing the return key.

Roth positive and negative feedback are handled well. The method of giving hints end showing tne student how to do it on the second error is a good feature. The quantitative feedback is also good. The user loom how well ivhe is doing at all tines.

The use of pre-tests and post-tests is excellent. These are probably the finest features of the programs. The instructional format of the games is adequate. However, they are not really games but are rather drills with graphical positive feedback. There is no strategy of winning involved other than to enter the answer quicily.

# TECHNICAL. DESIGN DESCRIPTION

The programs use high resolution graphics for most of the presentation. Sound is used to Lional that the return fey sust be pressed. An anisated figure and/or direction arrows focus the uzer's attention to aporporiate parts of the display.

# TECHNICAL DESIGN EVALUATION

The seall figure used as, a prompt, pointer and positive reinforcement is entertaining and functional without being distracting. The additional graphics used to focus attention say be a bit confusing since the screen can become crowded with arrows and explanations.

The sound sae be distracting in the classroom. Also. the reset key will crash the orogras. Otherwise, the technical quality is satisfactory.

## MANAGEMENT SYSTEM DESCRIPTION

Teachers may enter, modify or delete class lists a2 well as update or display student records. Information available includes student names, nuebers, passwords, prescriptions. individual records and smallwaggoup reports. Apart from the individual records, all of the other reports are available only on  $\overline{z}$  erinter.

Results are stored on program diskettes which have to bw updated onto the management diskette. five classes with  $\alpha$  mayinum of 40 students each may be stored.

The teacher may use the management system to override the program's control of the student s sequence however this is not recompended by the publisher.

# MANAGEMENT SYSTEM EVALUATION

The management of the records is adequate. while comprehensive records for all students say be kept, only a profile of achievement is displayed showing the number of times it takes a user to successfull, Complete a lesson. Student scores are not lept. Also, the teacher must remember to update this file requiarly.

The sparse documentation on accessing the display data does not sale it clear that only hard copy reports are available. Also, evaluators were gnable to get group reports.

There eay  $\sim$  some difficulties encountered when changes are made to the master diskette if one of the programs diskettes is soisneuently not accepted. It would be preferable to update the master disk only after additzpns or deletions have been made to the four program diskettes.

Students must be registered for all diskettes.

The system is somewhat confusing to learn. It has satisfactory features on the registration and manipulation of student lists but it provides only limited information on results.

#### SUMMARY STATEMENT

the availability of pre-tests and post-tests and the quality of the feedback are strong features. Howevec the interaction is weak and the materials are expensive considering the tinted number of grade levels in which they could be used in Alberta. The package is not advised for elementary schools.

#### **STATUS**

FRACTIONS/DECIMALS has been designated as a SUPPLEMENTARY learning resource for <u>ivolor high schools</u> .

#### PURCHASE INFORMATION

The package say be purchased for \$495 U.S. (Oct. 1983) fro Sterling Swift Publishing Company at the address given at the beginning of the report. Subsequent sets purchased by tne sale account are \$295 U.S.

Defective diikettes will be replaced without charge within the warranty period of 90 days.

Damaged disks may be replaced for \$9.95 U.S. with proof of purchase. There is no hoe limit for this warranty. As the programs are controlled by a management system, disks in this package say be used with only one computer at a time.

Ma <sup>40</sup> 56

www.manaraa.com

# WHOLE NUMBERS

## **DESCRIPTION**

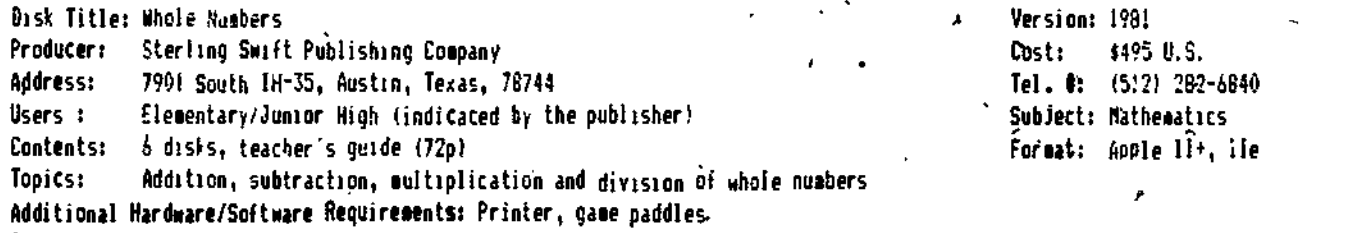

Other Formats Available (not evaluated): Available in Apple format only

# OBJECTIVES

To provide drill and practice (with sone tutorial instruction) in operations with whole numbers.

### CONTENT DESCRIPTION

Addition, subtraction, multiplication and division progress are presented on four different disks. in each operation the user loves 4011 the presentation of very basic number facts to questions which require regrouping thocepts. .Each strand is divided into five or six lessons with an introductory tutorial explaining how to do the type of question, then a set of problems, a choice of doing more questions and then.a test.  $\cdot$ 

Another program disk contains two games. In \*Rao Dunk' the student attempts to answer as any questions within :0 seconds as- possible. The user may choose -mixed questions or questions on any one of the four operations. 'Space  $\#$ ar'  $_{15}$  a' competition between two students using game paddles with each attempting to be the first to enter three correct answers to sore difficult addition or subtraction questionL.

# CONTENT EVALUATION

The content covers a limited portion of the elementary program in Alberta and is really only appropriate for grades 4 and 5. All materials however are clearly stated and logically sequenced.

The depth of the drills is good as students nay choose to receive sore practice questions. In the tutorials, there are one or two examples per lesson, each of which is worked through step-by-step. Tnis will likely be insufficient if the student has not been previously introduced to the concept. An option of receiving sore examples or skipping the tutorial would be advantageous.

The content of the games is appropriate to the objectives and to the target audience. The progracs are intended only to provide speed dri' i on basic number facts and they do this adequately. However there is nothing in between the easy questions of "Slo "nk" and the hard questions of "Space War".

# INSTRUCTIONAL FORMAT DESCRIPTION

During the drill and test sections, the student inputs numerical answers and presses the return key. Regrouping, borrowing and cursor placement are all controlled automatically by the program end the user has no interaction in these stages. In more complex problems, the student may enter one digit at a Lie in response to specific instructions. Interaction during the tutorial section consists of pressing return.\_

The student receives mediate-feedback after each response. Correct answers receive randomly selected positive reinforcements. The first incorrect response in a drill question results in a hint which is tutorial in nature and is usually directed at the first step needed to calculate the amber. if an error is lade again, the student is shown how to do the question and is given the answer. An error in a game results in either provision of the correct answer (Sias D.nv) or repetition of part of the question (Space War). Quantitative feedback is given after tests, at the end of each drill/game and-at the beginning and end of each diskette.

Pre-tests and post-tests have timed and untimed sections. The pre-test determines at which lesson the student should begin and the post-test determines if mastery has been set. The student is informed how many questions (slims will be shown and what the mastery level is. It is possible to get a mark on the pre-test which allows the user to skip the disk completely or to select any lesson for review purposes. Students who have completed the lessons may also use the programs for review.

# Ma 41  $57.$  (Over)

www.manaraa.com

# INSTRUCTIONAL FORMAT EVALUATION

The istudent interaction in the drills is cenerally satisfactory. It would have been catter to readure the user ti rearius, the mumbers and to control the Cursor in multiplication and divisity questions. Interaction during the ".tricel is somewhet weak as the user is limited to pressing the return (e.,

Estro perstive, and negative feedback are handled well. The sethod of quiling hints and showing the student how to do inclusione second stron is a ocod faature. The cuartitative feedback is also good. The user knows how weil (sine us ri rahadidmee

To use of pre-tests and post-tests is a callent. These are probably the finest reatures of the programs.

The critructional Porast of the gammes is adequate. "Slam Dunk" is not really a gamme, it is a drill with graphical (feadback, There is no strategy of winning involved other than to enter the answer as quickly as possible. "In a Warrings corpety tron but the exphanis in splel, on speed and not on any other Find of Strategy.

## TECHNICAL DESIGN DESCRIPTION

The integrase weela migh resolution praphics ande for anst of the presentation. Scumd is used to mighal that the retor. Hey woet de pressed, An animated figure and/or direction arrows focus the user s'attention to appropriate cante of the display.

### TECHNICAL DESIGN EVALUATION

The EABL ligurem wied as a prompt, pointer and positive reinforcement is entertaining and functional without beind distracting. The additional graphics used to focus attention may be a bit confusing since the scream can bacoae crowded with arrows, e-planations and very small digits.

The evidines be distracting in the classroom. Also, the reset Fey will crash fhe Grogram.

from wise, the fethology guality is satisfactory.

# MANAGEMENT SYSTEM DESCRIPTION

Teachers, asy lenter, lacoify on delete class. Issts as well as update or display student records. Information a atlable (actudes) atudent "names, "numbers, passwords, prescriptions, individual records and swall group reports. Asant Prom the codividual records, all of the riber reports are available only on a printer.

Fesilia are atorad on propraz distellea which have to be induled onto the sanagement distelle. Five classes with a tallede at 40 students sach may be stared.

he ceasier, was used the sanagement system to override the program Exportrol of the student siseouence however  $\mathbb{M}_{\mathbb{R}^2}$  is the recognished by the publisher,  $\mathbb{R}^2$ 

# MANAGEMENT SYSTEM EVALUATION

The management of the records is adequate. While comprehensive records for all students may be kept, only a .  $\mathbb{R}^2$  ie of achievement is displayed showing the number of times it takes a user to successfully complete a lesson. Student scores are not kept. Also, the teacher must remember to update this file regularly.

The issuree idocumentation ion accessing the display data does not make it clear that only hard copy reports are auxilatie.

There way to some difficulties encountered when changes are made to the master diskette if one of the program constants are subsequently not accepted. It would be preferable to update the waster disk only after additions or deletions have been made to the four prooram diskettes.

Diudents aust be registered for all disiettes.

The Islated its solewhat contusing to learn. It has satisfactory features on the registration and manipulation of stylent lists but it provides onl? limited information on results.

#### SUMMARY STATEMENT

The "alailability" of "pre-tests" and post-tests and the quality of the feedback are strong features. However the acterials and expensive considering the limited number of grade levels in which they could be used in Alberta.

## **STATUS**

WHOLE NUMBERS has been designated as a SUPPLEMENTARY learning resource.

#### PURCHASE INFORMATION

The pachage may be burchased for \$495 BLS. AOct. 1983) From Sterling Swift Publishing Company at the address tives at the beginning of the report. Subsequent sets purchased by the same account are \$295 U.S.

Defactive disfettes will be replaced without charge within a 90 day warranty period.

Daxided disks hav be replaced for \$9.95 U.S. with proof of purchase. There is no time limit for this warranty. As the idrograms are controlled by a management system, disks in this package may be used with only one computer st a tree.

 $Ma$  42

58

# MATH TITLES TO BE EVALUATED

\_.

# PUBL ISHER

<u>المركبة المستوفية المستقارة الم</u>ست

4 | L

# TITLE

BORG WARNER EDUCATIONAL.SYSTEMS GEOMETRIC CONCEPTS C-E CONDUIT ALGEBRA DRILL A PRACTICE CONTROL DATA BASIC NUMBER FACTS CUISENAIRE BUILDING ESTIMATION SKILLS CUISENAIRE GEOBOARD GEOMETRY & MEASUREMENT CUISENAIRE MATH IDEAS WITH BASE TEN BLOCKS CYGNUS SOFTWARE METRIC SYSTEM TUTOR DAVIDSON - MATH BLASTER DIDATECH SOFTWARE FAY THAT NATH WOMAN EDUCATIONAL OrSISN TUTORIAL ARITHMETIC SYSTEMS EDUSOFT . SPEED ORILL NUMBER LINE ENCYCLOPAEDIA BRITANNICA PROBLEM SOLVING IN ALGEBRA H 0 SOFTWARE KINDERBANDEN B2 HAYDEN BOOK MICRO ADDITION HAYDEN BOOK MICRO DIVISION HAYDEN BOOK .MICRO MULTIPLICATION OMEN BOOK 4 MICRO SMOTRACTIDE HOUGHTON MIFFLIN RAC 4 HOUGHTON MIFFLIN MAC 5 INDIAN HEAD SOFTWARE **External of the Software Contracts** INDIAN HEAD SOFTWARE FRAC DEC PERCENT INDIAN HEAD SOFTWARE MULTIPLICATION FACTS  $\mathbb{R}^3$  indian head software  $\mathbb{R}^3$  is the reducing fractions ISLAND SOFTWARE M JIGSAW JIGSAW

BORG WARNER EDUCATIONAL SYSTEMS GEOMETRIC CONCEPTS A-B

Ma 43 , 5Q *.* (Cver)

ww.manaraa.com<br>www.manaraa.com/www.manaraa.com

# MATH TITLES TO BE EVALUATED - Continued

**TITLE** 

ny vznanosti miej

**PUBLISHER** 

 $\overline{z}$ 

ISLAND SOFTWARE ISLAND SOFTWARE LEARNING (COMPANY) LEARNING (COMPANY) LEARNING (CONPANY) LEARNING (COMPANY) LEARNING (COMPANY) LOCUS SYSTEMS LOVE LOVE LOVE LDYE **MECC HELYNK** MICROCOMPUTER WORKSHOPS **NICROCOMPUTER MORKSHOPS** NICROCOMPUTER MORKSHOPS WICROCOMPUTER MORKSHOPS MICROCOMPUTER MORKSHOPS. NICROCOMPUTER WORKSHOPS NICROCOMPUTER WORKSHOPS HICROCOMPUTER MORKSHOPS NICROCOMPUTER MORKSHOPS NICROCOMPUTER MORKSHOPS **NICROCOMPUTER MORKSHOPS** HICROCOMPUTER WORKSHOPS

**JIMX WELTER** TRAFFIC JAM CHAIN REACTION **BUMBLE GAMES BUMBLE PLOT NOPTOWN HOTEL** HOPTOWN PARADE ROCKY'S BOOTS ARITHMETIC BASIC SKILLS IN ADDITION BASIC SKILLS IN DIVISION BASIC SKILLS IN HULTIPLICATION BASIC SKILLS IN SUBTRACTION MATH VOL. 3 016 123 DIBIT MULTIPLICATION ADDING DECIMALS ADDINE FRACTIONS ADDITION WITH CARRY BINOMIAL MULTIPLICATION **CDORDINATES** DIVIDING DECIMALS FACTORING ALGEBRAIC EXPRESSIONS GRAPHING LINEAR FUNCTIONS LONG DEVISION **HULTIPLYING DECINALS** SINULTANEOUS LINEAR EQUATIONS

60

MATH TITLES TO BE EVALUATED - Continued.

# **PUBLISHER**

MICROCOMPUTER MORKSHOPS MICROCOMPUTER MORKSHOPS .<br>Milliken **MILLIKEN** MILLIKEN **MILTON BRADLEY MILTON BRADLEY PHI** QUALITY EDUCATIONAL DESIGNS QUALITY EDUCATIONAL DESIGNS RANDOM HOUSE READER'S DISEST SERVICES READER'S DIGEST SERVICES SCHOOLHOUSE SOFTWARE SCHOOLHOUSE SOFTWARE SCHOOLHOUSE SOFTWARE SCHOOLHOUSE SOFTWARE SCHOOLHOUSE .SOFTWARE SCHOOLHOUSE SOFTWARE SCHOOLHOUSE SOFTWARE SCHOOLHOUSE SOFTWARE SCHOOLHOUSE SOFTWARE SCHOOLHOUSE SOFTWARE SCHOOLHOUSE SOFTWARE SCHOOLHOUSE SOFTWARE SCHOOLHOUSE SOFTWARE

# TITLE SUBTRACTING DECIMALS SUBTRACT LON BATILING BUGS CONCENTRATION FRENZY FLIP FLOP SOLF CLASSIC COMPUDAR **PERCENTS** RATIOS & PROPORTIONS **HASTER HATH** ARITHMAGIC DECIMALS BRAND PRIX LEV. 5 & 6 PRODLEM SOLVING EDUDISKS LEV. 7 & 8 PROBLEM SOLVING EDUDISKS **DLAST OFF BUG RACE IA CANNON ATTACK** CANNON ATTACK 5A **CASTLE FRANK** GENERAL MATH QUIZ LIBHTNING NY BUG **PILOT SPEEDWAY** SUPER TOE SUPER TOE 5B

61

-PUBLISHER TITLE

\*

ERIC

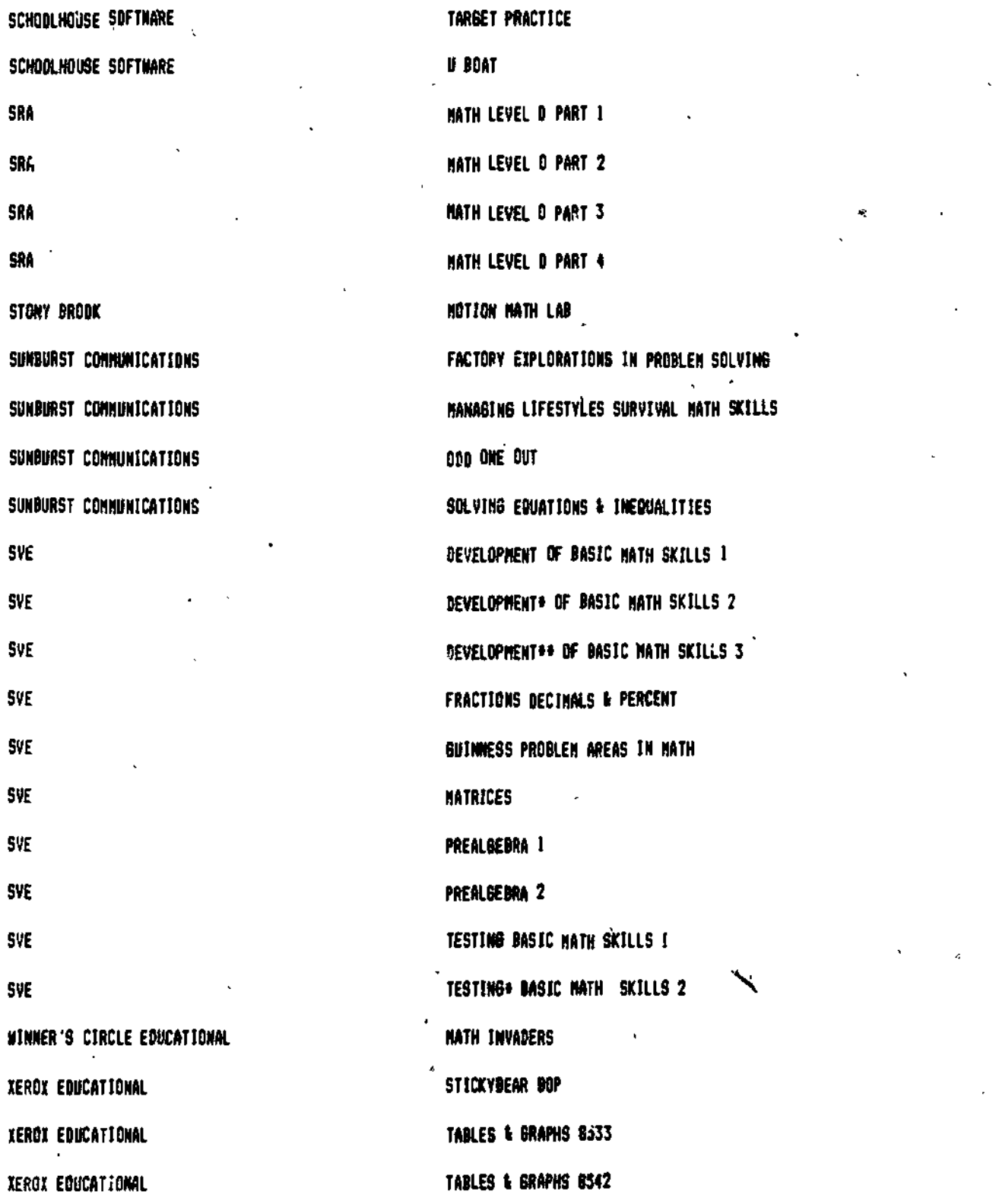

62

www.manaraa.com

I

**P** and a set

# MATH TITLES WE ARE UNABLE TO RECOMMEND

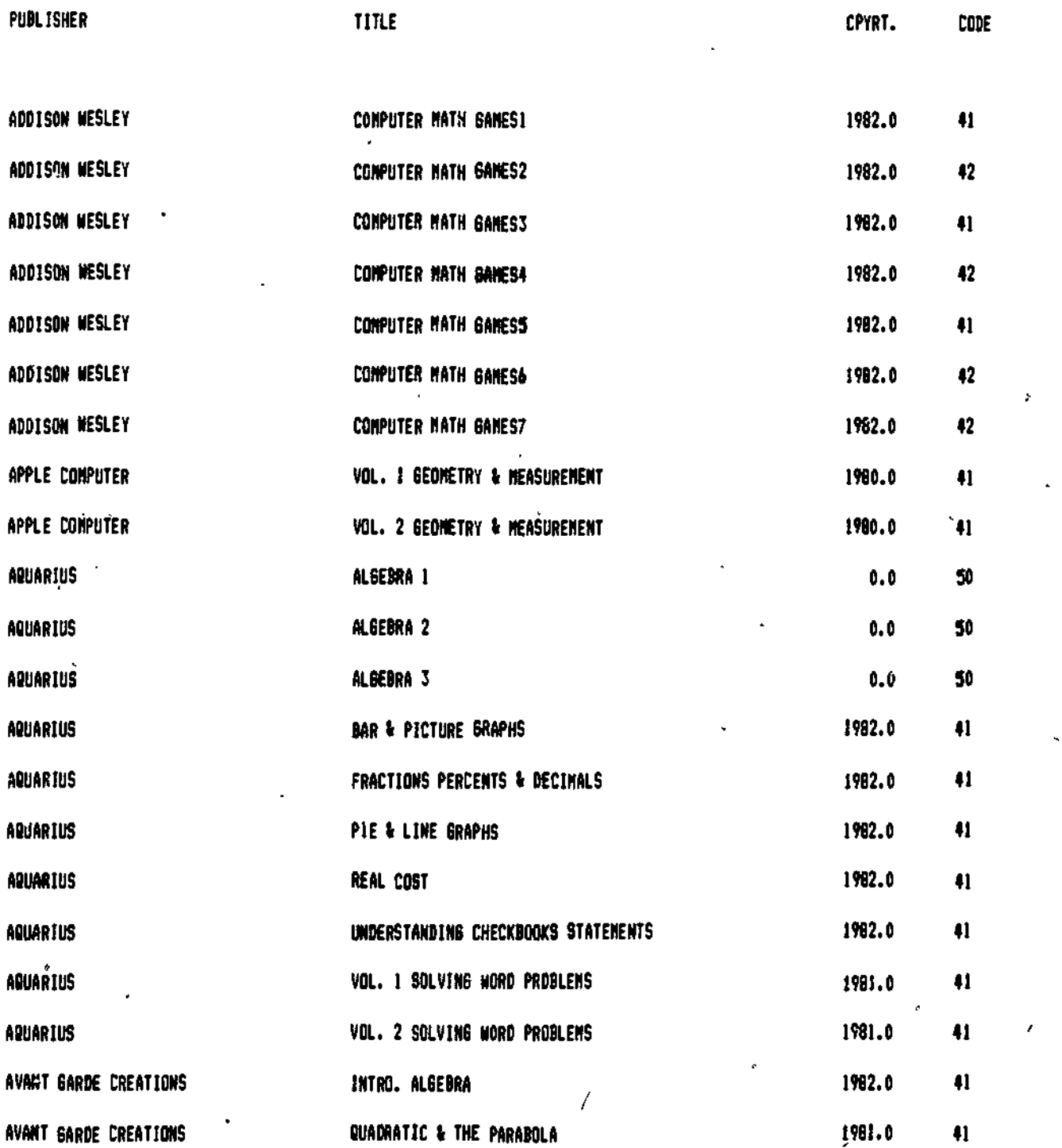

ERIC

NUNERICAL CODES: 40-43: EVALUATED UNFAVOURABLY SO: PRODUCT HAS BEEN DISCONTINUED BY THE PRODUCER  $\pm$  60: UNABLE TO OBTAIN A PREVIEW COPY  $\qquad$  70: CONTENT IS OUTGIDE THE ALBERTA CURRICULUM

Ma 47

63

{Over)

ł,

P

 $\frac{1}{2}$  ,  $\frac{1}{2}$  ,  $\frac{1$ MATH TITLES WE ARE UNABLE TO RECOMMEND - Continued

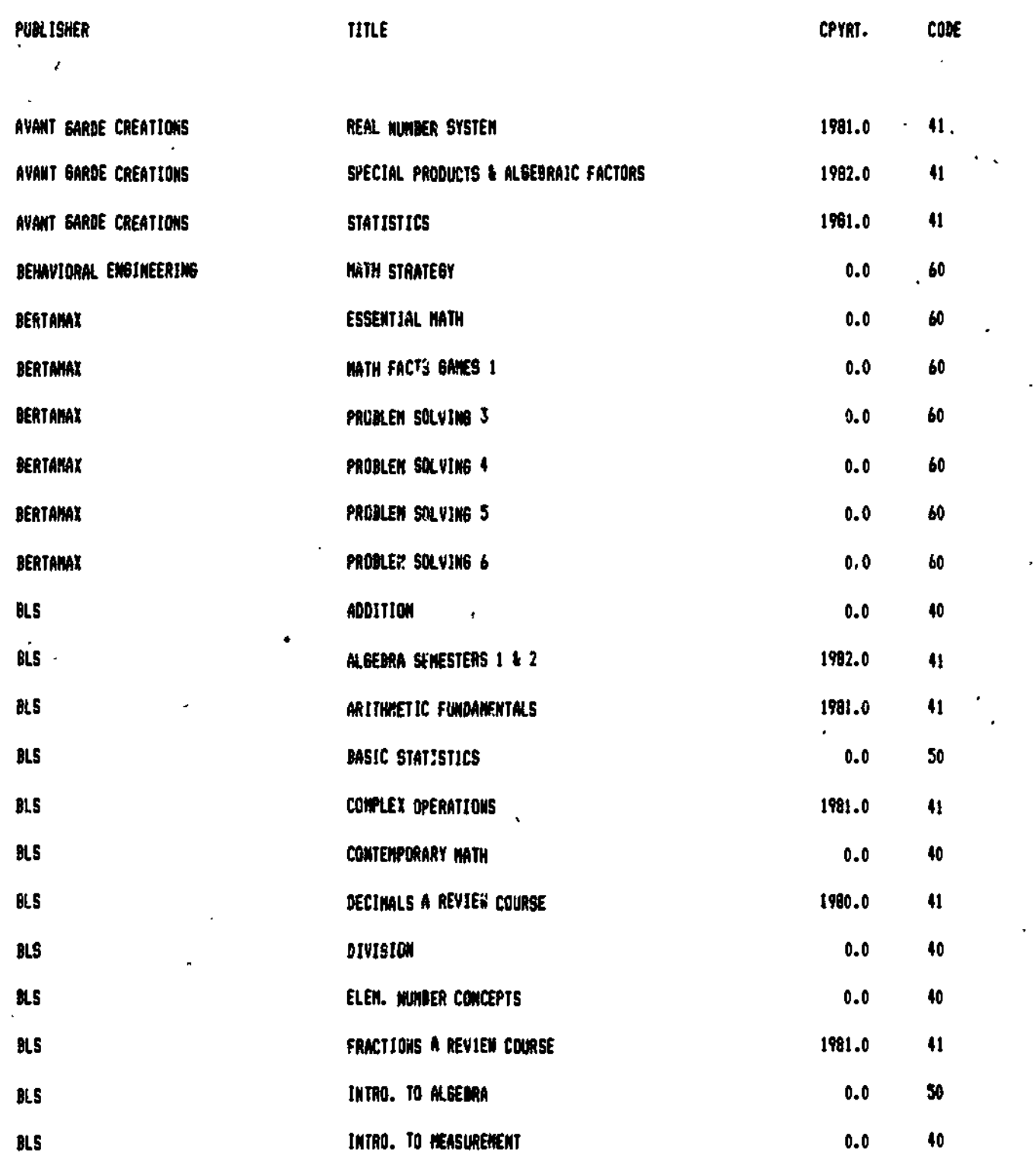

ERIC-

€

J.

NUMERICAL CODES: 40-43: EVALUATED UNFAVOURABLY 30: PRODUCT HAS BEEN DISCONTINUED BY THE PRODUCER 60: UNABLE TO OBTAIN A PREVIEW COPY . 70: CONTENT IS OUTSIDE THE ALBERTA CURRICULUM,

www.manaraa.com

64

MATH TITLES WE ARE UNABLE TO RECOMMEND - Continued

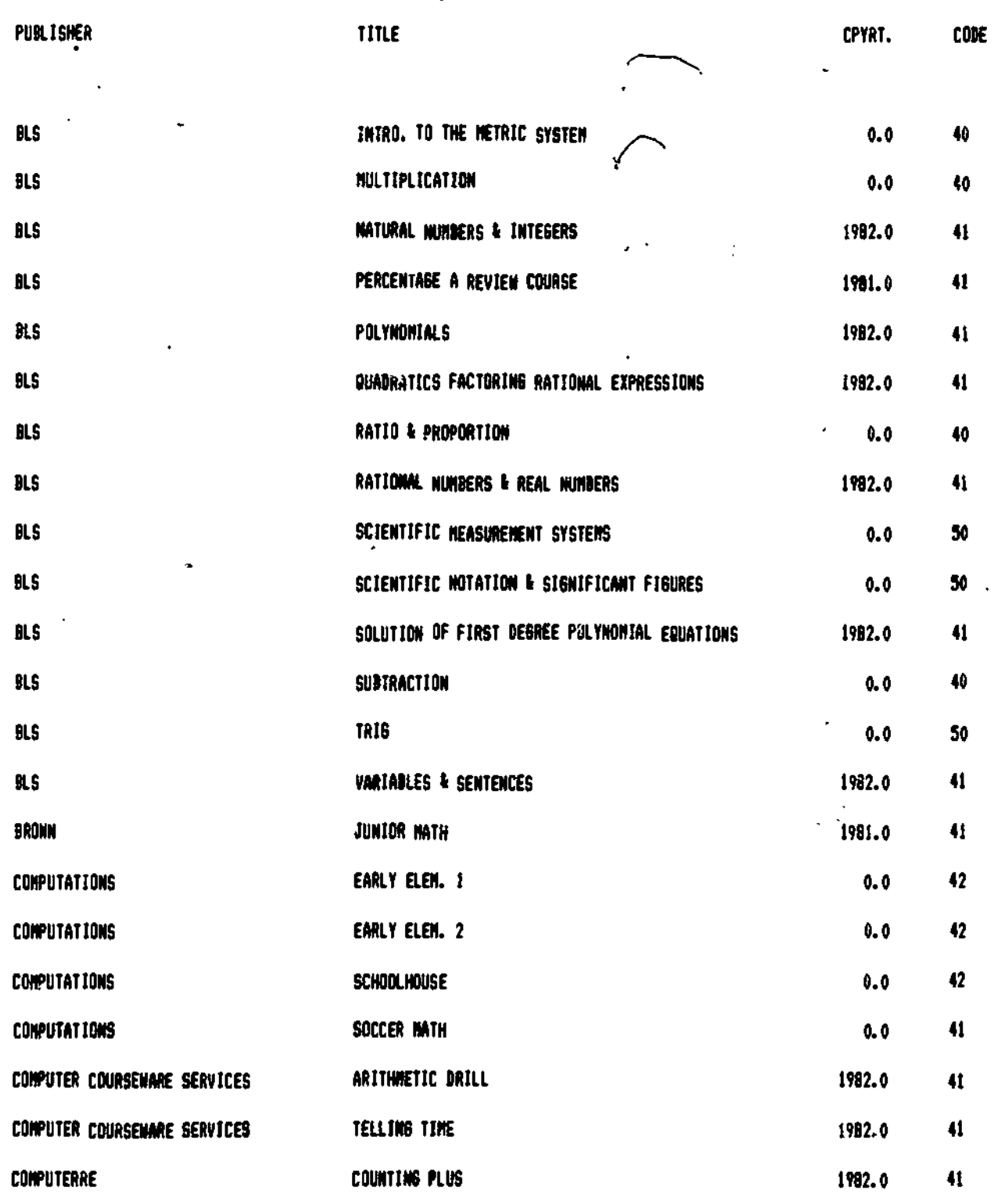

NUMERICAL CODES:

ERI<sup>c</sup>

40-43: EVALUATED UNFAVOURABLY 60: UNABLE TO OBTAIN A PREVIEW COPY 50: PRODUCT HAS BEEN DISCONTINUED BY THE PRODUCER 70s CONTENT IS OUTSIDE THE ALBERTA CURRICULUM

Ma 49

65

 $(0ver)$ 

Ą

MATH TITLES WE ARE UNABLE TO 'RECOMMEND - Continued

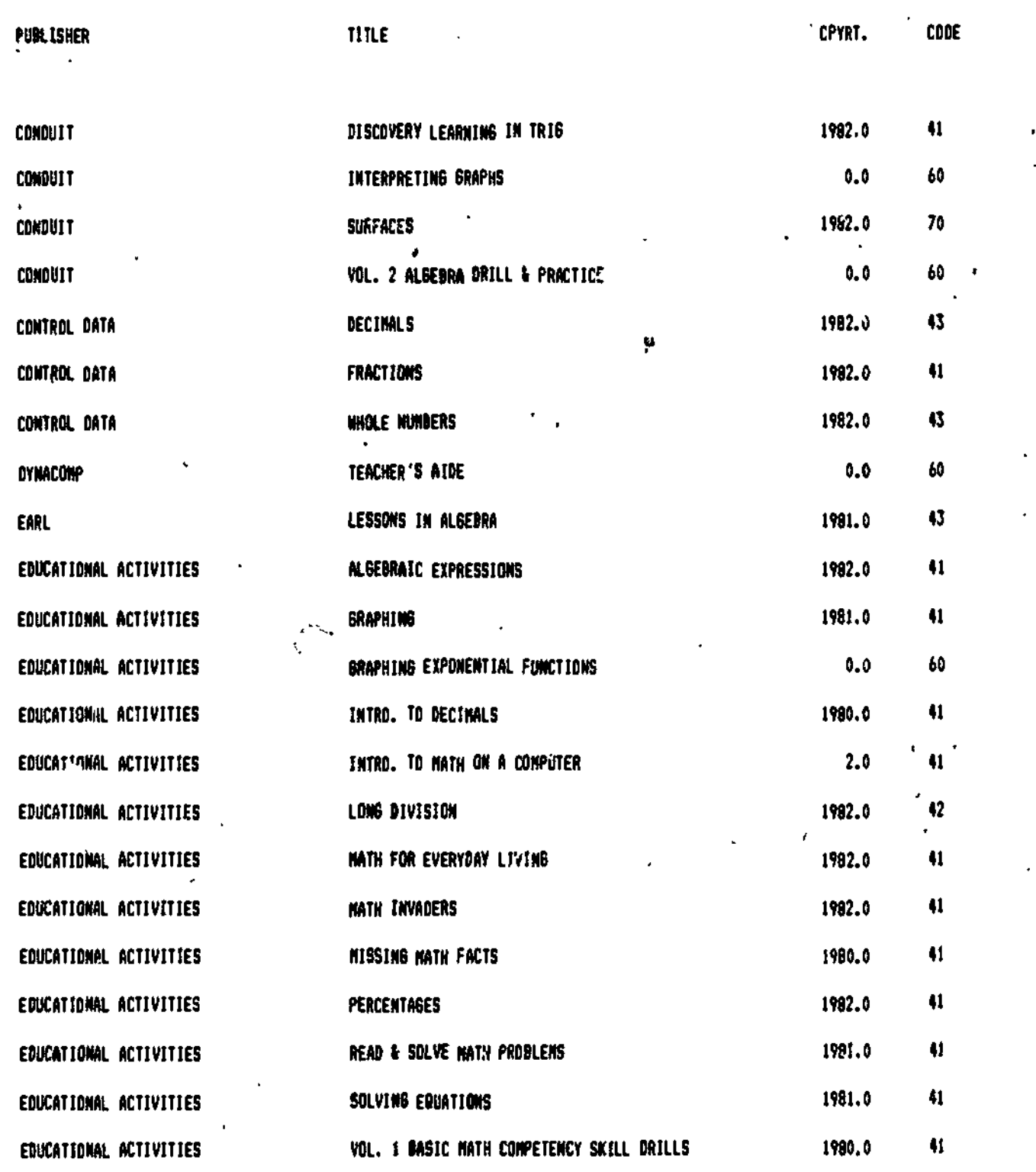

 $\overline{\mathbf{3}}$ 

ERI<sup>C</sup>

 $\begin{picture}(20,20) \put(0,0){\dashbox{0.5}(20,0){ }} \put(15,0){\circle{10}} \put(25,0){\circle{10}} \put(25,0){\circle{10}} \put(25,0){\circle{10}} \put(25,0){\circle{10}} \put(25,0){\circle{10}} \put(25,0){\circle{10}} \put(25,0){\circle{10}} \put(25,0){\circle{10}} \put(25,0){\circle{10}} \put(25,0){\circle{10}} \put(25,0){\circle{10}} \put(25,0){\circle{10}} \put(25,$ 

 $\mathcal{F}_{\mathcal{A}}$  is a set of  $\mathcal{F}_{\mathcal{A}}$ 

NUMERICAL CODES: 40-43: EVALUATED UNFAVOURABLY 50: PRODUCT HAS BEEN DISCONTINUED BY THE PRODUCER 60: MILE TO OBTAIN A PREVIEN COPY 70: CONTENT IS OUTSIDE THE ALIERTA CURRICULUM

www.manaraa.com

Ma 50 66

 $\mathcal{L}_{\mathcal{A}}$ 

MATH TITLES W<sup>r</sup> ARE UNABLE TO RECOMMEND - Continued

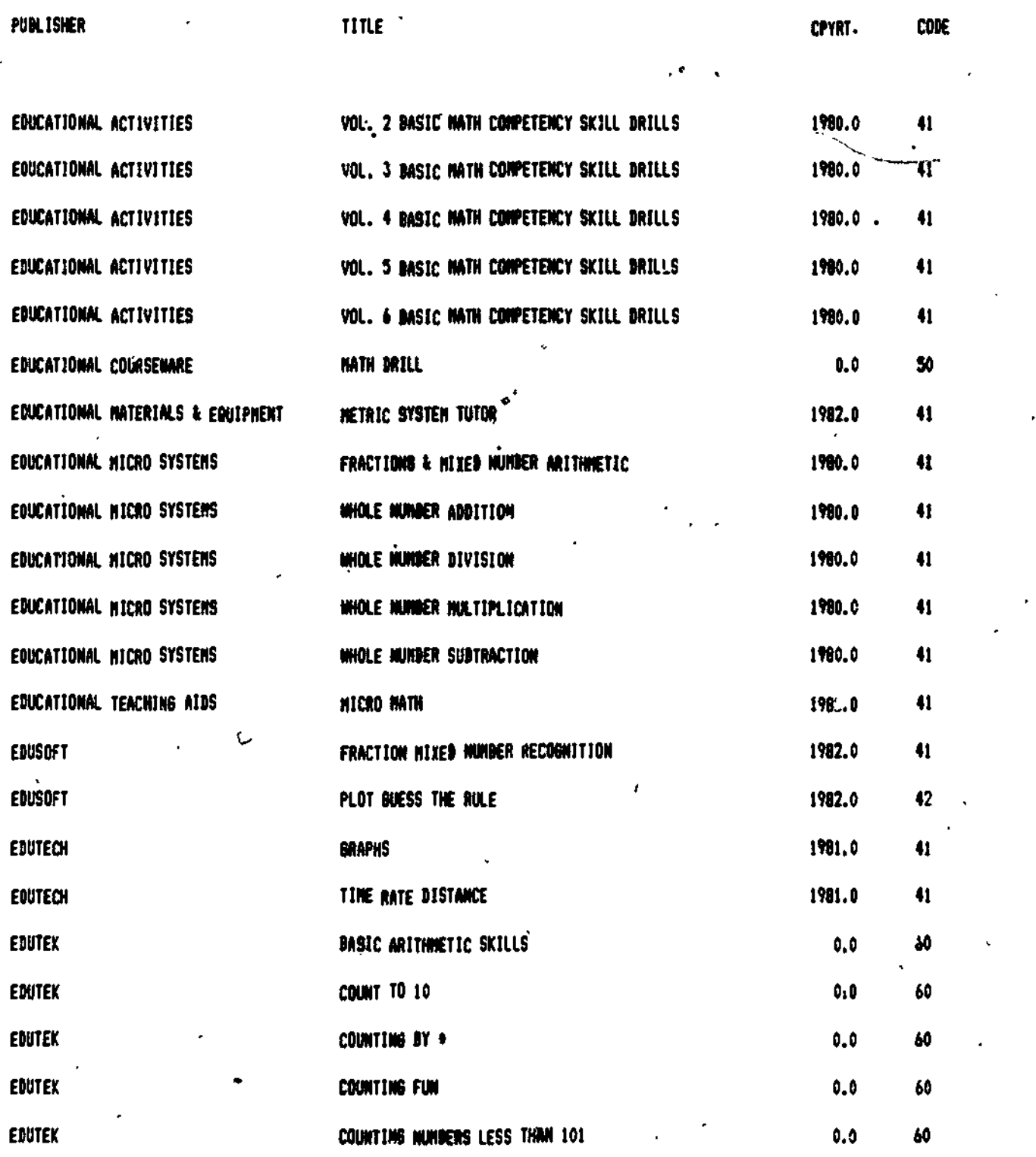

NUMERICAL CODES: 50: PRODUCT HAS BEEN DISCONTINUED BY THE PRODUCER 60: UNAILE TO OITAIN A PREVIEW COPY 701 CONTENT IS OUTSIDE THE AL1ERTA CURRICULUM

 $\alpha$ 

ER.

Me 51  $\beta$ 7 (Over)

 $\frac{1}{2}$ 

MATH-TITLES WE ARE UNABLE TO RECOMMENO - Continued

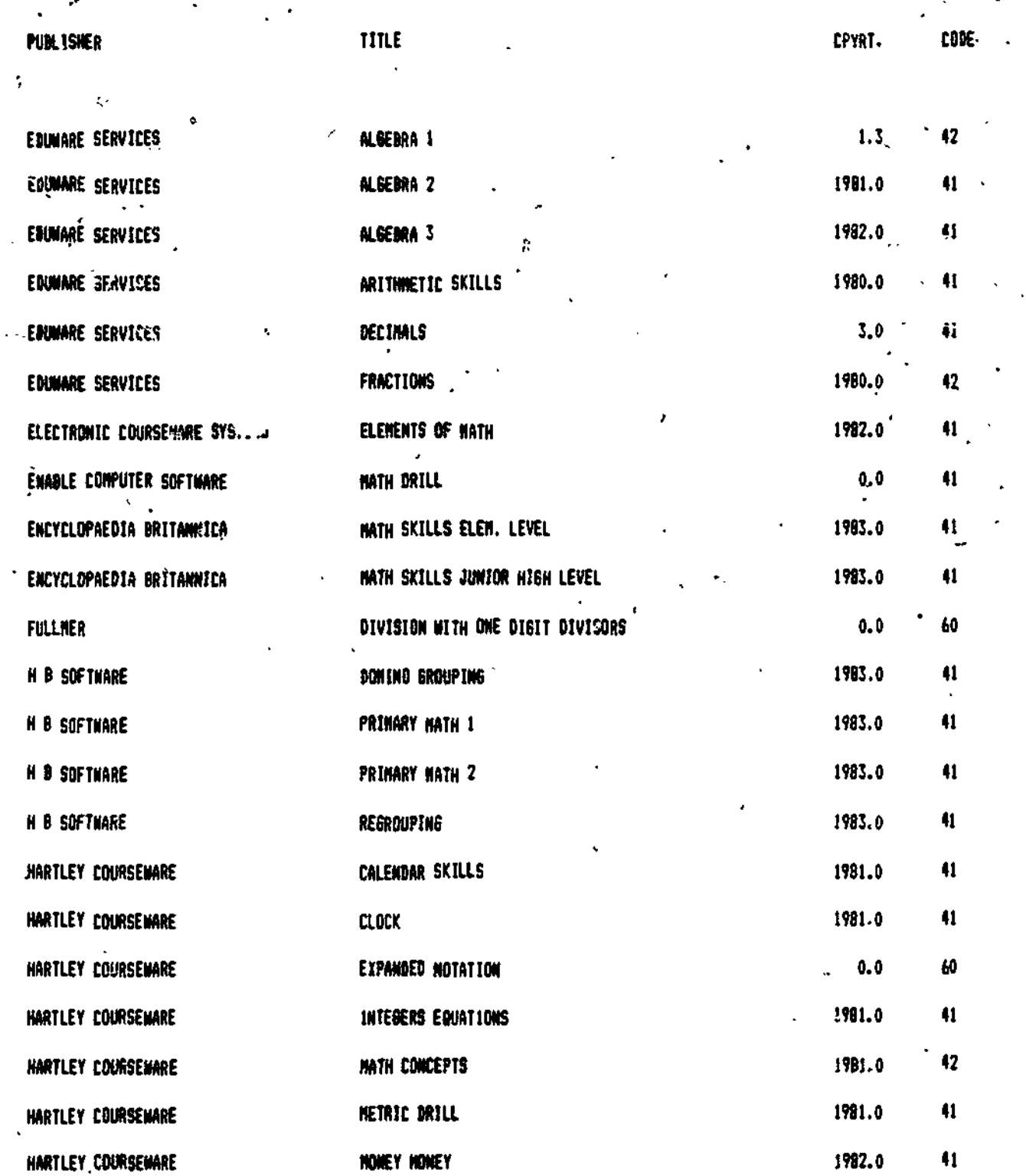

**A)**<br>WÜMERICAL CODES:

ERIC

 $\overline{\mathcal{L}}$ 

40-43: EVALUATED UNFAVOURABLY 60: UNABLE TO ODTAIN A PREVIEW COPY

50s PRODUCT HAS SEEN DISCONTINUED BY THE PRODUCER 70: CONTENT IS OUTSIDE THE ALBERTA CURRICULUM

68

Ma 52

٦

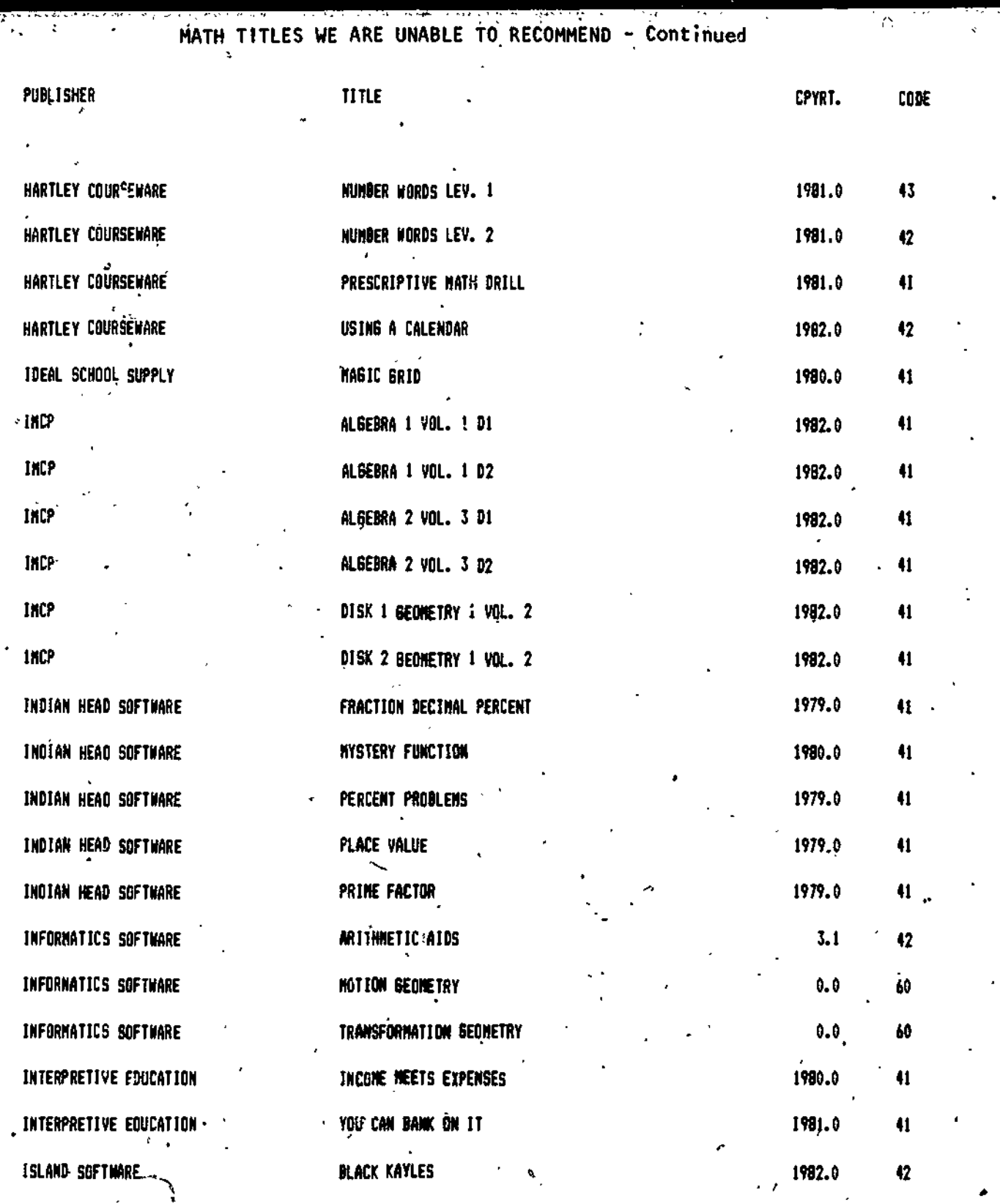

ė,

ERIC

NUMERICAL CODES: 40-43: EVALUATED UNFAVOURABLY 60; MOLE TO OBTAIN A PREVIEW COPY SO: PRODUCT HAS BEEN DISCONTINUED OY THE PRODUCER CONTEN7 IS OUTSIDE THE ALBERTA CURRICULUM

69

 $\mathbf{g}$ Š,

www.manaraa.com

MATH TITLES WE ARE UNABLE TO RECOMMEND - Continued

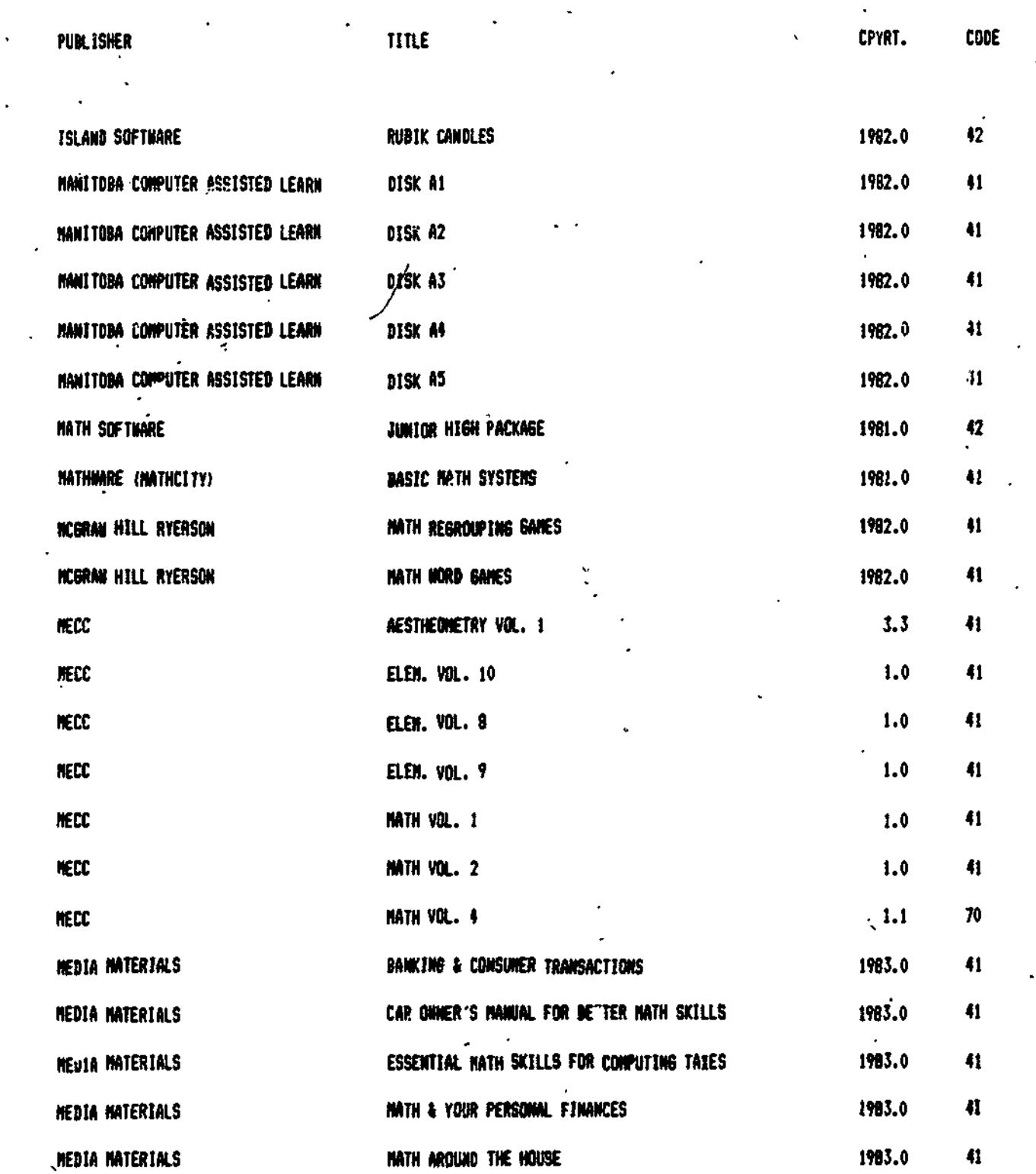

NUMERICAL CODES:

ERIC

Ż

40-43: EVALUATED UNFAVOURABLY

**60: IMABLE TO OBTAIN A PREVIEW COPY** 

50: PRODUCT HAS BEEN DISCONTINUED BY THE PRODUCER 70: CONTENT IS QUISIDE THE ALBERTA CURRICULUM

 $-Ma$  54

 $70^{\circ}$ 

MATH TITLES WE ARE UNABLE TO RECOMMEND - Continued

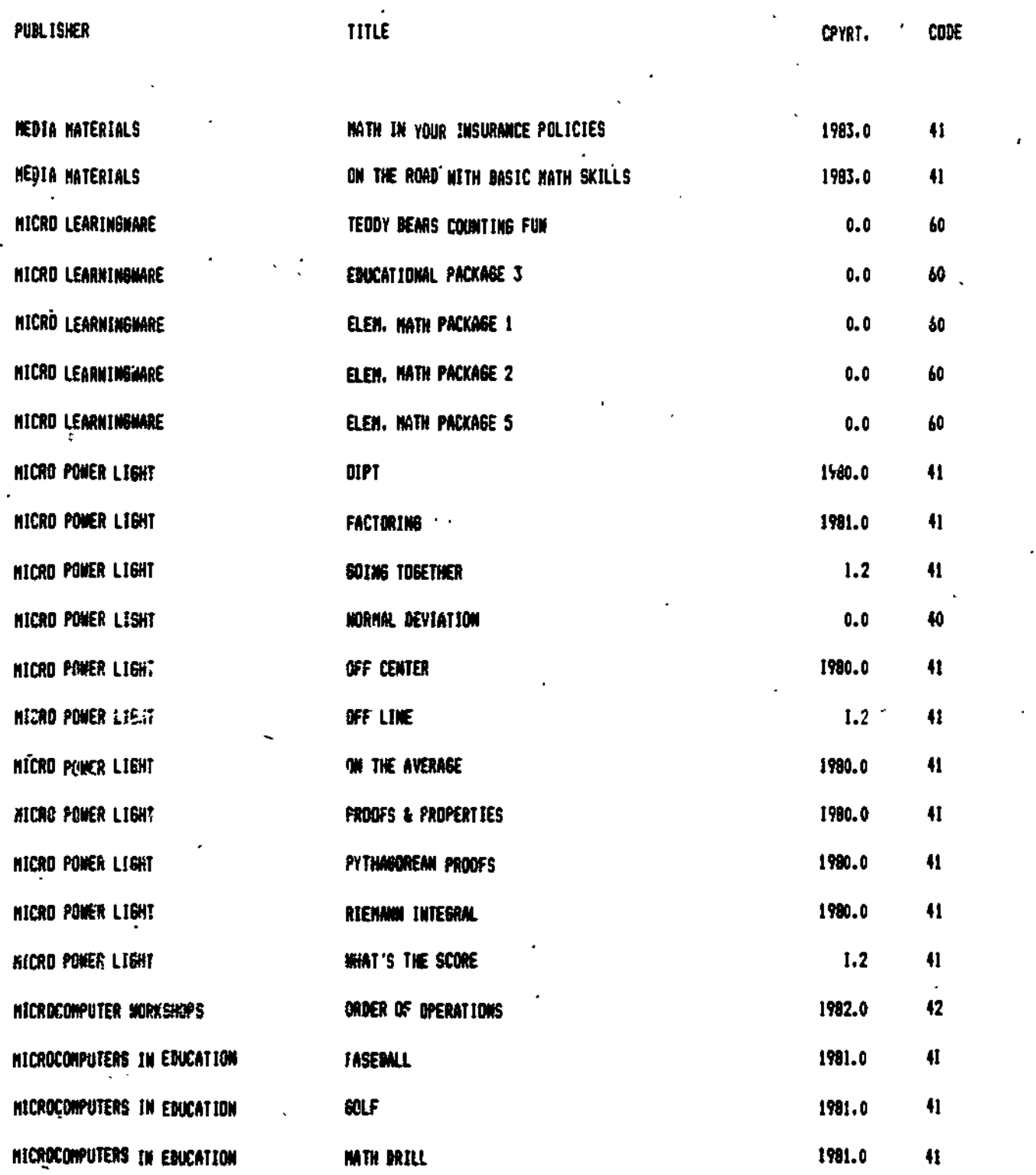

4

**ERIC** 

IRUNERICAL CODES: 40-43; EVALUATED UNFAVUURABLY SO: PRODUCT HAS BEEN DISCONTINUED BY THE PRODUCER 601 UNABLE TO OITAIN A PREVIEN COPY 70: CONTENT IS OUTSIDE THE ALBERTA CURRICULUM

Ma 55 (1 (Over)

ww.manaraa.com

MATH TITLES WE ARE UNABLE TO RECOMMEND  $\sim$  Continued

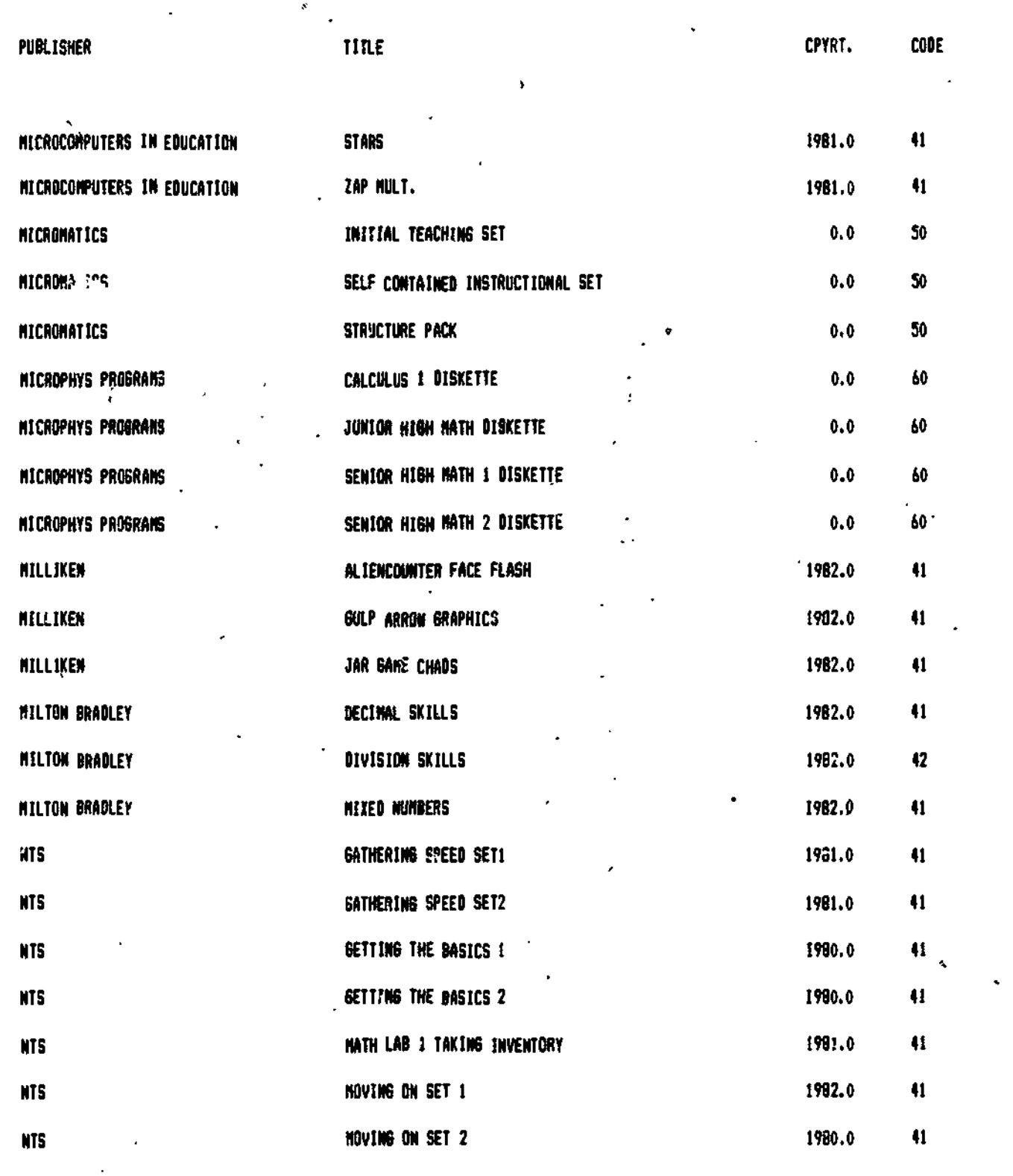

þ

ERIC

 $\overline{\phantom{a}}$ 

NUMERICAL COOED. 40-43: EVALUATED UNFAVOURABLY

60: UNABLE TO OBTAIN A PREVIEW COPY

SO: PRODUCT HAS BEEN DISCONTINUED DY THE PRODUCER 10i CONTENT IS OUTSIDE THE ALBERTA CURRICULUM

72

ww.manaraa.com
-, 0\$ .- - , ,ost tc. , wt.: e. s , , - MATH TITLES WE ARE UNABLE TO RECOMMEND'- Continued

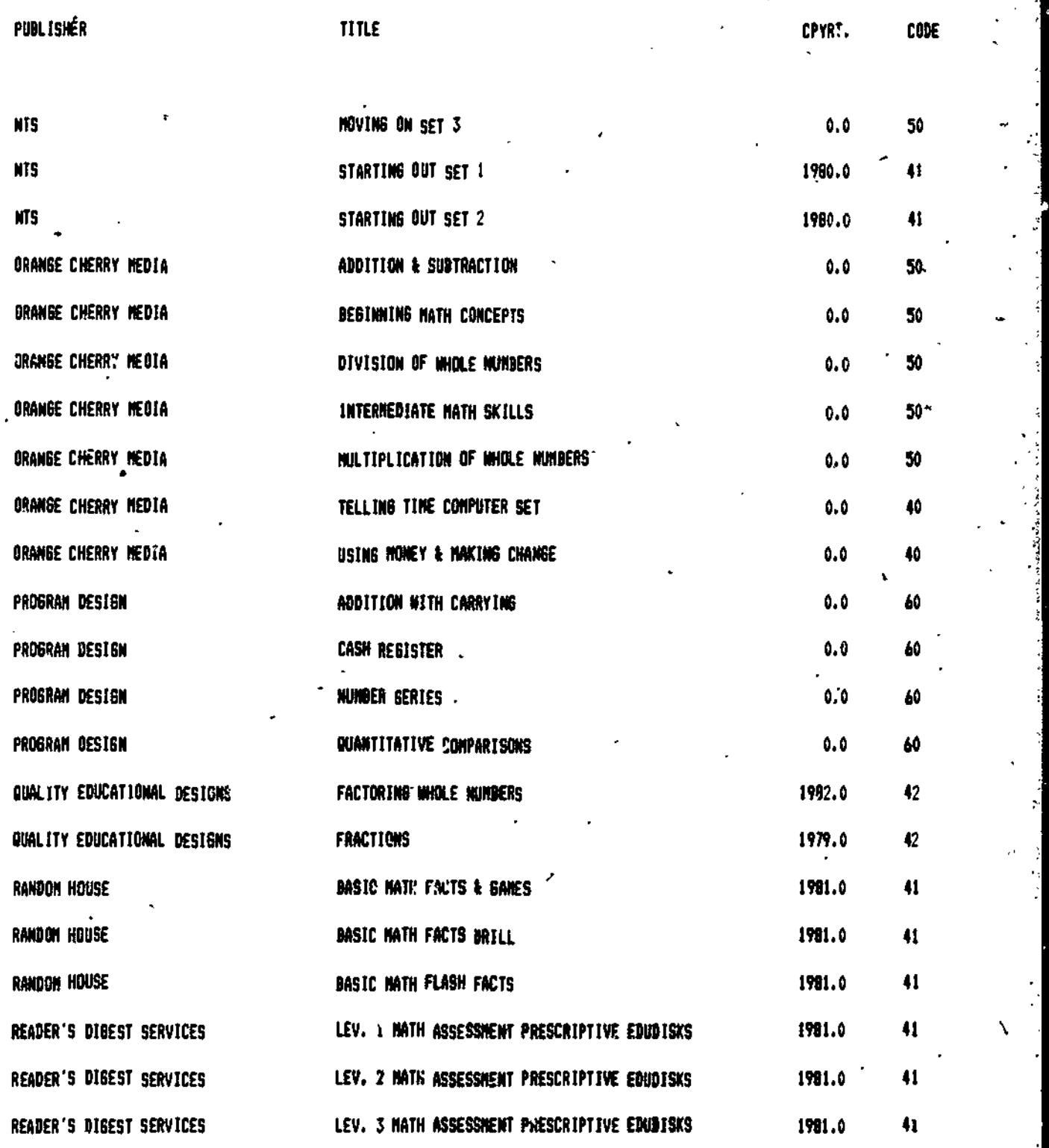

V.

**ERI** 

.

NUMERICAL CODES: 40-43: EVALUATED UNFAVOURABLY

50: PRODUCT HAS BEEN DISCONTINUED BY THE PRODUCER 601 UNABLE TO OBTAIN A PREVIEW COPY 70: CONTENT IS OUTSIDE THE ALBERTA CORRICLtUN

Ma 57 73

(Over)

www.manaraa.com

MATH TITLES WE ARE UNABLE TO RECOMMEND - Continued

www.gatherine.gatherine

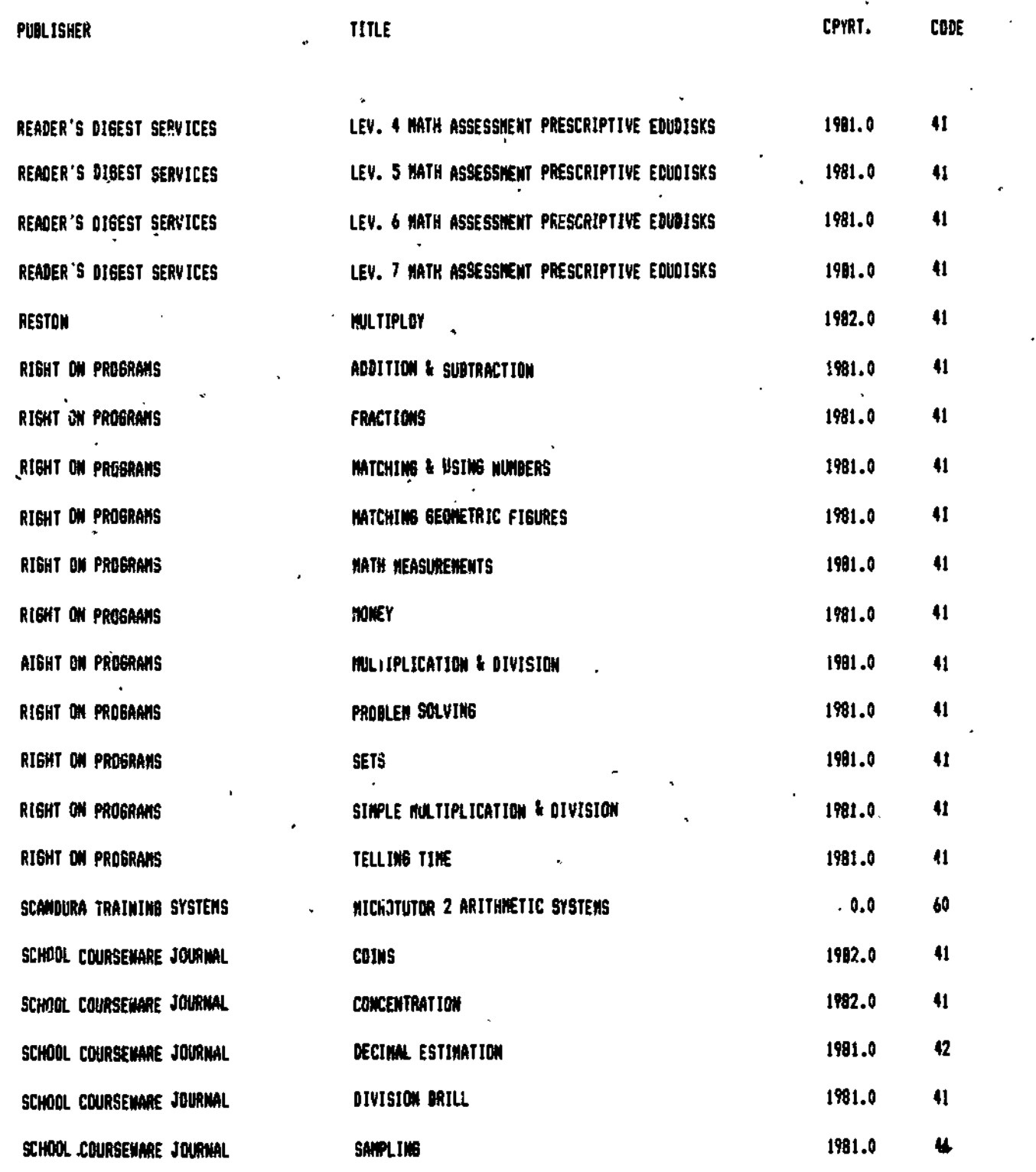

t.

ERIC<sup>®</sup>

NUMERICAL CODES: 40 -43: EVALUATED UNFAVOURABLY 50: PROOUC1 HAS BEEN DISCONTINUES BY THE PRODUCER 60: UNABLE TO OBTAIN A PREVIEW COPY 70: CONTENT IS OUTSIDE THE ALBERTA CURRICULUM

www.manaraa.com

74

Ma 58

MATH TITLES WE ARE UNABLE TO RECOMMEND - Continued

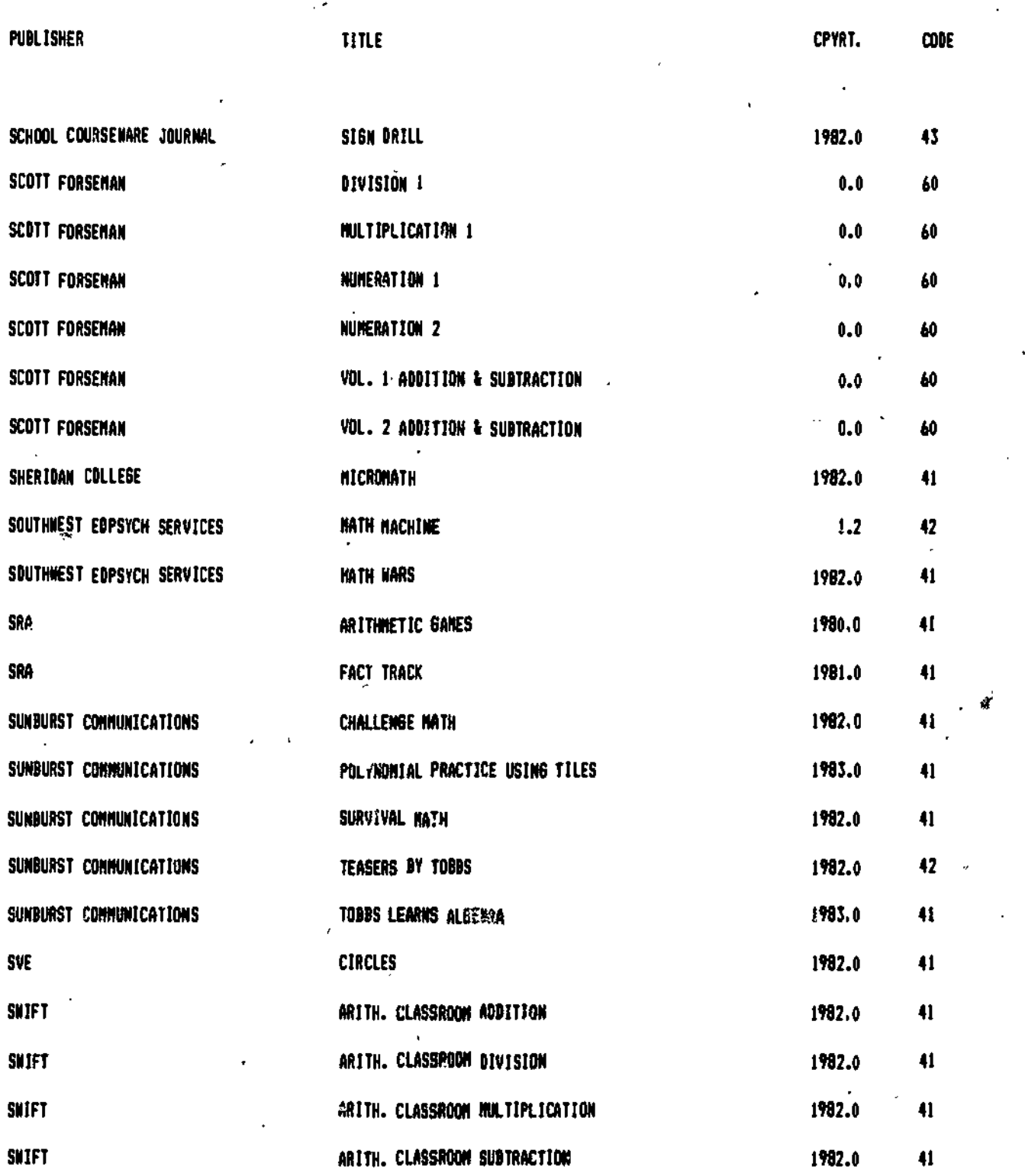

ERIC<br>ERIC

.eve,

NUMERICAL CODES: 40-43: EVALUATED UNFAVOURABLY SO: PRODUCT NAG BEEN DISCOKYINUED BY /ME PRODUCER 60: UNABLE TO OBTAIN A PREVIEN COPY 70: CONTENT IS OUTSIDE THE ALBERTA CURRICULUM

w.manaraa.com

Ma 59 '75

MATH' TITLES WE ARE UNABLE TO RECOMMEND - Continued

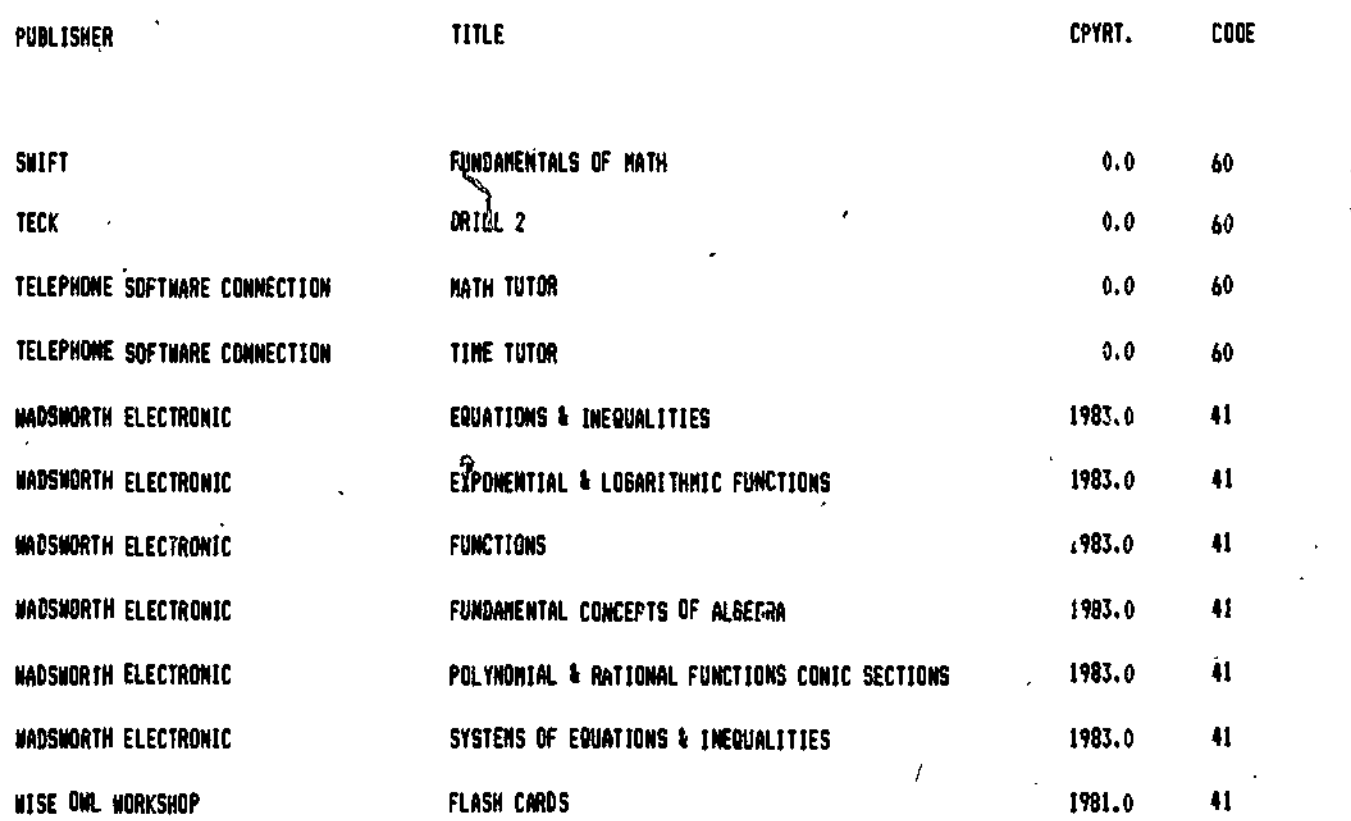

ERIC

NUMERICAL CODES: 40-431 EVALUATED UNFAVOURABLY 50: PROOUCT HAS BEEN DISCONTINUED BY THE PRODUCER 60: UNABLE TO OBTAIN A PREVIEW COPY 70: CONTENT IS QUTSIOE THE ALBERTA CURRICULUM

www.manaraa.com

## SCIENCE INDEX

 $\sum_{\alpha\in\mathcal{A}}\alpha$ 

## RESULTS'

 $\sim$ 

ERĬ

 $\mathbf{r}$ 

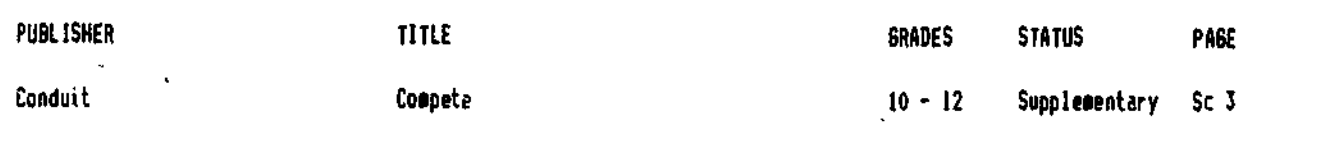

## LIST OF TITLES TO BE EVALUATED

LIST OF TITLES WE ARE UNABLE TO RECOMMEND

Sc 13

Sc 5

www.manaraa.com

## **COMPETE**

#### **DESCRIPTION**

Disk Title: Connete Producer: Conduit Address: P.O. Box 380, Iowa City, Iowa, 52242 Users f High school/Callege students i disk. Teacher & Guide (11b). Student 5 aotes (15p) **Contents:** Topics: interactions between flowering plants Other Formats Available (not evaluated): IPS-80 Model I/!II, PET

Version: 1979 Cost: 138.95 Tel. #: : 519) 353-5789 Subject: Biology Format: Apple II+, IIe

## **OBJECTIVES**

The learnsr will investigate the effects of overschwding, interaction of plants in a monoculture, interaction of plants in a clant marture, and thee versus agount of plant crowth and will forgulate conclusions from the computer sigulated conditions, (Inferred)

## CONTENT DESCRIPTION

This propressing a simulation of plant growth and visids under two possible conditions - sonoculture or mixture. The plents studes are barley. Oste, gwarf peas and tell peas. The row specing asy be modified to discover reletionships, between plant prowth well ow spacing, coaparative plant growth in two competing species with the same row stating, and comparative riant growth in two competings, species with different row spacing. All data are diedlayed ar matric form felg, gramshaquare meter).

#### CONTENT EVALUATION

 $\tilde{\ }$  reduces the conservation of  $\tilde{\ }$  . The state of the secondary and is intended to complement lab experiments. It actofly generates clear and easily interpreted data for student manipulation. The teacher s and student's quides are very usable and well organized.

The content, however, is not coapletely approgriate for high school students, The accompanying student siquide s written at a reading level which would tax the average high school student. Also, the only place in the existing . Alterta curriculus where this might be usable is in an ecology unit or possibly in an agriculture course with advanced students.

While data are displayed in metric form, this is not always SI metric.

#### INSTRUCTIONAL FORMAT DESCRIPTION

Hiudent interaction, consists of making decisions as to which olant type is to be grown and what the row spacing should be. The only feedback (other than the information being-provided) is for an incorrect response to be corrected (e.g. if the student types in Y instead of the required YES).

#### INSTRUCTIONAL FORMAT EVALUATION

This siaulation provides easily interpreted data. However, for the average student to make constructive use of this oregram. The teacher would be required to set up the conditions to be studied (e.g. compare Plant A and B at the same row spacing and then doi...). The student guide directs the student in this way, but at would be above the level of the average high school student to follow the instructions independently.

Once the data are graphed and the student proceeds, there is no way of recalling the information. The program dues not ask interpretation or comprehension questions. Thought provoking questions are addressed in the support materials but their high reading level does not make them appropriate for average students.

Student predictions are not entered into the computer or recorded on the disk but rather are entered into the workbook. Evaluation of the student s responses therefore is possible only if the teacher marks the workbook.

78

### TECHNICAL DESIGN DESCRIPTION

Color high-resolution graphs are used in the plotting of information. Te t. although generated in high-res graphics, is not larger than norsel lettering. Sound is not used.

#### TECHNICAL DESIGN EVALUATION

\* The use of high resolution graphics for plotting gata is appropriate and the use of shape tables allows for clear labelingg of the fines of the graph (e.g. barley) as well as the axes.

The technical design could be seproved if there were provision for reviewing a-graph-or-if-results-were syatlable in print copy to enable further study of the graph.

## SUMMARY STATEMENT

This disk is a data generator only. Together with the Support materials and with teacher intervention, it does provide, entugh, latitude, to allow, for diverse teaching approaches to accommodate various levels of students. Its strength could be improved by including more of the information in the eupport saterials on the disk itself or ev making printouts of the brachs arailable.

## **STATUS**

COMPETE has been designated as a SUFPLEMENTARY Tearning resource.

### PURCHASE INFORMATION

This decreas way be purchased for \$39.95 (Occ. 1983) from Bell and Howell. 230 Barmac'Drive, Weston, Ontario, M91 2X5, (416) 746-2200.

Defective disrettes will be replaced without charge within a 90 day warranty period.

There is no warranty for dists which become inoperable through normal use.

Teachers will appreciate the fact that the entire-program is loaded during the initial boot which allows a single disk to be used in a number of computers.

## SCIENCE TITLES TO BE EVALUATED

PUBLISHER TITLE

ALTERNA TECHNICAL AQUARIUS AQUARIUS AVANT GARDE CREATIONS AVANT GARDE CREATIONS AVANT GARDE CREATIONS AVANT GARDE CREATIONS AVANT GARDE CREATIONS AVANT GARDE CREATIONS 'AVANT GARDE CREATIONS AVANT GARDE CREATIONS AVANT GARDE CREATIONS AVANT GARDE CREATIONS AVANT GARDE CREATIONS DRAIN BANK BRAIN BANK COLLIER NACMILLAN COMPRESS COMPRESS COMPRESS COMPRESS COMPRESS COMPRESS COMPRESS COMPRESS

WHAT IS SCIENCE CHEMISTRY SIN. SET I CHEMISTRY SIM. SET 2 ALIVENESS LIFE DYNAMIC CONDITIONING LIFE DYNAMIC CREATIVITY LIFE DYNAMIC PACKAGE ENVIRONMENT LIFE DYNAMIC LIFE DYNAMIC TRANSFORMATION MEANING LIFE DYNAMIC NORMALCY LIFE OYNAMIC PHYSICAL LIFE DYNAMIC RELATIONSHIP LIFE DYNAMIC RESPONSIBILITY LIFE DYNAMIC SEXUALITY LIFE DYNAMIC HUNAN BODY AN OVERVIEW SKELETAL SYSTEM MICROCHEN ATONIC WEIGHTS BIOBITS 3 GROWTH BIOBITS 4 INTERACTIONS BIOBITS 3 PROFILES IN POPULATION BIOBITS & EVOLUTION BIOBITS 7 NUCLEIC ACID CONNECTION CNENAZE CHEMICAL ELENENTS

49()

www.manaraa.com

Ķ.

## المحافية SCIENCE TITLES TO BE EVALUATED - continued

PUBLISHER TITLE

M.

ERIC

 $\bar{z}$ 

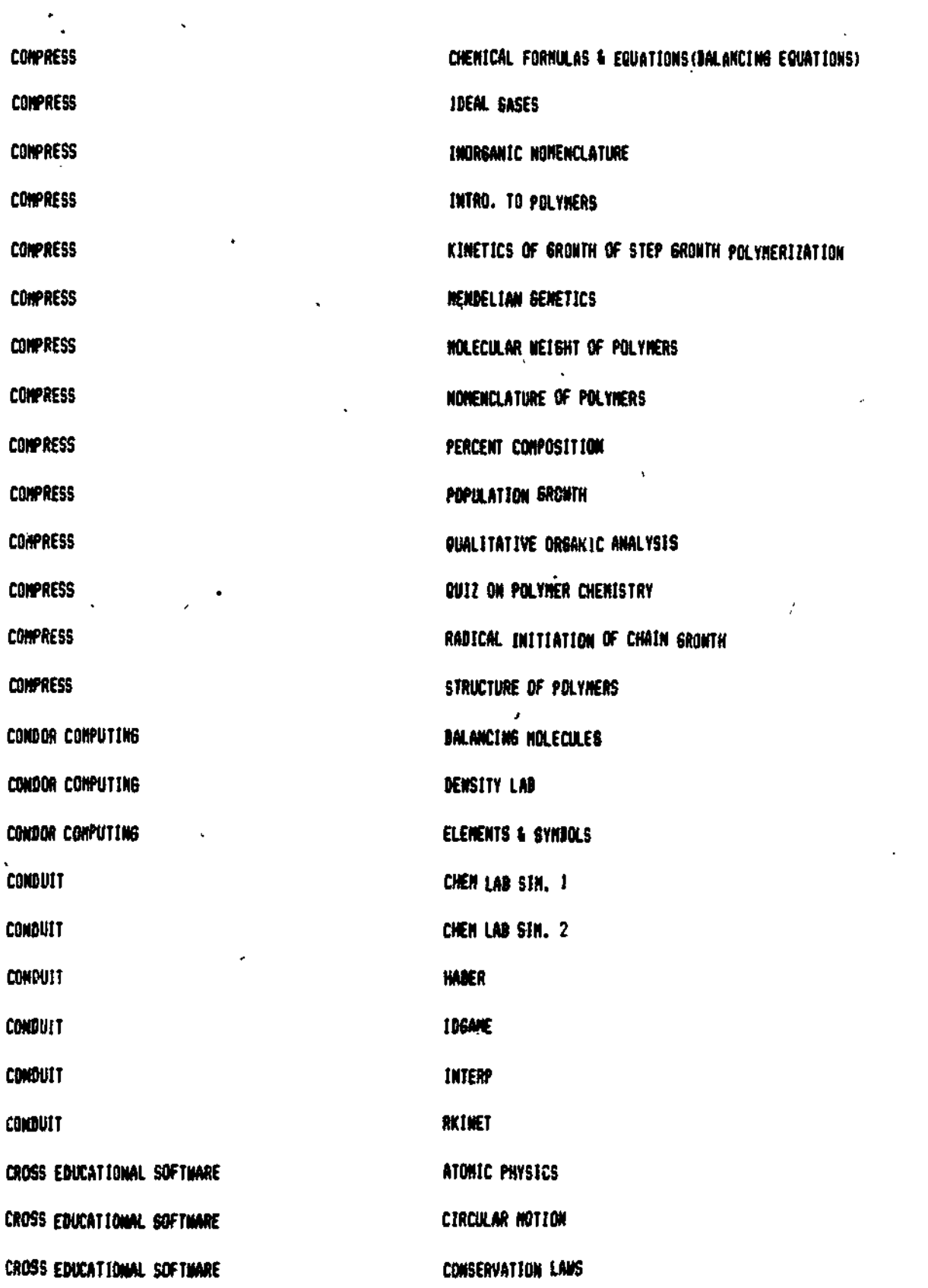

www.manaraa.com

TITLE

## **PUBLISHER**

 $\mathbf{r}$  .

# CROSS EDUCATIONAL SOFTWARE CROSS EDUCATIONAL SOFTWARE CROSS EDUCATIONAL SOFTWARE CROSS EDUCATIONAL SOFTWARE CROSS EDUCATIONAL SOFTWARE CROSS EDUCATIONAL SOFTWARE CROSS EQUCATONAL SOFTWARE **CYGNUS SOFTWARE** DATATECH SOFTWARE SYSTEMS DATATECH SOFTWARE SYSTEMS DIGIPAC COMPUTER CONSULTING DISTPAC COMPUTER CONSULTING DIGIPAC COMPUTER CONSULTING DIGIPAC COMPUTER CONSULTING DISCOVER SOFTWARE INTERNATION CARTHWARE COMPUTER SERVICES EARTHWARE COMPUTER SERVICES EDIJCATIONAL COURSEMARE EDUCATIONAL COURSEMARE EDUCATIONAL COURSEMARE EDUCATIONAL CONSERVARE EDUCATIONAL COURSEMARE EDUCATIONAL COURSEMARE EDUCATIONAL COURSEMARE EDUCAT.ONAL INAGES EDUCATIONAL MATERIALS & EQUIPMENT

ELECTRICITY & HAGNETISH PHYSICS GENS **STATICS** STELLAR ASTRONOMY **THERMODYNAMICS** VECTORS & GRAPHING **OPTICS** CHARACTERISTICS OF A SCIENTIST **LAB BALANCE TUTOR VOLUME TUTOR SRAPHICAL ANALYSIS HOLE CALCULATIONS** MOLECULAR MOTIONS **TITRATOR** PROJECT SATELLITE STAR SEARCH **VOLCANDES** ASTRONONY 1 ASTROMENY 2 FREE FALL **LAB PLOTS** LINEAR MONENTUM **PLANETS MAVE & OPTICS** VIBRATIONS OF BENT TRIATONIC NOLECULES AIR POLLUTION

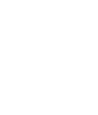

 $Sc<sub>7</sub>$ 

र र

o's

PUBLISHER

EDUCATIONAL MATERIALS & EQUIPMENT COLLISIONS HARMONIC NOTION EDUCATIONAL MATERIALS & EQUIPMENT COMPLEX CIRCUITS EDUCATIONAL MATERIALS & EQUIPMENT **CONSERVATION OF ENERGY & MOMENTUM** EDUCATIONAL MATERIALS & EQUIPMENT ELECTRICITY EDUCATIONAL MATERIALS & EQUIPMENT GENETICS & EVOLUTION EDUCATIONAL MATERIALS & EQUIPMENT HONE ENERGY CONSERVATION EDUCATIONAL NATERIALŚ'N EQUIPMENT INTRO. GENETICS EDUCATIONAL MATERIALS & EQUIPMENT LANS OF NOTION EDUCATIONAL MATERIALS & EQUIPNENT LIGHT NAVES EDUCATIONAL MATERIALS & EQUIPMENT MICROBIOLOGY TECHNIQUES EDUCATIONAL NATERIALS & EQUIPMENT, MIRRORS & LENSES EDUCATIONAL MATERIALS & EQUIPMENT **IRONIC CHEMISTRY SERIES** EDUCATIONAL MATERIALS & EQUIPMENT - PROJECTILE & CIRCULAR NOTION EDUCATIONAL MATERIALS & EQUIPMENT SOLAR OPTION EDUCATIONAL NATERIALS & EQUIPMENT STATICS & DYNAMICS EDUSOFT FLIGHT VECTOR EDUTECH ASTROLAB

- 
- 
- 0 EDUTECH PHYSICS DEMOS

**ERIC** 

ENCYCLOPAEDIA BRITANNICA ACIDS & BASES

TITLE ۰ş)

EDUTECH' BIRDBREED EDUTECH- to the contract of the contract of the contract of the contract of the contract of the contract of the contract of the contract of the contract of the contract of the contract of the contract of the contract of th .EINTECH FOURIER ANALYSIS EDUTECH' PHYSICS COMPULAB EDUTECH PHYSICS INTERACT FDUNARE SERVICES RENDEZVOUS ENCYI OPAEDIA DRITANNICA STOICHIONETRY

www.manaraa.com

 $\ddot{\phantom{0}}$ 

## SCIENdE TITLES TO BE EVALUATED - Continued

a <del>a san a</del>n

PUBLISHER TITLE

4.

ERIC

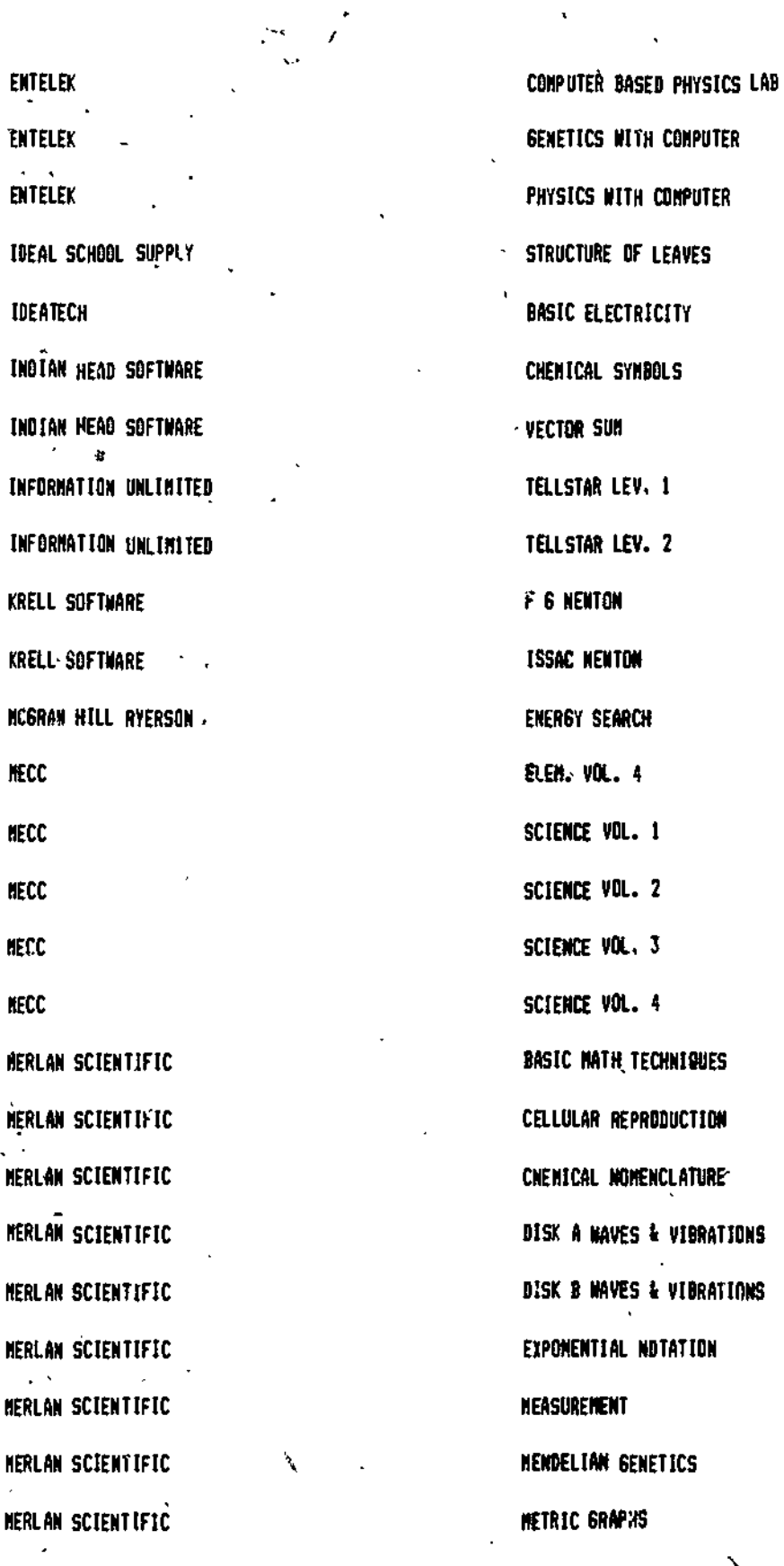

Sc. 9 (Over)

K)

www.manaraa.com

 $\sim$ 

 $\mathbf{y}^{\star}$ 

84

## SCIENCE TITLES TO BE EVALUATED - continued

 $\sim 10^4$ 

**FUBLISHER** 

 $\overline{\mathbb{C}}$  . A

MICRO POWER LIGHT **NICROCOMPUTER WGRKSHOPS** MICROCOMPUTER MORKSHL 3 **NICPIPT NICROPI ORANGE CHERRY MEDIA** PHILADELPHIA SCHOOL DISTRICT PHILADELPHIA SCHOOL DISTRICT PHILADELPHIA SCHOOL DISTRICT PHUADELPHIA SCHOOL DISTRICT PHILADELPHIA SCHOOL DISTRICT PHILAGELPHIA SCHOOL OISTRICT PHILADELPHIA SCHOOL DISTRICT PHILADELPHIA SCHOOL DISTRICT PHILADELPHIA SCHOOL DISTRICT PHILAGELPHIA SCHOOL DISTRICT PROGRAMMA INTERNATIONAL PROGRAMS FOR LEARNING PROGRAMS FOR LEARNING PROGRAMS FOR LEARNING PROGRAMS FOR LEARNING RIGHT ON PROGRAMS RIGHT ON PROGRAMS RIGHT ON PROGRAMS SCHOOL & HOME COURSEMARE SCHOOL & HOME COURSEWARE

ą

**ERIC** 

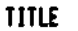

SCIENTIFIC NEASUREMENTS

**GENETICS** WRITTHE CHEMICAL FORMULAS NOTAT **GUAL NEATHER SCIENCE SET ATON CELLN CLOUDS ELHENT EVOLY NOLAR PERIOD SLITS SKELL SPACE SIRIUS** ACID BASE CHEMISTRY **BASIC ELECTRICITY** CHENISTRY WITH A COMPUTER FUNDAMENTAL SKILLS FOR GENERAL CHEMISTRY SCIENCE PACKAGE CI **SCIENCE PACKABE CZ** SCIENCE PACKAGE CJ  $I = RT$ INFERRING CONNECTIONS

 $85$ 

 $\ddot{a}$ 

## SCIENCE TITLES TO BE EVALUATED - continued

PUBLISHER TITLE

SCHOOL & HOME COURSEWARE SCHOOL SCIENTIFIC NOTATION SCHOOLHOUSE SÓFTWARE - BUG CASE SS-3B SCHOOLHOUSE SOFTWARE **HOT SHOT** SCHOOLHOUSE SOFTWARE LAUNCH PAO 6S-2B SCHOOLHOUSE SOFTWARE LIGHTNING BOLTS 6S-1B SCHOOLHOUSE SCFTWARE MAD SCIENTIST 6S-3A SCHOOLHOUSE.SOFTMARE SUPER TOE 6S-2A SIMULATIONS SOFTWARE YOU'RE THE DOCTOR SULARTEK SONORANG SULARTEK SONORANG SULARTEK SONORANG SULARTEK SONORANG SULARTEK SONORANG SULARTEK SONORANG SU SOLARTEK SUNHEAT I SOLARTEK SUNMAX SUNMAX SUNMAX SUNMAX SUNMAX SUNMAX SUNMAX SUNMAX SUNMAX SUNMAX SUNMAX SUNMAX SUNMAX SUNMAX SUNMAX SUNMAX SUNMAX SUNMAX SUNMAX SUNMAX SUNMAX SUNMAX SUNMAX SUNMAX SUNMAX SUNMAX SUNMAX SUNMAX SUNMAX SUNMAX SUN SULARTEK SUNSIM 2 SUNSIM 2 SUNSIM 2 SUNSIM 2 SUNSIM 2 SUNSIM 2 SUNSIM 2 SUNSIM 2 SUNSIM 2 SUNSIM 2 SUNSIM 2 SU SULANIEK SUNSIN SUNSIN SUNSIN SUNSIN SUNSIN SUNSIN SUNSIN SUNSIN SUNSIN SUNSIN SUNSIN SUNSIN SUNSIN SUNSIN SUNSIN SOLARTEK .SUNSIN 4 STONYBROOK GIUNTINGTON 3 SYNERGISTIC SOFTWARE ANATOMICAL ADVENTURE SYNERGISTIC SOFTWARE MICROBE SYNERGISTIC SOFTWARE STAR GAZER'S GUIDE TAMARACK SOFTWARE CHEN/STRY PROGRAMS TEACH YOURSELF BY COMPUTER CELL DIVISION GENETICS TEACH YOURSELF BY COMPUTER DESCRIPTION DISESTION CIRCULATION TEACY YOURSELF BY COMPUTER **PLANTS ECOLO**. CS TEACH YOURSELF BY CONPUTER REPRODUCTION MUSCLE BONE TEACH YOURSELF "Y| CONPUTER" MEATHER FRONTS

**75** 

TAYLOR UNDERSTANDING CHEMICAL FORMULAS TEACH YOURSELF BY/COMPUTER RESPIRATION EXCRETION NERVOUS ENDOCRINE SYSTEMS

ww.manaraa.com

## SCIENCE TTTLES TD BE EVALUATED - continued

 $\mathcal{F}^{\mathcal{F}}$ 

, PUBLISHER TITLE

VERNIER SOFTWARE

VERNIER SOFTWARE

VERNIER SOFTWARE

VERNIER SOFTWARE

'VERNIER SOFTWARE

VERNIER SOFTNARE

VISUAL MATERIALS

Þ

**WILEY** 

ţ

 $\mathbf{H}$ 

ERIC

MILEY

WILEY

AILEY

., , °.

p<sub>ro</sub> provident and the provident of the provident and the provident and the provident and the provident and the provident and the provident and the provident and the provident and the provident and the provident and the p

GRAPHICAL ANALYSIS KINEMATICS PROJECTILES RAY TRACER VECTOR ADDITION NAVE ADDITION SOLVING MYSTERIES OF LIGHT COMPUTER AIDED INSTRUCTION CONCENTRATED CHEMICAL CONCEPTS GENERAL CHEMISTRY MECHANICS

Sc  $12$ 

www.manaraa.com

87

## SCIENCE TITLES WE ARE UNABLE TO RECOMMEND

 $\lambda$ 

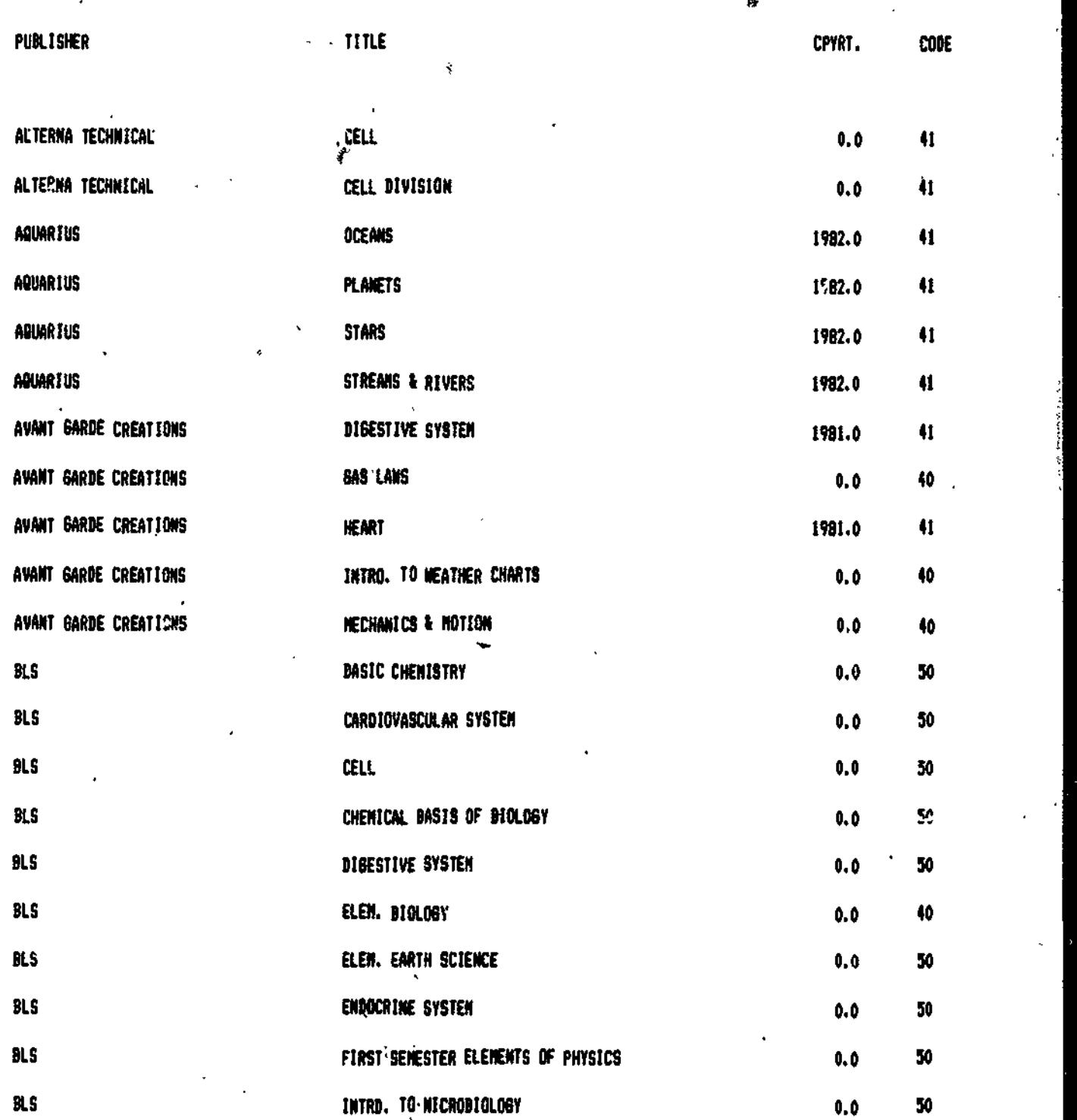

 $\mathcal{A} = \mathcal{A} + \mathcal{A}$ 

ŕ

 $\boldsymbol{\sigma}$ 

 $\mathbf{r}$ 

ERIC

NUNERICAL<sub>s</sub>codes: 40-43; Evaluated Unfavourably 301 product hab been biscontinued by the producer 60s UNABLE TO OBTAIN, A PREVISH COPY 701 CONTENT IS OUTSIDE THE ALBERTA CURRICULUK

ww.manaraa.com

ł,

SCIENCE TITLES WE ARE UNABLE TO RECOMMEND!

يمسم

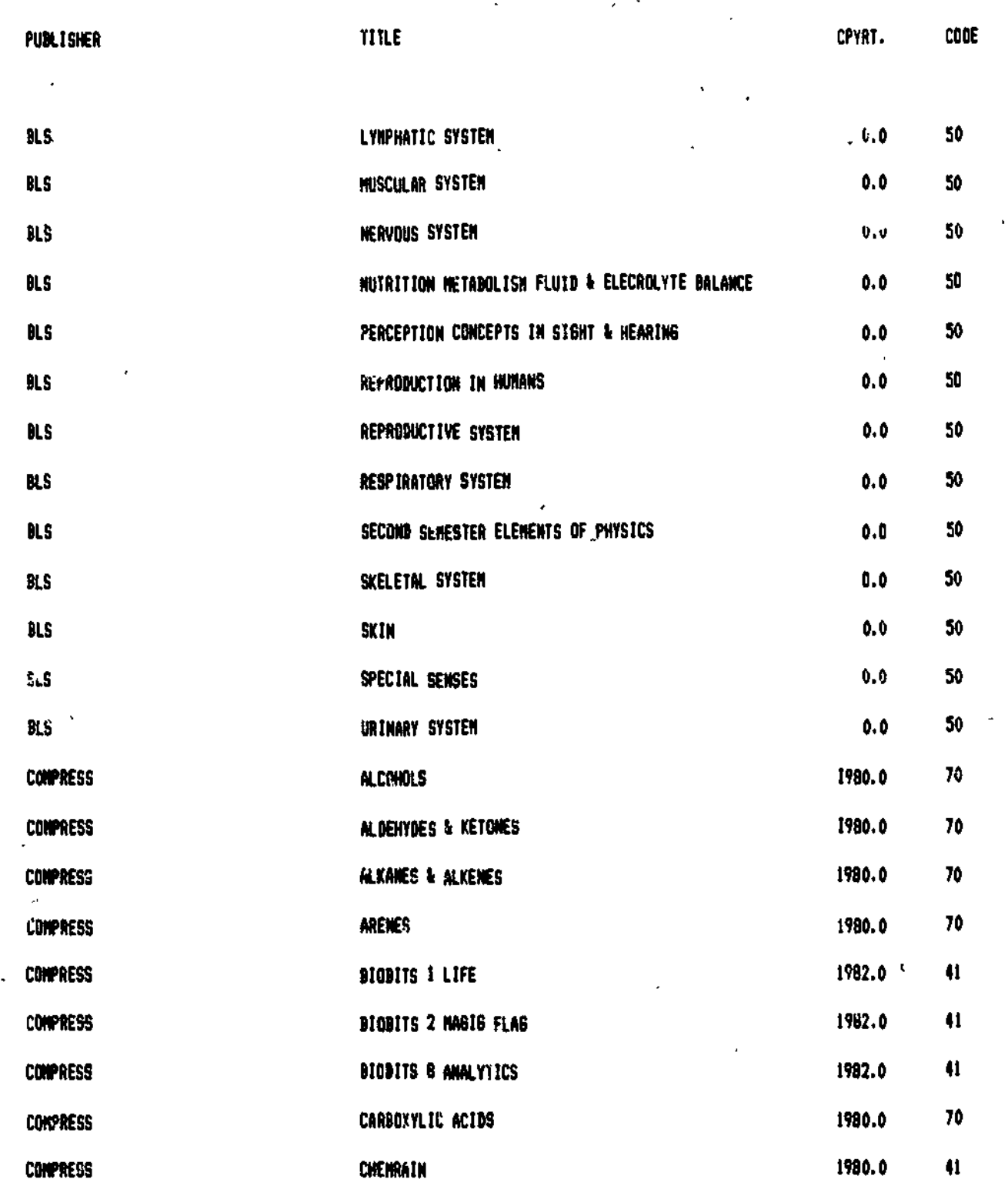

**WINERICAL CODES:** 

 $\mathbf{v}$ 

ERIC

40-43: EVALUATED UNFAVOURABLY

60: UNADLE TO OBTAIN A PREVIEW COPY

50: PRODUCT HAS DEEN DISCONTINUED BY THE PRODUCER 70: CONTENT IS OUTSIDE THE ALBERTA CURRICULUM

ا ۲

 $Sc<sub>14</sub>$ 

SCIENCE TITLES WE ARE UNABLE TO RECOMMEND - continued

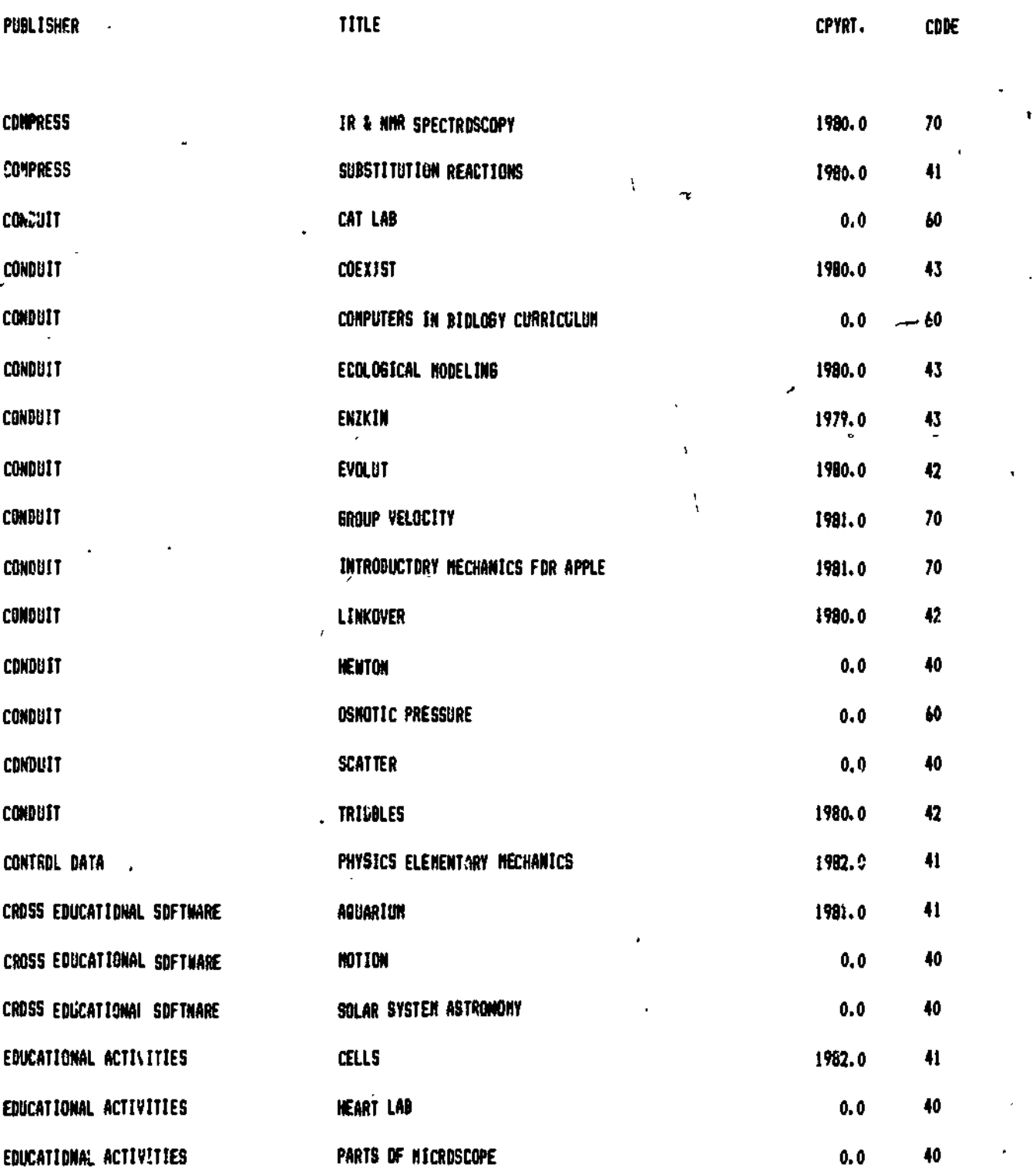

٦

 $\pmb{\delta}$ 

EF

NUMERICAL CODES: 40-431 EVALUATED UNFAVOURABLY 60: UNABLE TO DBTAIN A PREVISM COP? SO: PROQUCT HAS BEEN DISCONTINUED BY THE PRODUCER 70: CONTENT IS DUTSIDE THE ALBERTA CURRICULUM

90

 $\mathbf{L}$ 

.rf

ww.manaraa.com

SCIENCE TITLES WE ARE UNABLE TO RECOMMEND - continued .

\$

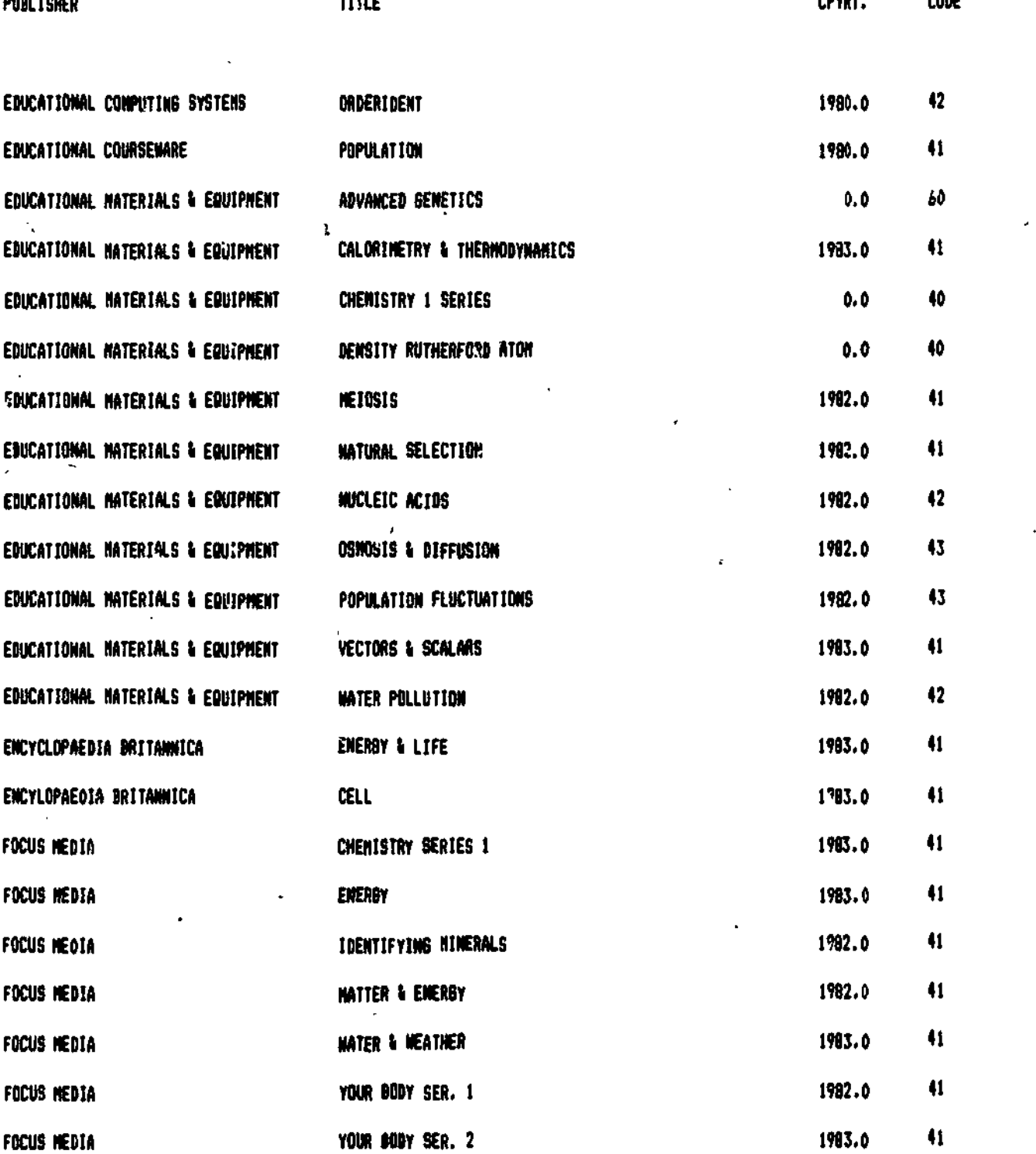

NUMERICAL CODES: 40-43: EVALUATED UNFAVOURAILY 60: UNABLE TO OBTAIN A '-REVIEW COPY SOI PRODUCT HAS SEEN DISCONTINUED SY THE PRODUCER 10: CONTENT IS OUTSIDE TIE ALDERTA CURRICULUM

91

ww.manaraa.com

SCIENCE TITLES WE ARE UNABLE TO RECOMMEND - continued

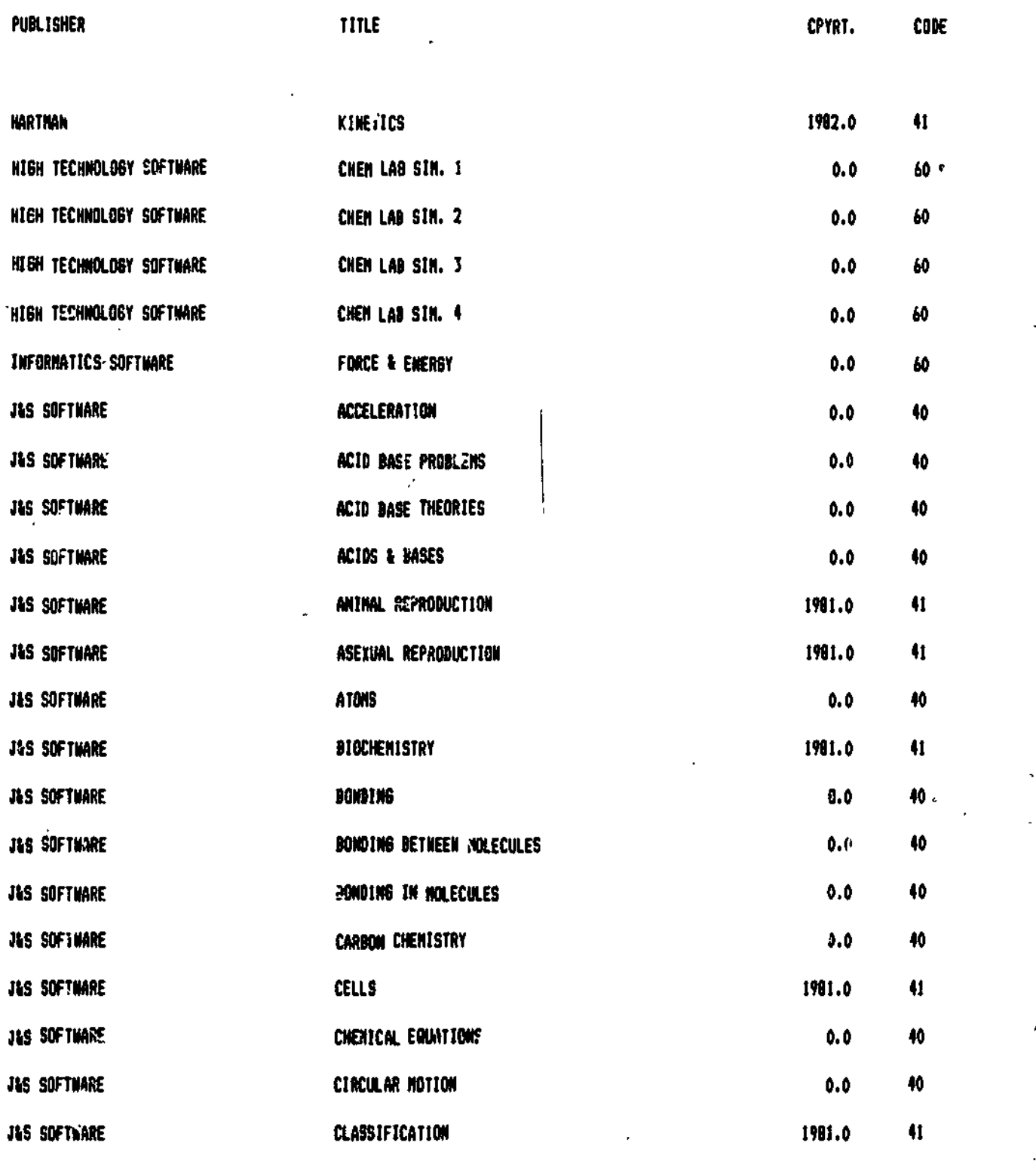

D

ERIC

NUMERICAL CODES: 40-43: EVALUATED UNFAVOURAILY 50: PROILT HAS SEEN DISCONTINUED BY THE PRODUCER 60: UNAILE TO OBTAIN 4 PREVIEW COPY TO: CONTENT IS OUTSIDE THE ALBERTA CURRICULUM

 $\frac{92}{\text{Sc 17}}$  (0ver)

www.manaraa.com

SCIENCE TITLES WE ARE UNABLE TO RECOMMEND - continued

T

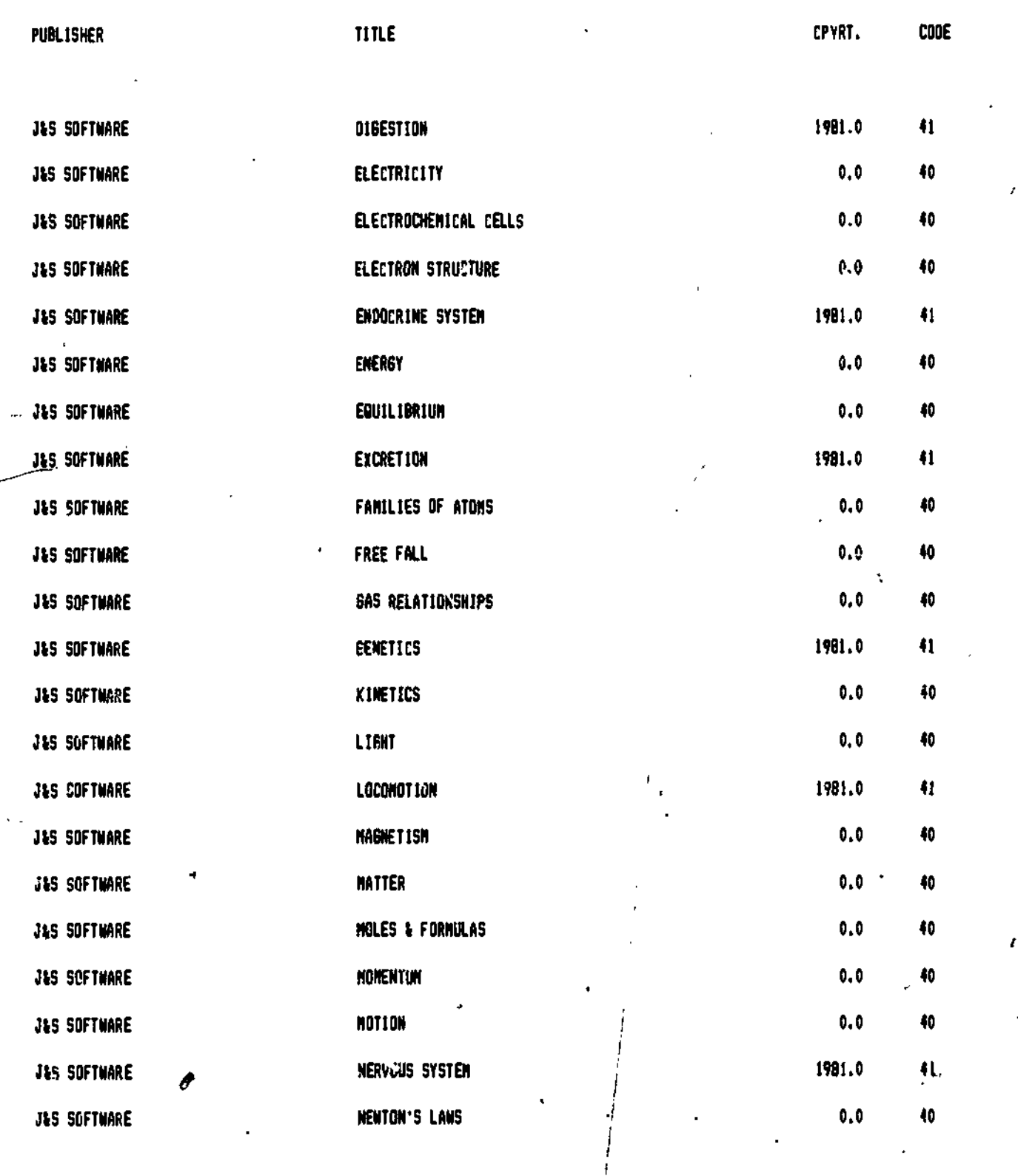

HUNER'CAL CGD<sup>L</sup> (1)-43: EVALUATED UNFAVOURABLY 50: PRODUCT HAS BEEN DISCONTINUED BY THE PRODUCER 148LE TO OBTAIN A PREVIEW COPY 70: CONTENT IS OUTSIDE THE ALBERTA CURRICULUM

www.manaraa.com

k

Sc. 18

ERIC

SCIENCE TITLES WE ARE UNABL! TO REGONMEND - contin\_ed

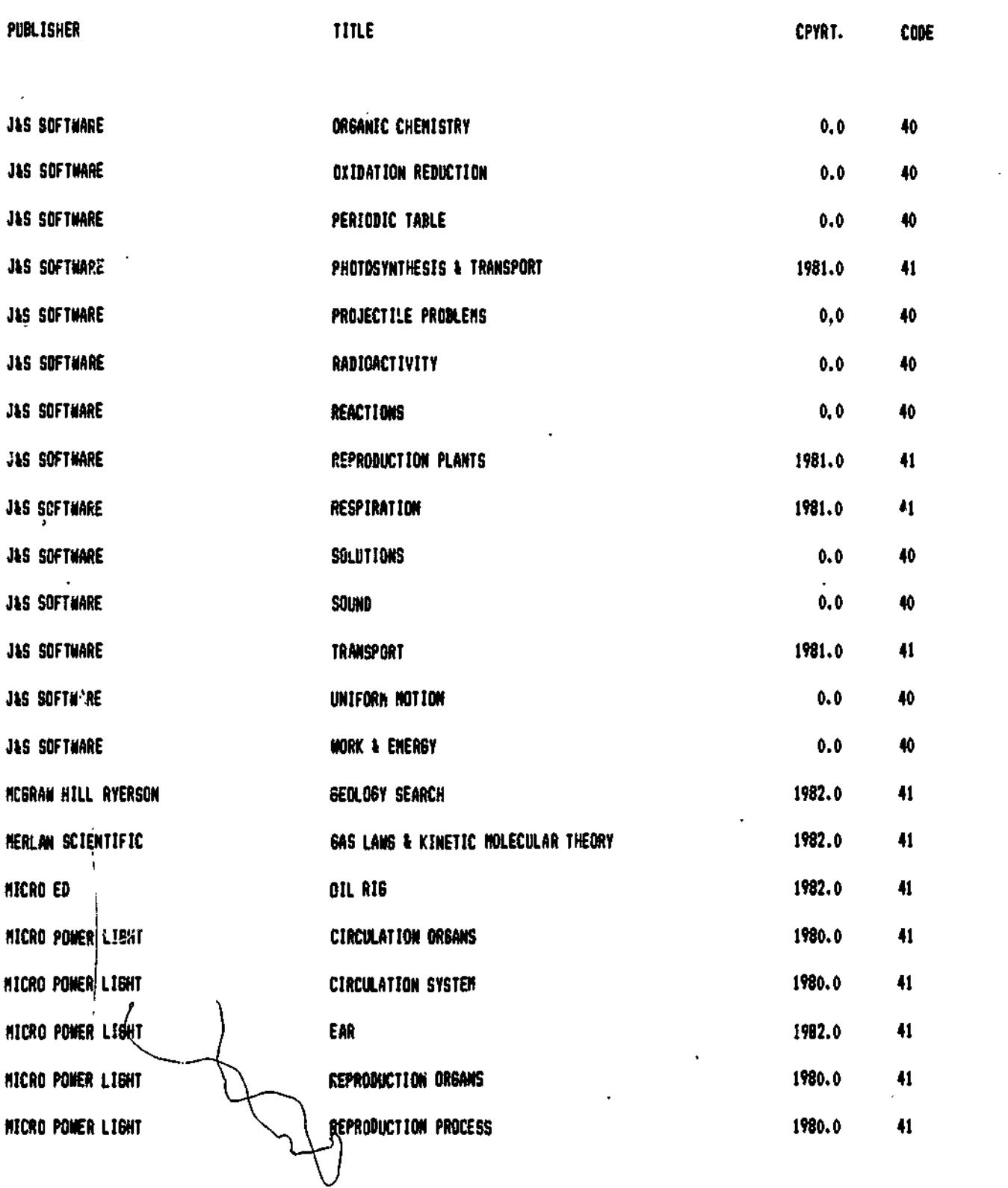

Ĩ.

 $\overline{v}$ 

 $\ddot{\phantom{a}}$ 

ERIC

NUMERICAL CODES:

47

.40431 EVALUATED UNFAVOURABLY SO: PRODUCT HAS BEEN DISCONTINUED BY TIE PRODUCER 60: UNABLE TO OBTAIN A PREVIEW COPY 70: CONTENT IS OUTSIDE THE ALBERTA CURRICULUM

 $\overline{\phantom{0}}$ 

www.manaraa.com

.

SCIENCE TITLES WE ARE UNABLE TO RECOMMEND - continued

Τ

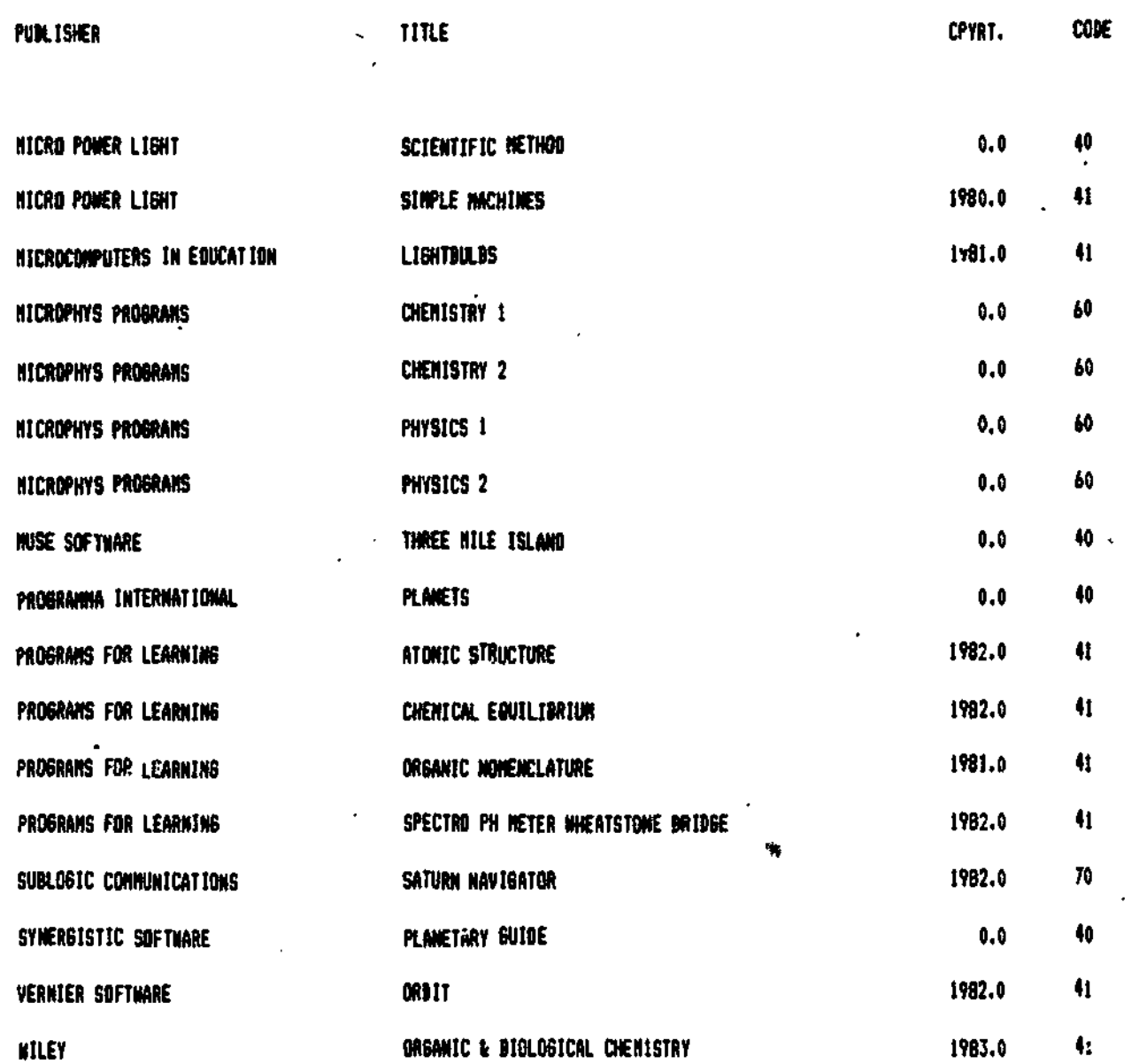

NUMERICA. CODES:

ERIC

40-43: EVALUATED UNFAVOURABLY 60% UNABLE TO OBTAIN A PREVIEW COPY 50: PRODUCT HAS BEEN DISCONTINUED BY THE PRODUCER 70: CONTENT IS DUTSIDE THE ALBERTA CURRICULUM

Ň

 $\frac{1}{2}$  Sc 20

## SPECIAL EDUCATION INDEX

k,

## **RESULTS**

 $\ddot{\gamma}$ 

 $\bullet$ 

 $\mathbb{C}$ 

ERIC

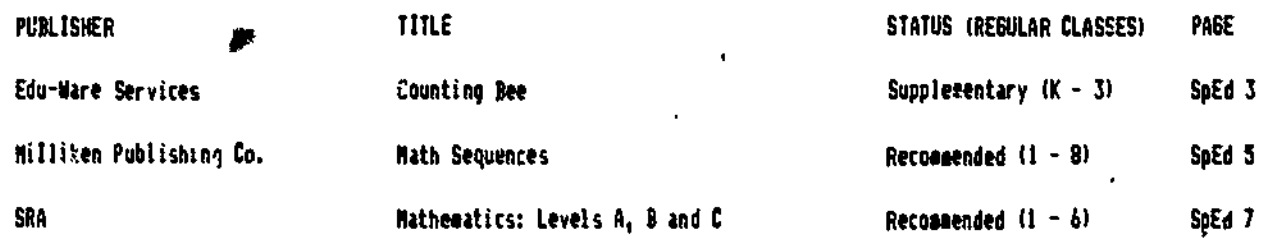

LIST OF TITLES TO BE EVALUATED

SpEd 9

SpEd 11

 $\boldsymbol{\theta}$ 

LIST OF TITLES WE ARE UNABLE TO RECOMMEND

96  $Sp$  Ed 1

## APPLICABILITY TO SPECIAL EDUCATION STUDENTS

Eduware s "Counting Eee" was evaluated by teachers of mentally handicapped students to determine if it could be used w.th this target audience. Their observations are suggarized below. As this product has been described elsewhere in this report, only evaluative comments are shown here. Readers are reminded that this package was found to be satisfactory for regular classes and the report inithe mathezatics-saction ip. Ma 11) should be read in conjunction with this one.

## CONTENT EVALUATION

<sup>th</sup>e "program content is congruent with several special education curriculum areas and covers an appropriate range af development skills. Modules 1-4 inclusive should be used only after extensive use of contrete materials. Some i.C. children may find Module 3 to be difficult as it requires acute visual discrimination as well as counting skills. However, the first four modules offer a good opportunity for generalization of basic coupting skills.

The later modules may be too advanced for some students, depending upon individual developmental levels. For emagie, the skills involved in measurement of weights or length may be beyond the scope of a learner at a time when learning besic counting skills is appropriate to his/her curriculue.  $\checkmark$ 

The absence of a reading requirement is  $a_n$  definite advantage.

## INSTŘUČÍIONAL-FORMAT EVALUATION

.<br>The compact of answers cato the computer requires the use of only number keys and the space bar. making it a very easy program for most students to use. A second attempt should be allowed prior to the incorrect response cue. Special education students frequently are compulsive and excited of have fine notor and visual/estor difficulties Which inhibit leyboard pracision.

Feedback is stimulating and motivating and is both audible and visual. The confirmation of the correct answer and the correction for the wrong response are done in a very positive manner. A high degree of learning should scaar .f the stadent is developmentally ready for the task. However, the feedback is directed more to an elementary age student and this fora of reinforceaent could be degrading to an older student.

#### TËCHNICAL DESIGN EVALUATION

High resolution graphics are guod quality, colorful and sized appropriately. They provide good-visual discrimination practice.

The wee of sound in the program can be very effective but it is distracting in the classpose unless the computer is -equipped" with headphones. Control of the sound could have been accomplished by waking sbynd an available option, in the hanagement system.

97

## MANAGEMENT SYSTEM

**141** 

The, ability of the teacher to make a choice of what sequence the learner is able to follow is good. There are several developmental learning levels represented on the disk. Howe,er, a ,er) large drawback with the canagement system is the requirement for the teacher to change the learner s name and the gooreboard each time a new student uses the program. This becomes very time consusing for the Leather.

 $\bullet$  and  $\bullet$ 

It would be abre efficients if the trials per unit Aere replaced with a mastery requirement at each unit. The choice of the nuaber of questiohs per unit is good but it is less efficient than if the teacher were to set an acceptabli berforeance criterion which the computer could then use to guide the student through the program.

Also, control of the number parameters would be of value to special education teachers.

## SUMMARY STATEMENT

. This dist could be useful in special education classrooms as a svoolement to direct teacring and after the use  $_2$ of concrete materials. However, teachers should be aware that the program does have linitations and weaknesses and they should-be prepared for some frustrations, particularly in the use of the management system.

## **STATUS**

COUNTING BEE has been designated as a SUPPLEMENTARY learning resource for requiar classes.

## PURCHASE INFORMATION.

. In Alberta, this package may be purchased for \$37.90 (Oct. 1983) from OkA Microcosputers, Sof 1295, High Rivei,  $10L$   $18\delta$ ;  $652-2485$ , Local dealers may also market the product.

Defective diskettes will be replaced without charge within a 30 day warranty period.

There is no warranty for disks which become Inoperable through normal use.

As the content is managed, a disk may be used with only one computer at a time.

www.manaraa.com

SEQUENCES MATH

## APPLICABILITY TO SPECIAL EDUCATION STUDENTS

Milliken s "Math" Sequentes' were evaluated by teachers of special education-students primarily-mentally handicapped/students "to determine if they could be used with this target audience. Their observations are summarized 'below. As this product has been described elsewhere in this report, only evaluative comments are shown tere. Readers ang reavided that this package was recommended for regular classes and the report in the mathematics: section (p. Ma 31) should be read in conjunction with this one.

## **CONTENT EVALUATION**

For learning disabled students, the more advanced skills are not generally used.

The disks on number readiness, addition and subtraction contain items that are appropriate for E.M.H. curriculum le.el; 1-4. At level J, decidals. fraction:, aultiplication and division may be added. At level 4, percents and equations measy be applicable. The other sequences are not covered enough in the curricutum to warrant purchase. For the ebove mentroned disks, content range and content sequence are good except for the lack of semi-abstract items. The number readiness disk is appropriate for the T.M.H. letel. Because of the concreteness of most of the corricalum, the lack of semi-abstract work in this package makes it appropriate for only the top students in the I.M.H. classraba. For these students, the number readiness, addition and subtraction sequences are appropriate.

For eactionall, disturbed students the segmentation of the content into sufficiently small units allows visible. preadess and mativation through success.

Ganerall,, the coptent range and sequence are appropriate for the target audiences. The linear sequence is well designed in seall, logical and progressive units. The depth of the programs, however, is inadequate for most students as no instruction in the skills is Erovided. It fhould be noted that the series was designed as a drill and practice progras. However, for these target audiences, much teacher instruction and interaction would still appear to be necessar,. Also, in addition to the lack of instruction, many of the directions are sketchy and it dents, can quickly become confused and/or frustrated. The students would have to be very familiar with the series before they could easily operate it on an independent basis.

## INSTRUCTIONAL FORMAT EVALUATION

. The active involvement of the student during the initial presention of the question is a strength, however, the studeOt is not involved in the remediation, which is especially necessary for these target audiences. The feedback for incorrect answers relies on the student being-willing and able-to-study-the-correct-solution-and-make-thenecessary adJustments. Close teacher interaction will be needed to make this effective.

Since pretests and post tests are not included, the onus is on the teacher to assess the appropriate probleo level of the individual student. The canagement systed allows the teacher to specify the nucber of questions, aastery levels and failure levels in order to tailor programs to meet individual needs.

As many students in these target groups require a visual stimulus to determine if an entry is an appropriate choice, they might become frustrated by not having the opportunity to correct a wrong input once it is put into the corputer. Another input, such as "press return", should be required after the user has deteroined if that is the correct abswer that (s)he wants to enter.

 $\epsilon$  . The coding of the quantitative feedbacx d:splayed at the bottom of the screen is confusing and should be readvéd.

Sp Ed 5

 $(0$ ver $)$ 

## TÊCHNICAL DESIGN EVALUATION

The graphical feedback aay be age-inappropriate. Some evaluators found the graphical reinforcements to be excellent. Others found that initial pleasure-turned into frustration as the reinforceaents were repetitive and sion in their presentation and erasure.

Answers are not always entered from right to left. Although what was done was technically correct, the program for the most part sets up an expectation of right to left progression.

. Eye movesent is not alwavs sequential 'fram left to right, top to bottom' or ramsistent between programs. Total scanning of the kscreen by the student is therefore-required in order to detect mew information that has been presented.

With the esception of the unit on aeasureasnt, mummers and symbols are appropriately sized. The large character set snables individuals with a perceptual-visual probles to interact with these programs.

The use of the flashing signal to press'return land the red 'i" on old versions) way be enough to trigger ssizure activity in an epileptic individual.

Vocabulary and reading levels are appropriate for apecified population groups, however the general readability rs -poor. Special education students generalXy require assistance in focussing attention and in consistent tracking through aultiple step problems and all attempts should be made to ecsure eine of progression through problem Solutions. All extraneous information which serves to distract the student-should-be-eliminated. Feedback gtatements and remedial presentations should be bositioned at lunaistent locations on the acreen and entry direction of questions and responses should follow a consistant forast.

The package could be used by physically bandicapped students, nomever the degree of severity of the individual atudent si physical handicap would have to be evaluated in terms of the user's ability to enter responses on the regular keybbard.

Hi there is no audio component involved in the programs, the use by hearing impaired students would not be precluded.

#### SUMMARY CTATEMENT

These programs are not a teaching tool to replace the essential concrete manipulative aids. Rather, they could be used when concepts are thoroughly understoon and when users need only practice. Notwithstanding the critical fomments cooled earliery in terms of content, instructional design and technical quality, the Milliken Math Sequences are definitely appropriate and should be strongly considered for use with special education students.

### 'STATUS

**ERIC** 

The pactage Millifen MATH JEQUENCES has been designated as a RECOMMENDED learning resource for regular classes.

#### PURCHASE INFORMATION

The package is available from the School Book Branch for \$377.19 (Oct. 1983) (S.B.B. price of #445.75 - 15%). Disks may be purchased individually for \$54.15. This is the S.B.B. list price - 15%.

Defective dispettes will be replaced without thange within a 50 day warranty-period. Dishs-which-become inoperable through normal use way be replaced, within 15 months, for \$12.16 dach. This is the S.B.B. orice - 15%.1 Bue to frequent disk etcess, diels in this paclage may be used with only one computer at a time.

 ${\bf 100}$ 

## MATHEMATICS: **MATHEMATICS:** MATHEMATICS:

#### LEVビL Å (Manaqëö) LEVEL  $\mathbf{B}$ (Manaqed) LÉVEL C (Managed)

## APREICABILITY TO SPECIAL EDUCATION STUDENTS

ERA s. "Mainewatics (Levels A, E = 2 2 T were evaluated by teachers of special equcation students (primarily) ventally hand.casced students: to seneralne if the, could be uged with this banget audience. Their observations are suswartied below. As this prizeit not best reactives eleswhere in this report, only evaluative compents are shown here. Readers are merinded that is a recognize and mediagended for regular classes and the meport in the mathematics methof (p. Ma IS) should be need in concentration with this one.

## CONTENT EVALUATION

The cortent range and sequance appear appropriate for special education target audiences with the possible aucention of TMH students. With some students, weel of the series may be limited to whole number, addition, subiraction and multiplication functions.

The depth of instruction is inadequate for almost all students. It should be noted that the series was designed as, a drill and practive unogram. Howeler, for these target audiences, wuch teacher instruction and interaction rapuld still appear to be medessar.. Also, in addition to the lack of instruction, many of the directions are sletchy, and students kan ourcliv tecome confused and or frustrated. The students would have to be very familiar with the series before they could easily operate it on an independent basis.

in some algorithes, the progres abses the cursor to its melt location. For example, in multiplitation questions, the cureor is automatically placed in the correct location for each multiplication step. For many students, one of the most important aspects of using the elgoriths is rooking the next point of focus

. For eséticiall, disturbed studente, the segmentation of the content into sufficiently small units allows visible progress and motivation through success..

### INSTRUCTIONAL FÖRMAT EVALUATION

The degree of student interaction is a good feature. It helps to caintain attention to the task and interest in what is going on in the program by providing the student with control over the flow of the lesson.

Some of the feedback is adequate for these students. The boses at thé bottom were a motivational factor. However, some difficulty occurred with the quartitative results and the recommendation at the end of the drill. Students could not ludge "how much harder" or "how much sasier" their next lesson should be. Teacher involvement would be very necessary at this time. Perhaps a core scenific instruction\_such as "you must go back to lesson two", would be better. Also, older students may not view the "happy face" positively.

If a student continues to err, the step by step solution to the problem tends to be inadequate for most target groups. The reading level will likely be too high and much instructor time will be required to work through these sections, with the student. Also, the program s inability to accept renaming in the help mode may require the student to use pacer and pencil to work the problem through.

The availability of a pre-test is an advantage.

 $Sp$  Ed  $7'$ .

 $(0$ ver $)$ 

## TĒČHÑÌCÁL DESIGN EVALUATION

Well casigned page lavouts and geed-leater-sing in noid nein. The neutrinas issues in The gareral readability Tevel is spondated and nequeres wan, as ideated assistance of leading on that evidence

Within the fow level (Essons for addition any tutter for the classical boost was diacross the screen were stism a disbaction. Another localiteration is for sommate a wastery of as in the acceem asy be embognito Trigger menture activity in an epileptic und vicae.

79 parkage, pozid, tek used, du ghuablellu mutrolupoed amuferta a coe radu sungle kevatrokes ere requared and a durings of Sacrognial (evatroves is poseigle. The vact that the me of command is performed with two heve is not where cifficial since the Favs are adjacent.

ée, bhane, is no mighificant audio combonent lovolved in the inpurare, the réavol hean,no reperféd atudzots Wayld nat be brealdded.

The large character set allows individuals with a parceutial- isial problem to inferent wilh shese crograms.

### SUMMARY STATEMENT

The overall package would be useful to the terget avaiances as a refource to autoverent plaseroba instruction. The sach function would be one of providing additional prais on rather than instruction. It shuld not be used for thand-alona unstruction without aagon modifications.

 $\times$  The cost of the partiage, however, was istwelly its division

### **ŠTATUŠ**

Ω

**ERIC** 

MATHEMATICS LEVELS A. B and C have been dasignates as ASCOMMEADEC lesrning resources <u>ron heavier classes.</u>

### PURCHASE INFORMATION

These packages pay be purchased from the Botool 2001 front at this following prices. Oct. 1980 (1)

tevel A (#364,44 ] (5.2.2, ligt price #419,75 - 151)

如母 & 球院准 (5.8.8. Laborus 超時間~超)

Level 6, \$524.77 (2.3.B. Inst prace \$515.7) - (53).

Braka way be purchased redividually at the rolling purice. E.S.S. unite -tEV's Level A = #104.9B; Level B A]  $100 - 15 = 16.41 = 197.77$ 

Cefective dissettes may be replaced at no change within Pr days.

Dicks imbich, becose, imoperable\_through normal use may be reclaims at a nominal charge of 17,74 (S.B.B. office -1500. There is no lice limit on this warranty.

As disk access is frequent, use of a gibt is justing in the craciter at a time.

# SPECIAL EDUCATION TITLES TO BE EVALUATED

 $\mathbf{r}$ 

₹

Filmon<br>Mana

 $\mathcal{L}_{\mathcal{A}}$ 

## PUBLISHÉR

**EDUSOFT** 

ERIC

.<br>Software research

TITLE

COUNT & ADD

VISIBLE SPEECH AID

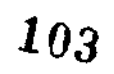

Sp. Ed. 9

SPECIAL EDUCATION TITLES WE ARE UNABLE TO RECOMMEND

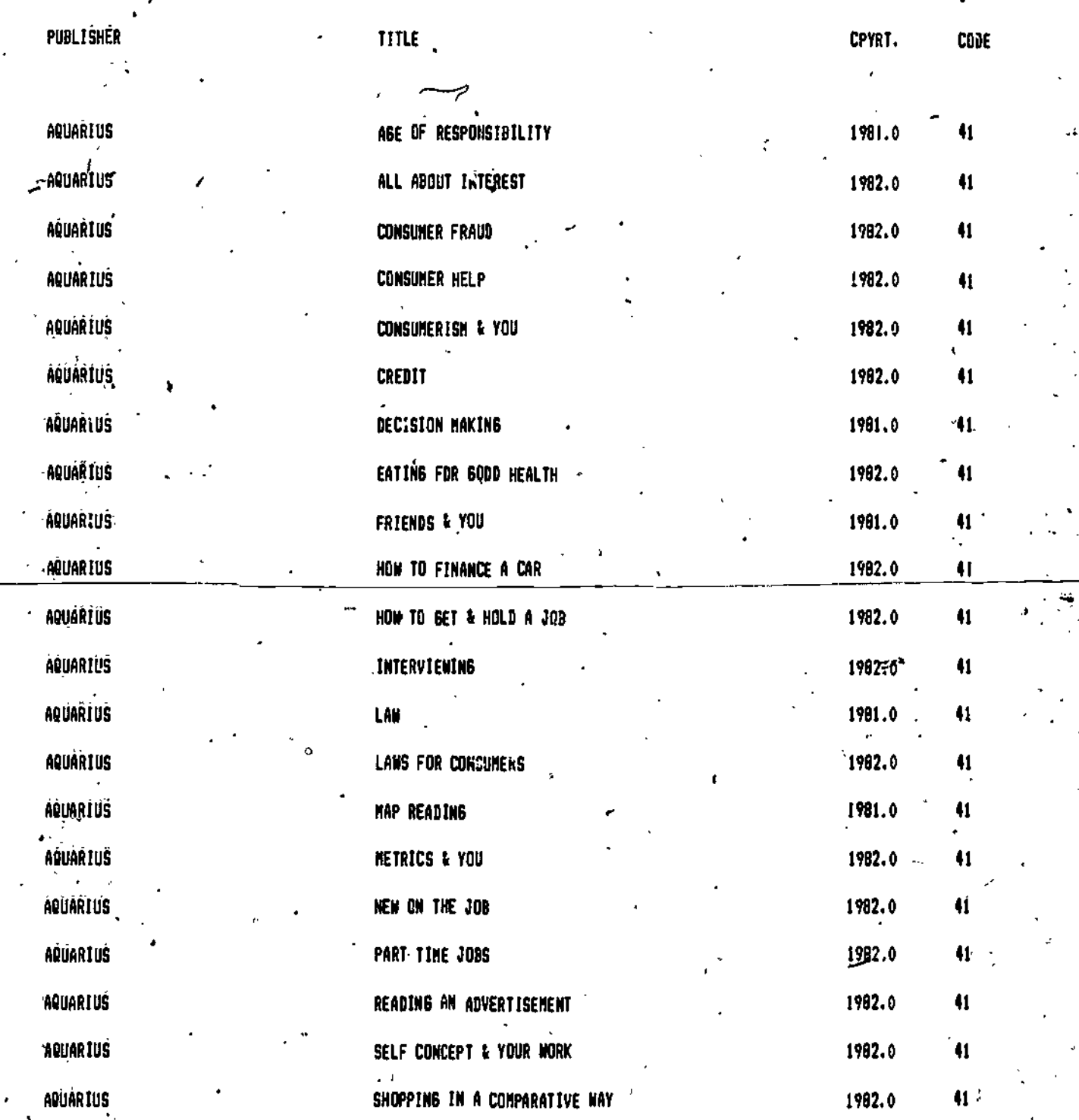

,

NUMERICAL CODES: 40-43: EVALUATED UNFAVOURAOLY 30: PRODUCT HAS KEN DISCONTINUED BY THE PRODUCER 60: UNABLE TO OBTAIN A PREVIEW COPY 70: CONTENT IS OUTSIDE THE ALBERTA CURRICULUM

Att

ww.manaraa.com<br>Communications

 $\dot{\text{Sp}}$  Ed 11

104

'SPECIAL EDUCATION TITLES WE ARE UNABLE TO RECOMMEND - continued

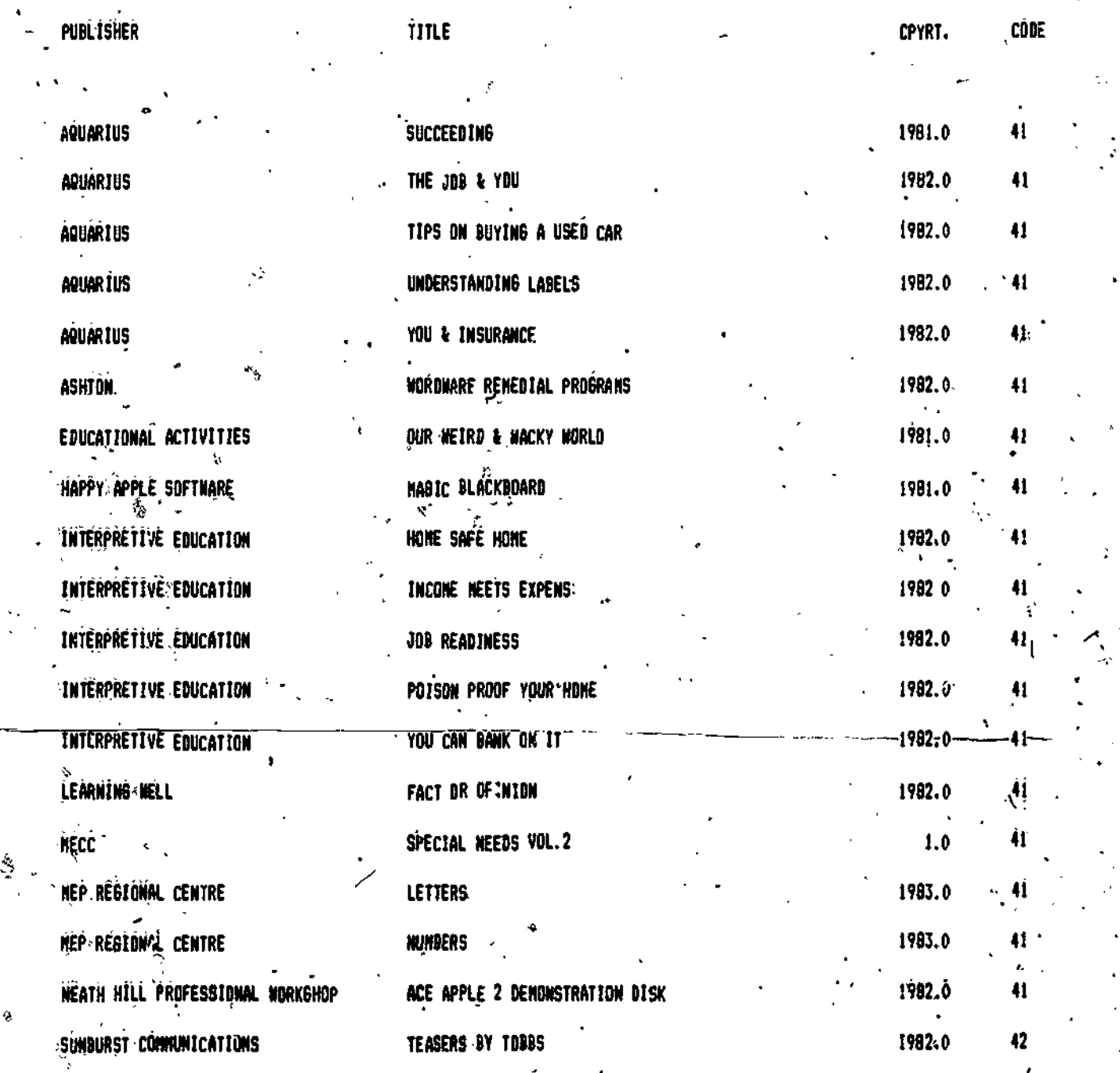

**HUMERICAL CODES:** 

 $ERIC$ 

40-43: EVALUATED UNFAVOURABLY

60: UNABLE TO OBTAIN A PREVIEW COPY 50s PRODUCT HAS BEEN DISCONTINUED BY THE PRODUCER 70s CONTENT IS OUTSIDE THE ALBERTA CURRICULUR

ηY]

讆

105

ę.

Šp Ed 12

# WORD PROCESSING

## RESULTS

 $\sim$   $\sim$ 

ERIC

PUBL ISHER TITLE

#### **GRADES STATUP**

PAGE

No titles have reached the final stage as of Dctober 31, 1983

 $\sim 10$ 

# LIST OF TITLES TO BE EVALUATED

 $\ddot{\phantom{a}}$ 

LIST OF TITLES WE ARE UNABLE TO RECOMMEND

# WORD PROCESSING PROGRAMS TO BE FVALUATED

 $\overline{\mathcal{F}}_{\mu\nu}$ Ĵ

ERIC

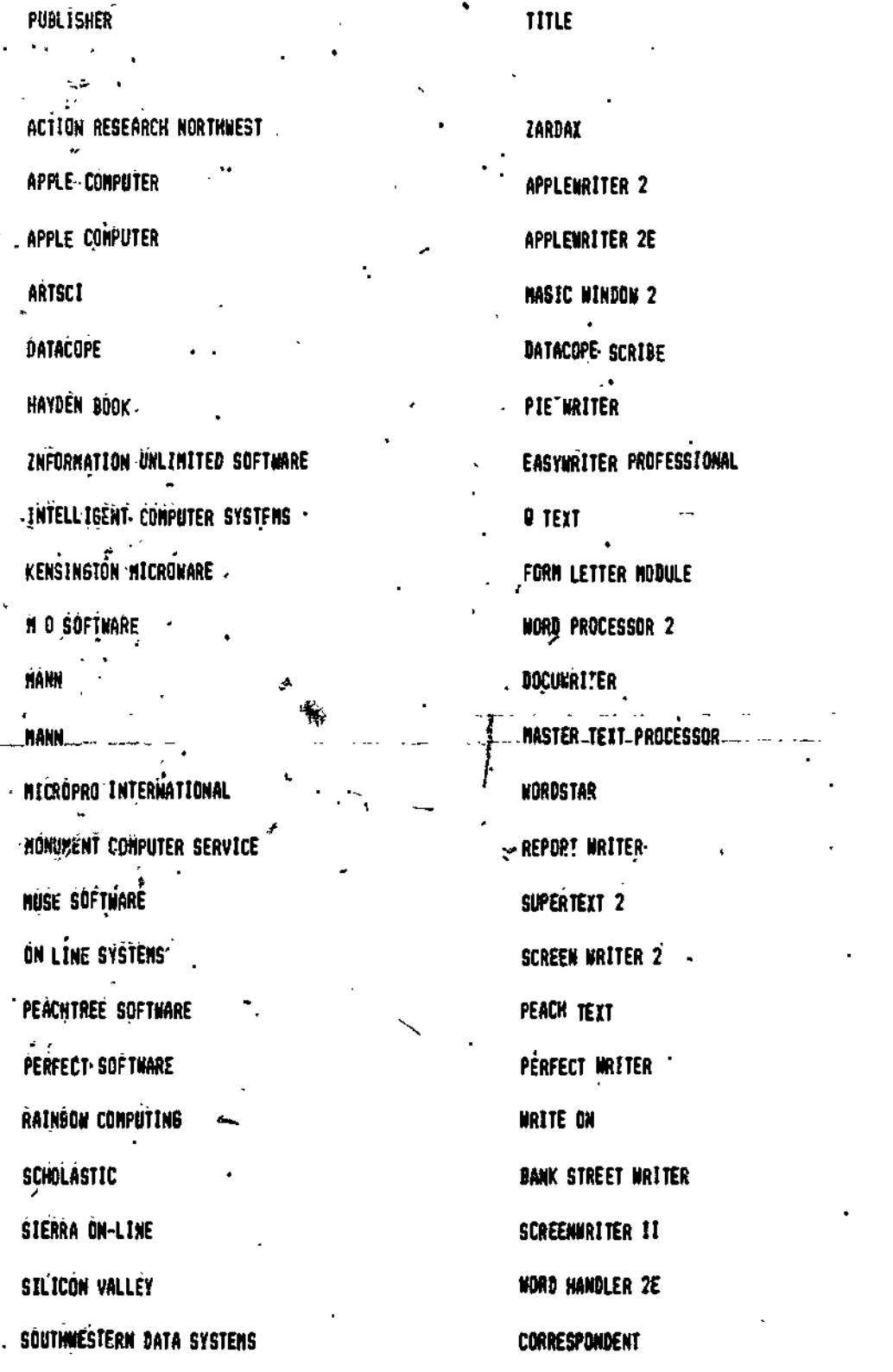

 $WP$  3

197  $\blacksquare$ 

WORD PROCESSING PROGRAMS WE ARE UNABLE TO RECOMMEND

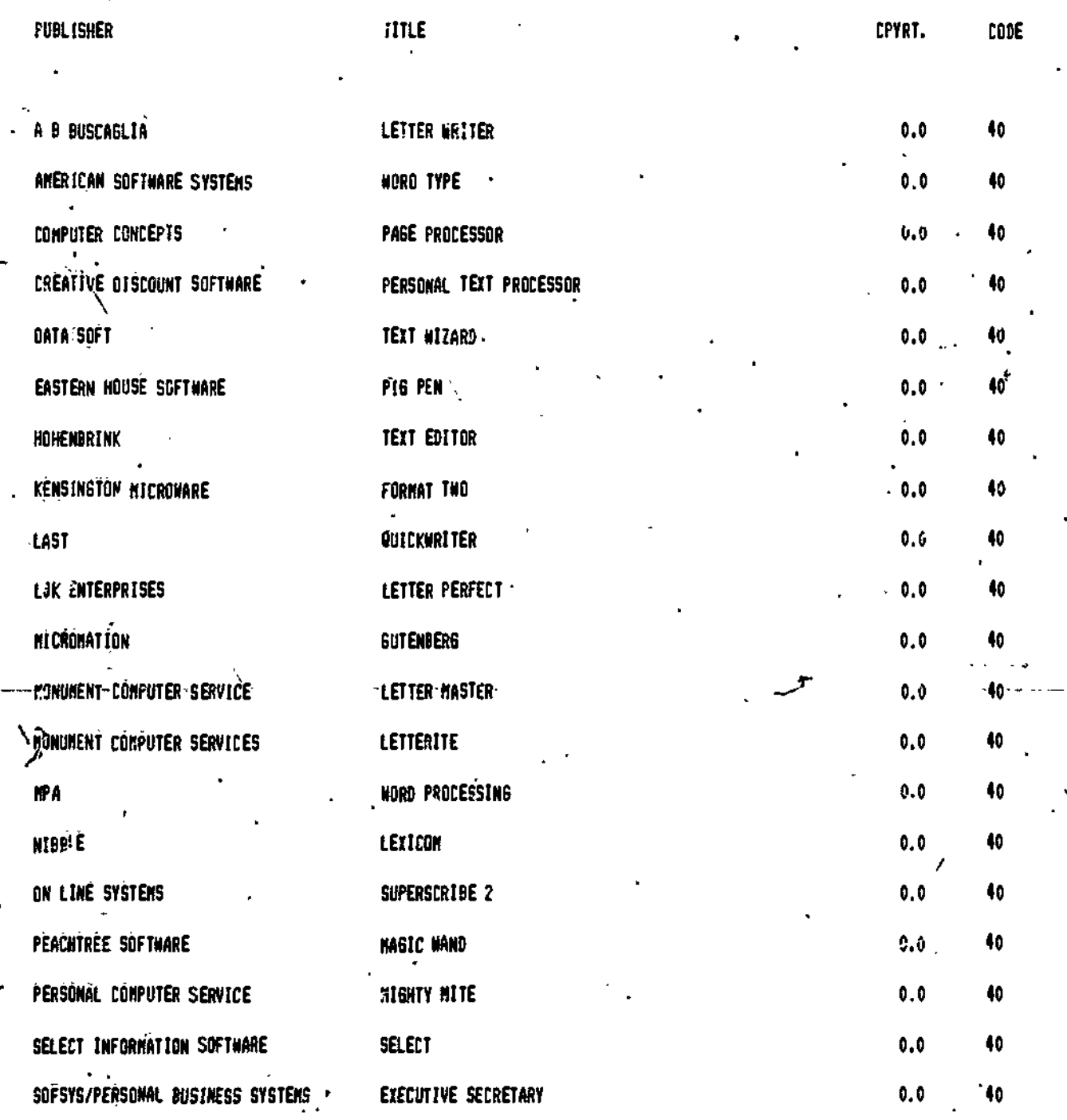

NUMERICAL CODES:

**ERI** 

40-43: EVALUATED UNFAVOURABLY 601 UNABLE TO OBTAIN A PREVIEW COPY 50: PRODUCT HAS. BEEN DISCONTINUED BY THE PRODUCER 70: CONTENT IS OUTSIDE THE ALBERTA CURRICULUM

 $WP$  5

 ${\bf 108}$